Copyright © 2019 LoRa Alliance, Inc. All rights reserved.

# <sup>5</sup> **NOTICE OF USE AND DISCLOSURE**

6 Copyright © LoRa Alliance, Inc. (2019). All Rights Reserved.

The information within this document is the property of the LoRa Alliance ("The Alliance") and its use and 9 disclosure are subject to LoRa Alliance Corporate Bylaws, Intellectual Property Rights (IPR) Policy and 10 Membership Agreements. Membership Agreements.

12 Elements of LoRa Alliance specifications may be subject to third party intellectual property rights, including<br>13 without limitation, patent, copyright or trademark rights (such a third party may or may not be a member 13 without limitation, patent, copyright or trademark rights (such a third party may or may not be a member of LoRa<br>14 Alliance). The Alliance is not responsible and shall not be held responsible in any manner for identify 14 Alliance). The Alliance is not responsible and shall not be held responsible in any manner for identifying or failing<br>15 to identify any or all such third party intellectual property rights. to identify any or all such third party intellectual property rights.

17 This document and the information contained herein are provided on an "AS IS" basis and THE ALLIANCE<br>18 DISCLAIMS ALL WARRANTIES EXPRESS OR IMPLIED, INCLUDING BUT NOTLIMITED TO (A) ANY 18 DISCLAIMS ALL WARRANTIES EXPRESS OR IMPLIED, INCLUDING BUT NOTLIMITED TO (A) ANY WARRANTY THAT THE USE OF THE INFORMATION HEREINWILL NOT INFRINGE ANY RIGHTS OF THIRD PARTIES (INCLUDING WITHOUTLIMITATION ANY INTELLECTUAL PROPERTY RIGHTS INCLUDING 21 PATENT, COPYRIGHT OR TRADEMARK RIGHTS) OR (B) ANY IMPLIED WARRANTIES OF 22 MERCHANTABILITY, FITNESS FOR A PARTICULAR PURPOSE, TITLE OR NONINFRINGEMENT.

IN NO EVENT WILL THE ALLIANCE BE LIABLE FOR ANY LOSS OF PROFITS, LOSS OF BUSINESS, LOSS 25 OF USE OF DATA, INTERRUPTION OFBUSINESS, OR FOR ANY OTHER DIRECT, INDIRECT, SPECIAL OR EXEMPLARY, INCIDENTIAL, PUNITIVE OR CONSEQUENTIAL DAMAGES OF ANY KIND, IN CONTRACT OR IN TORT, IN CONNECTION WITH THIS DOCUMENT OR THE INFORMATION CONTAINED HEREIN, EVEN IF ADVISED OF THE POSSIBILITY OF SUCH LOSS OR DAMAGE.

The above notice and this paragraph must be included on all copies of this document that are made.

LoRa Alliance, Inc.

- 5177 Brandin Court
- Fremont, CA 94538

36 *Note: All Company, brand and product names may be trademarks that are the sole property of their respective*  37 *owners.*

44

45

1

# **ôRa Alliance**

# **RP002-1.0.0 LoRaWAN® Regional Parameters**

 **This document is a companion document to the LoRaWAN protocol specification**

**Authored by the LoRa Alliance Technical Committee Regional Parameters Workgroup**

### **Technical Committee Chairs:**

T.KRAMP (Semtech), A.YEGIN (Actility)

**Working Group Chair:**

D.KJENDAL (Senet)

### **Editor:**

D.KJENDAL (Senet)

### 

### **Contributors (in alphabetical order):**

 J.CATALANO (Kerlink), I. DI GIUSTO (Ventia), P.DUFFY (Cisco), Y.GAUDIN (Kerlink), M.GILBERT (Kerlink), R.GILSON (Comcast), D.HUNT (LoRa Alliance), J.JONGBOOM (arm), D.KJENDAL (Senet), J.KNAPP (Semtech), S.LEBRETON (Semtech),

- M.LEGOURRIEREC (Sagemcom), D.SMITH (Multitech), N. SORNIN (Semtech), R.SOSS
- (Actility), P.STRUHSAKER (Carnegie Tech), Z.TAO (Alibaba), D.THOLL (Tektelic),
- P.THOMSEN (OrbiWise), A.YEGIN (Actility), X.YU (Alibaba), D.YUMING (ZTE)
- **Version**: 2-1.0.0
- **Date**: November 1, 2019
- **Status:** FINAL RELEASE

- 
- 
- 

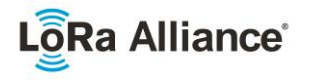

## **Contents**

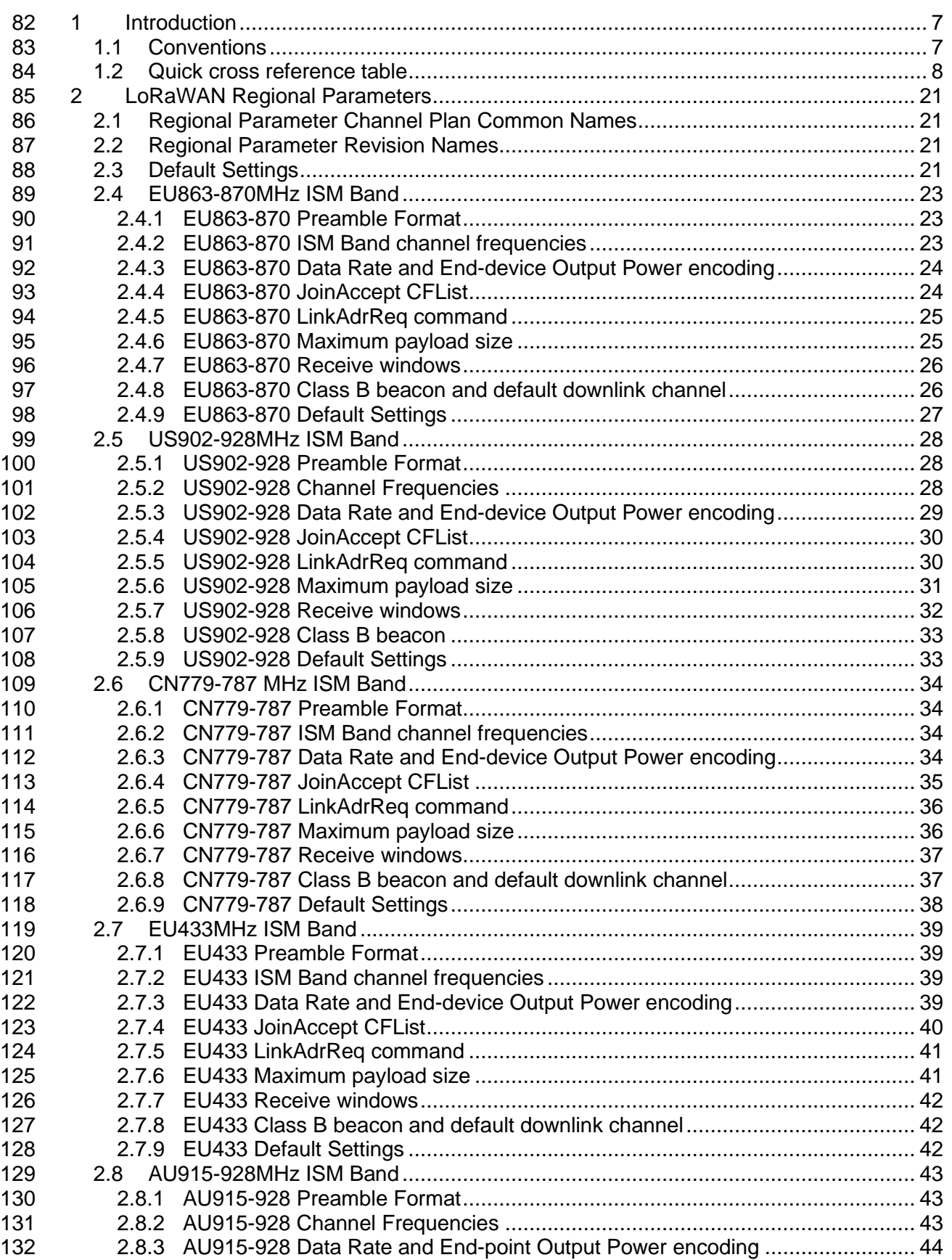

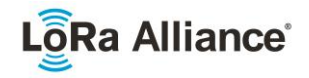

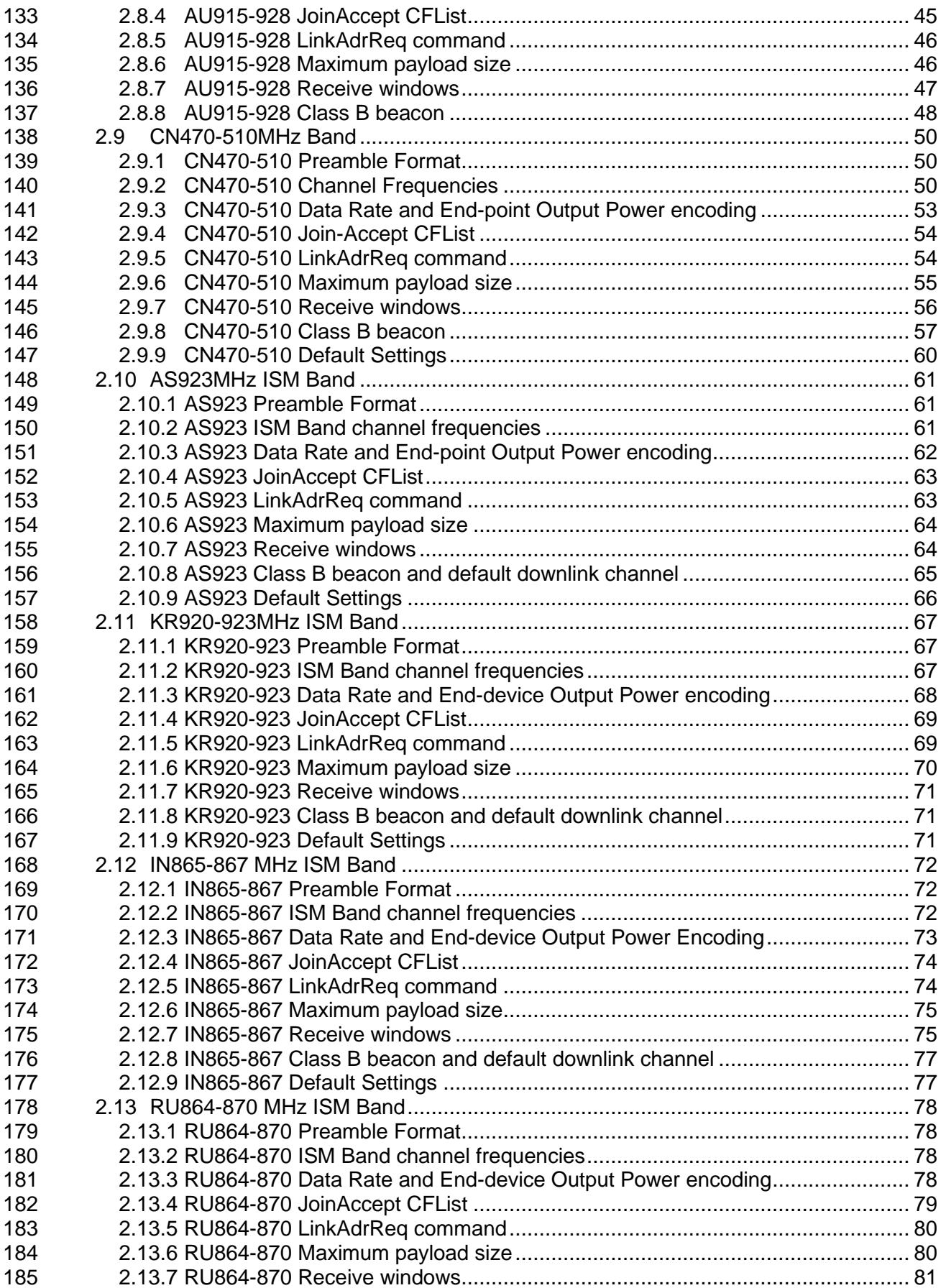

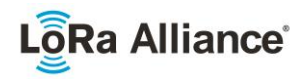

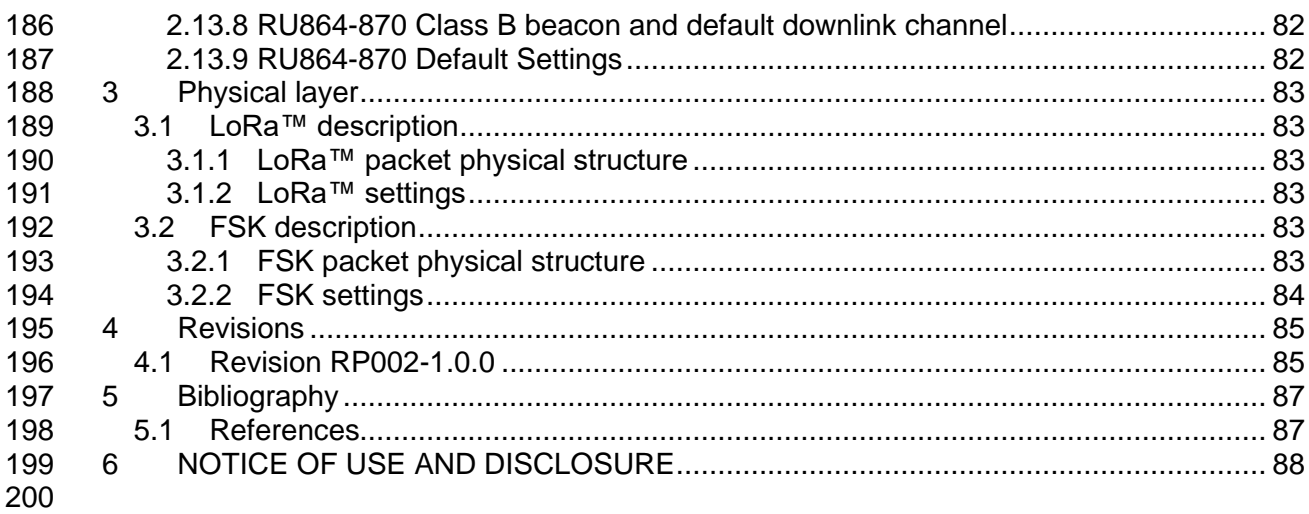

### **Tables**

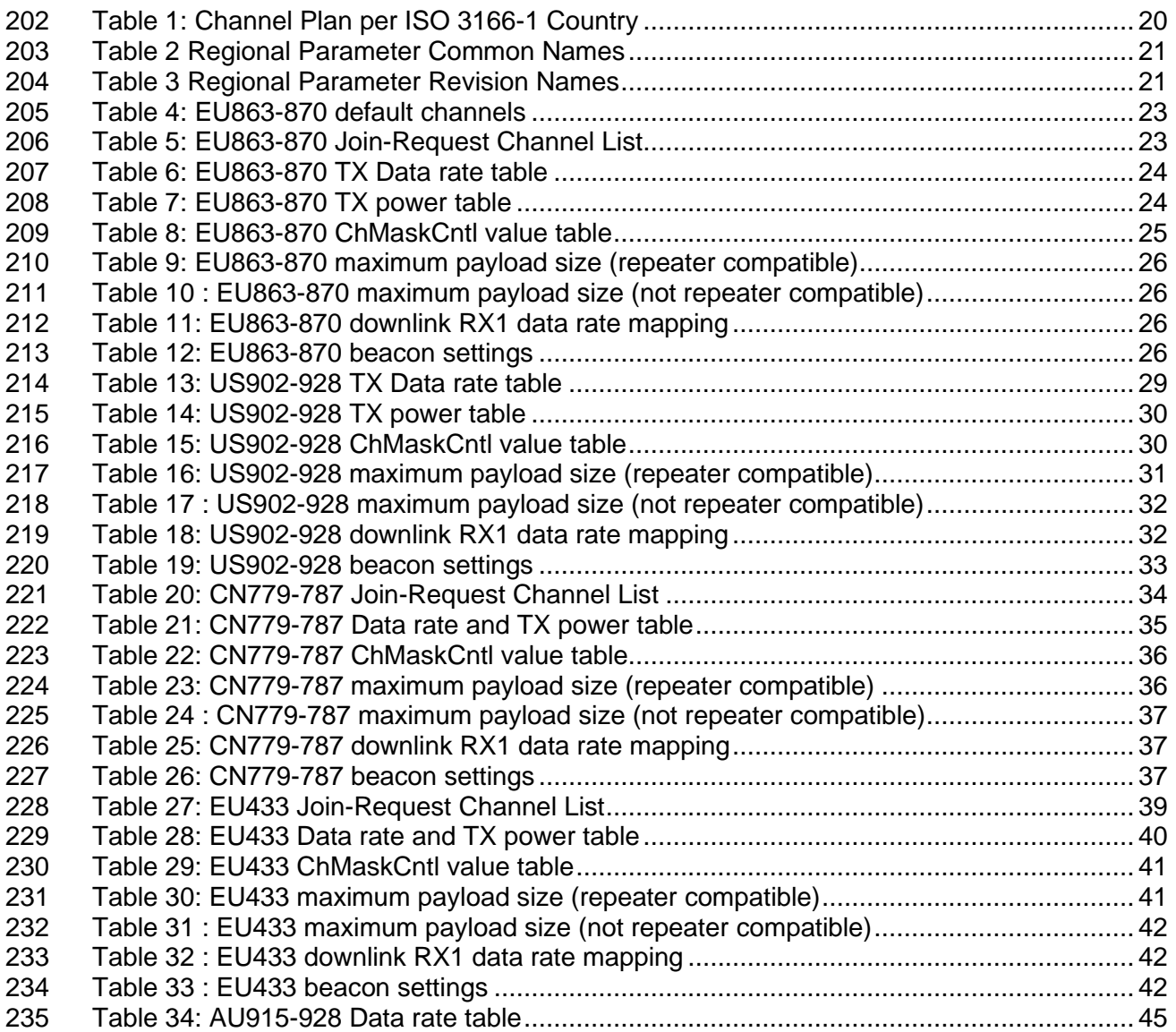

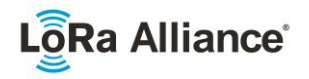

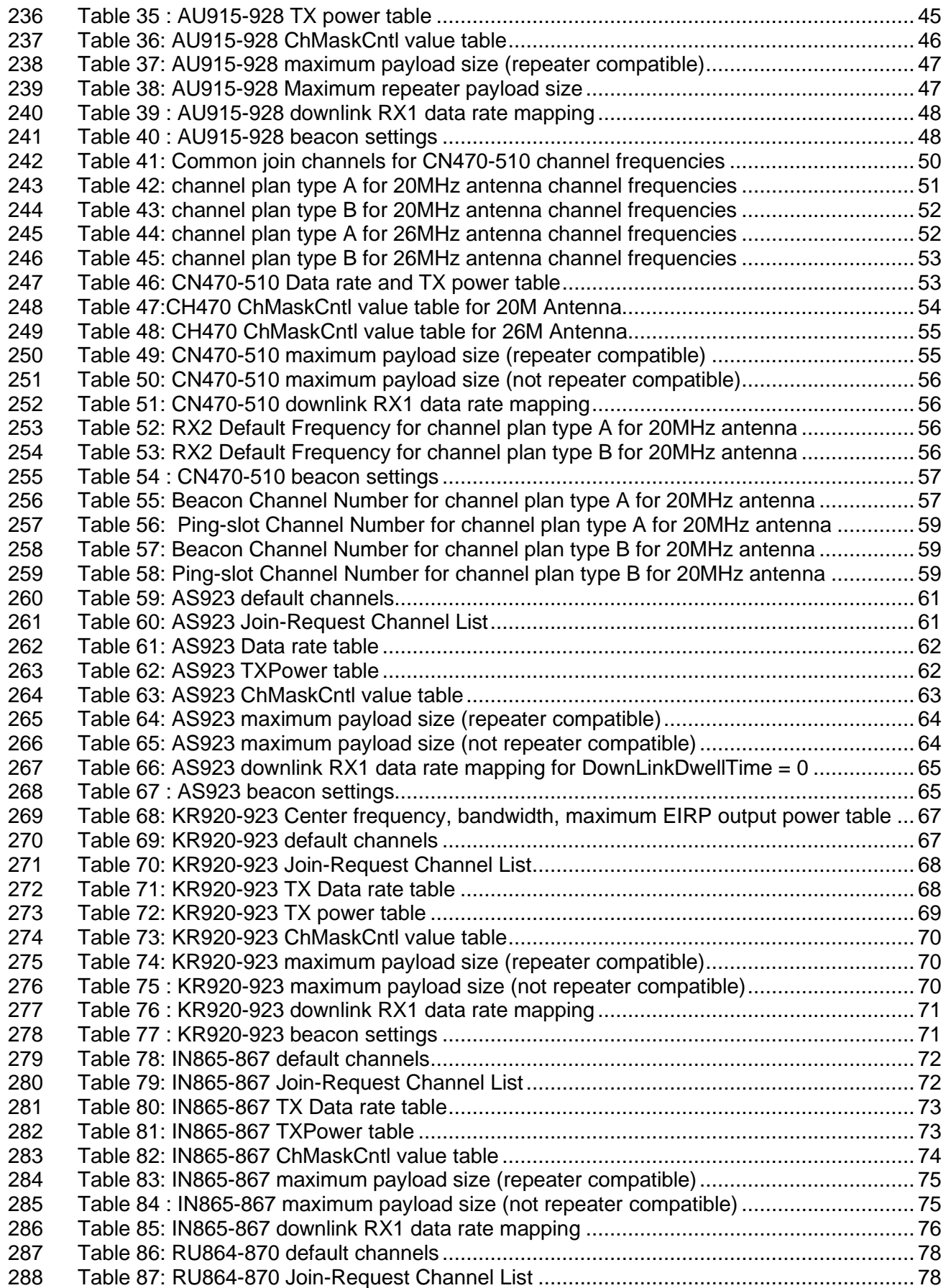

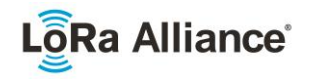

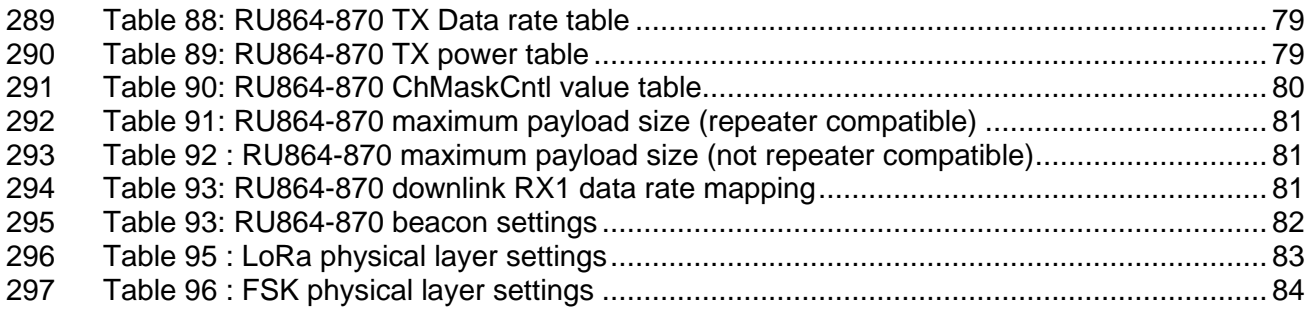

### **Figures**

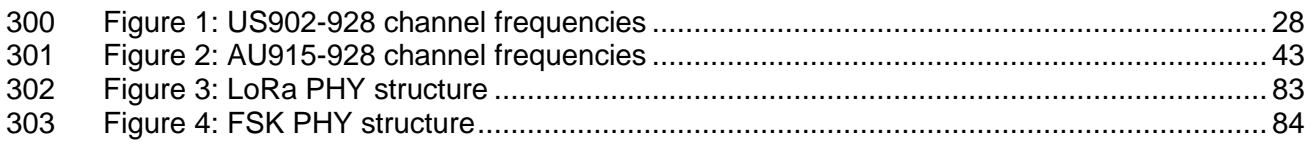

### <span id="page-6-0"></span>**1 Introduction**

 This document describes the LoRaWAN™ regional parameters for different regulatory regions worldwide. This document is a companion document to the various versions of the LoRaWAN MAC Layer Protocol Specification [TS001]. Separating the regional parameters from the protocol specification allows addition of new regions to the former without impacting the latter document.

 This document combines regional parameters aspects defined in all LoRaWAN protocol specifications, with differences arising from LoRaWAN versions highlighted at each occurrence.

 This document references TS001-1.0.4, which is in final draft form at the **time of the publication of RP002-1.0.0** (this document). These references are clearly highlighted in the text of this document.

 Where various attributes of a LoRa transmission signal are stated with regard to a region or regulatory environment, this document is not intended to be an authoritative source of regional governmental requirements and we refer the reader to the specific laws and regulations of the country or region in which they desire to operate to obtain authoritative information.

 It must be noted here that, regardless of the specifications provided, at no time is any LoRaWAN equipment allowed to operate in a manner contrary to the prevailing local rules and regulations where it is expected to operate. It is the responsibility of the LoRaWAN end-device to ensure that compliant operation is maintained without any outside assistance from a LoRaWAN network or any other mechanism.

### <span id="page-6-1"></span>**1.1 Conventions**

 The key words "MUST", "MUST NOT", "REQUIRED", "SHALL", "SHALL NOT", "SHOULD", "SHOULD NOT", "RECOMMENDED", "NOT RECOMMENDED", "MAY", and "OPTIONAL"

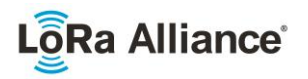

334 in this document are to be interpreted as described in BCP14 [RFC2119] [RFC8174] when,<br>335 and only when, they appear in all capitals, as shown here. and only when, they appear in all capitals, as shown here.

336

337 The tables in this document are normative. The figures in this document are informative. The 338 notes in this document are informative.

### <span id="page-7-0"></span>339 **1.2 Quick cross reference table**

340 In order to support the identification of LoRaWAN channel plans for a given country, the table 341 below provides a quick reference of suggested channel plans available to implementors for 342 each country. each country.

343 Please note that countries listed using italic font are expected to have changes made to their<br>344 Iocal regulations and thus the specified channel plan may change. local regulations and thus the specified channel plan may change.

345 The table also provides an indication of the existence of known end devices that are 346 LoRaWAN certified with Regulatory Type Approval in the given country.

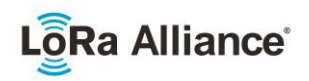

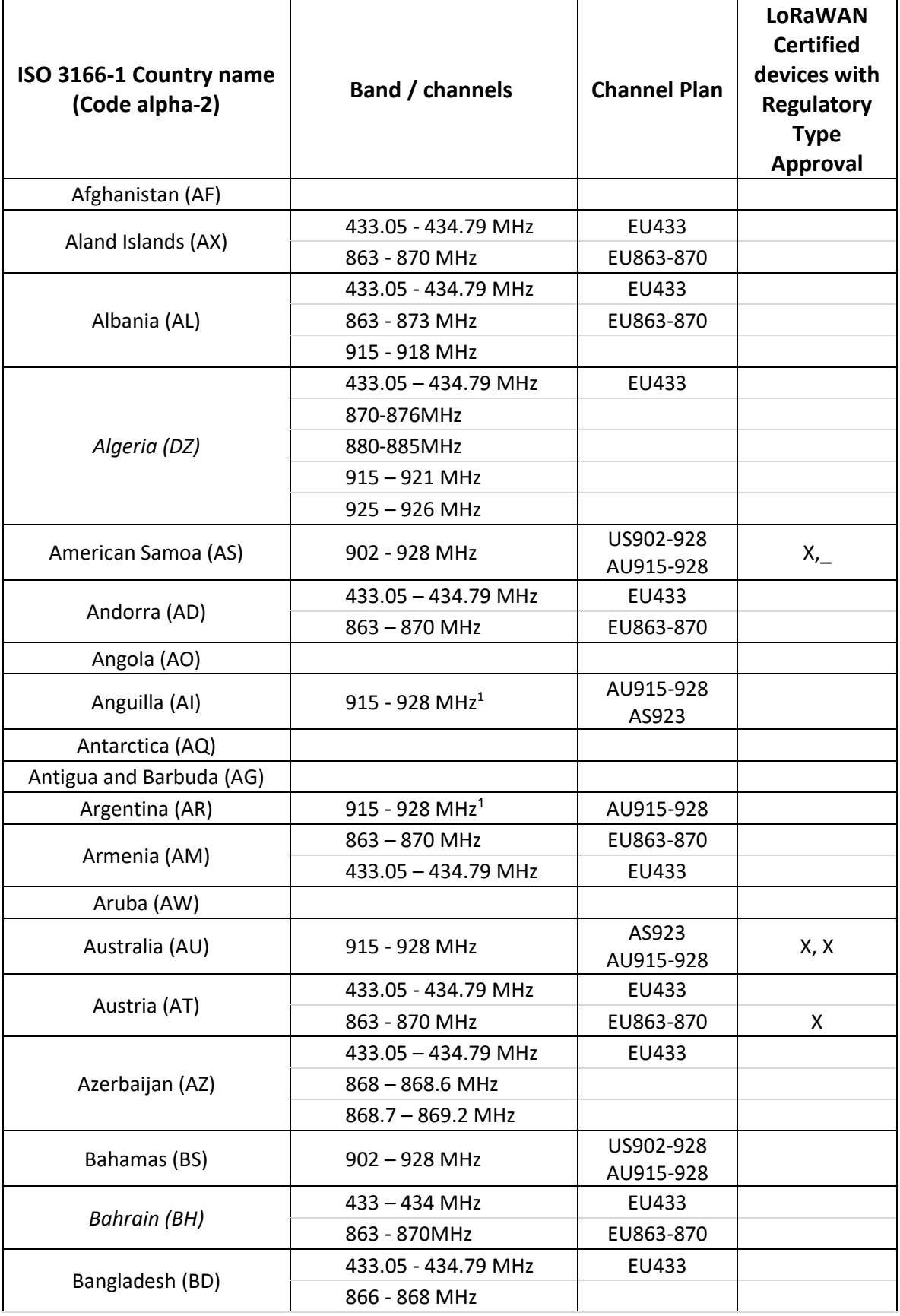

<span id="page-8-0"></span><sup>1</sup> Regulations imply 902-928 MHz, but only 915-928 MHz is available

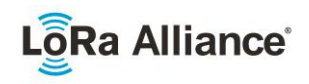

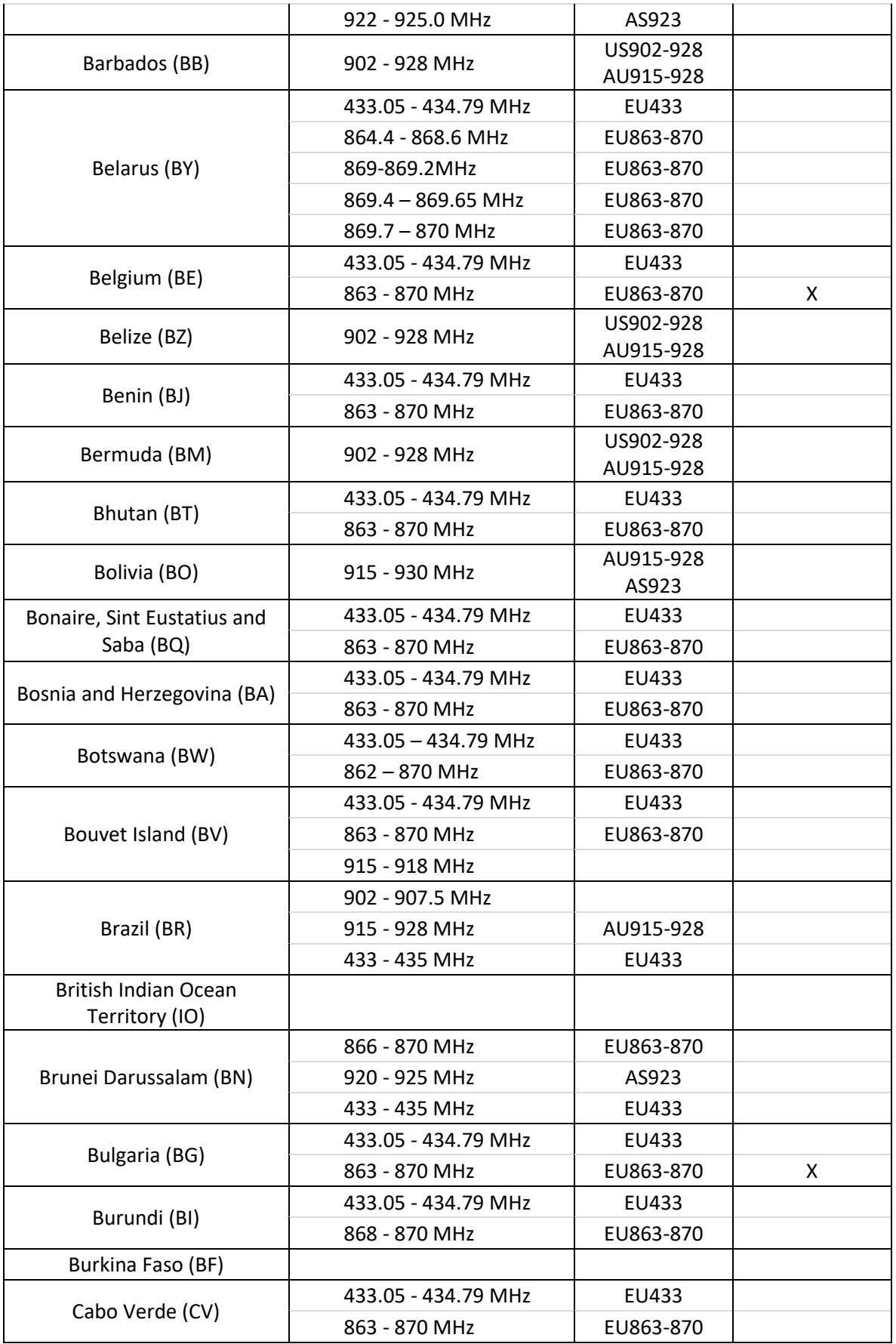

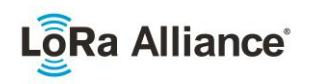

|                               | 866 - 869 MHz                       | EU863-870              |      |
|-------------------------------|-------------------------------------|------------------------|------|
| Cambodia (KH)                 | 923 - 925 MHz                       | AS923                  |      |
| Cameroon (CM)                 | 433.05 - 434.79 MHz                 | EU433                  |      |
| Canada (CA)                   | 902 - 928 MHz                       | US902-928<br>AU915-928 | X, _ |
| Central African Republic (CF) |                                     |                        |      |
| Chad (TD)                     |                                     |                        |      |
| Chile (CL)                    | 433-434.79 MHz                      | EU433                  |      |
|                               | $915 - 928MHz1$                     | AU915-928<br>AS923     |      |
|                               | 920.5 - 924.5 MHz                   | AS923                  |      |
|                               | 779 - 787 MHz <sup>1</sup>          | CN779-787              |      |
|                               | 470 - 510 MHz                       | CN470-510              |      |
| China (CN)                    | 433.05 - 434.79 MHz                 | EU433                  |      |
|                               | 314-316 MHz                         |                        |      |
|                               | 430 - 432 MHz                       |                        |      |
|                               | 840 - 845 MHz                       |                        |      |
| Christmas Island (CX)         | 915 - 928 MHz                       | AS923<br>AU915-928     |      |
| Cocos Islands (CC)            | AS923<br>915 - 928 MHz<br>AU915-928 |                        |      |
|                               | 433 - 434.79 MHz                    | EU433                  |      |
| Colombia (CO)                 | 915 - 928 MHz                       | AU915-928              |      |
|                               | 433.05 - 434.79 MHz                 | EU433                  |      |
| Comoros (KM)                  | 862 - 876 MHz                       | EU863-870              |      |
|                               | 915 - 921 MHz                       |                        |      |
| Congo, Democratic Republic    |                                     |                        |      |
| of (CD)                       |                                     |                        |      |
| Congo (CG)                    |                                     |                        |      |
|                               | 433.05 - 434.79 MHz                 | EU433                  |      |
|                               | 819 - 824 MHz                       |                        |      |
| Cook Islands (CK)             | 864 - 868 MHz                       | IN865-867              |      |
|                               | 915 - 928 MHz                       | AS923<br>AU915-928     |      |
|                               | 433.05 - 434.79 MHz                 | EU433                  |      |
| Costa Rica (CR)               | 920.5 - 928 MHz                     | AS923                  |      |
| Côte d'Ivoire (CI)            | $868 - 870$ MHz                     |                        |      |
|                               | 433.05 - 434.79 MHz                 | EU433                  |      |
| Croatia (HR)                  | 863 - 870 MHz                       | EU863-870              | x    |
|                               | 433.05 - 434.79 MHz                 | EU433                  |      |
| Cuba (CU)                     | 915 - 921 MHz                       |                        |      |

<sup>1</sup> CN779-787 devices may not be produced, imported or installed after 2021-01-01; deployed devices may continue to operate through their normal end-of-life.

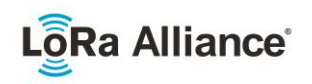

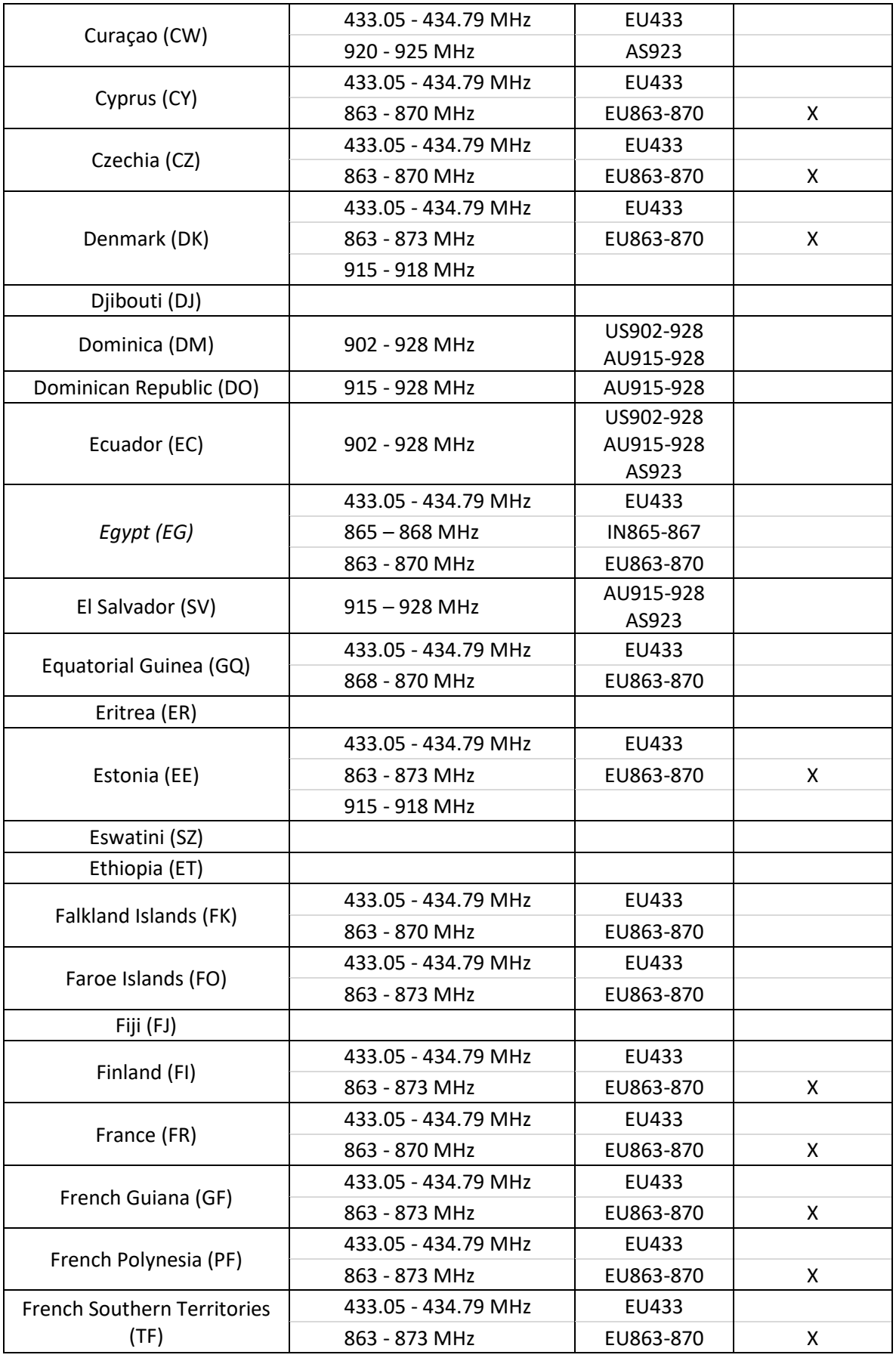

©2019 LoRa Alliance ® Page 12 of 88 The authors reserve the right to change Specifications without notice.

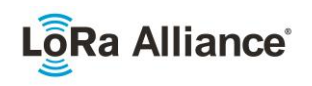

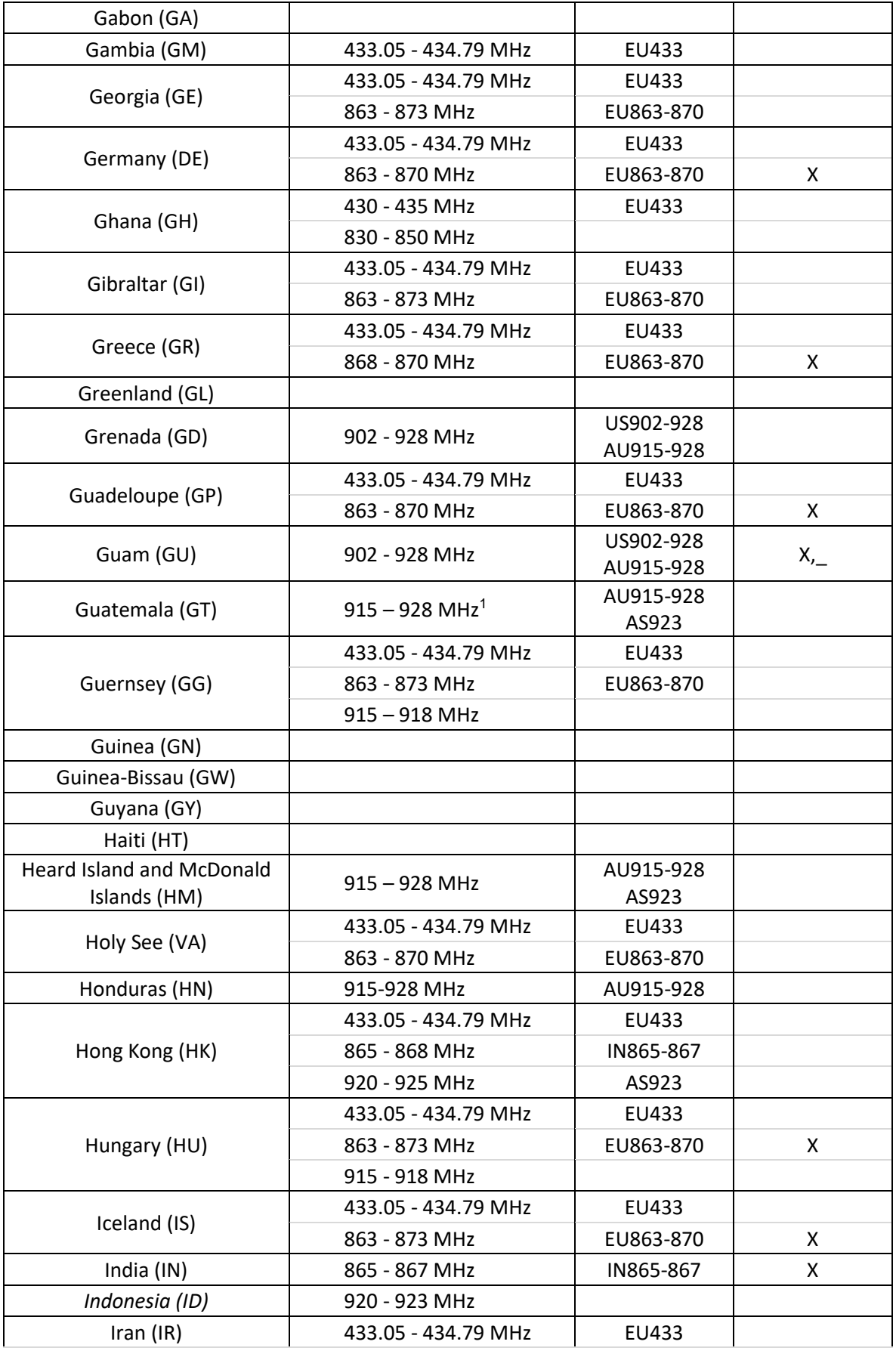

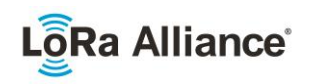

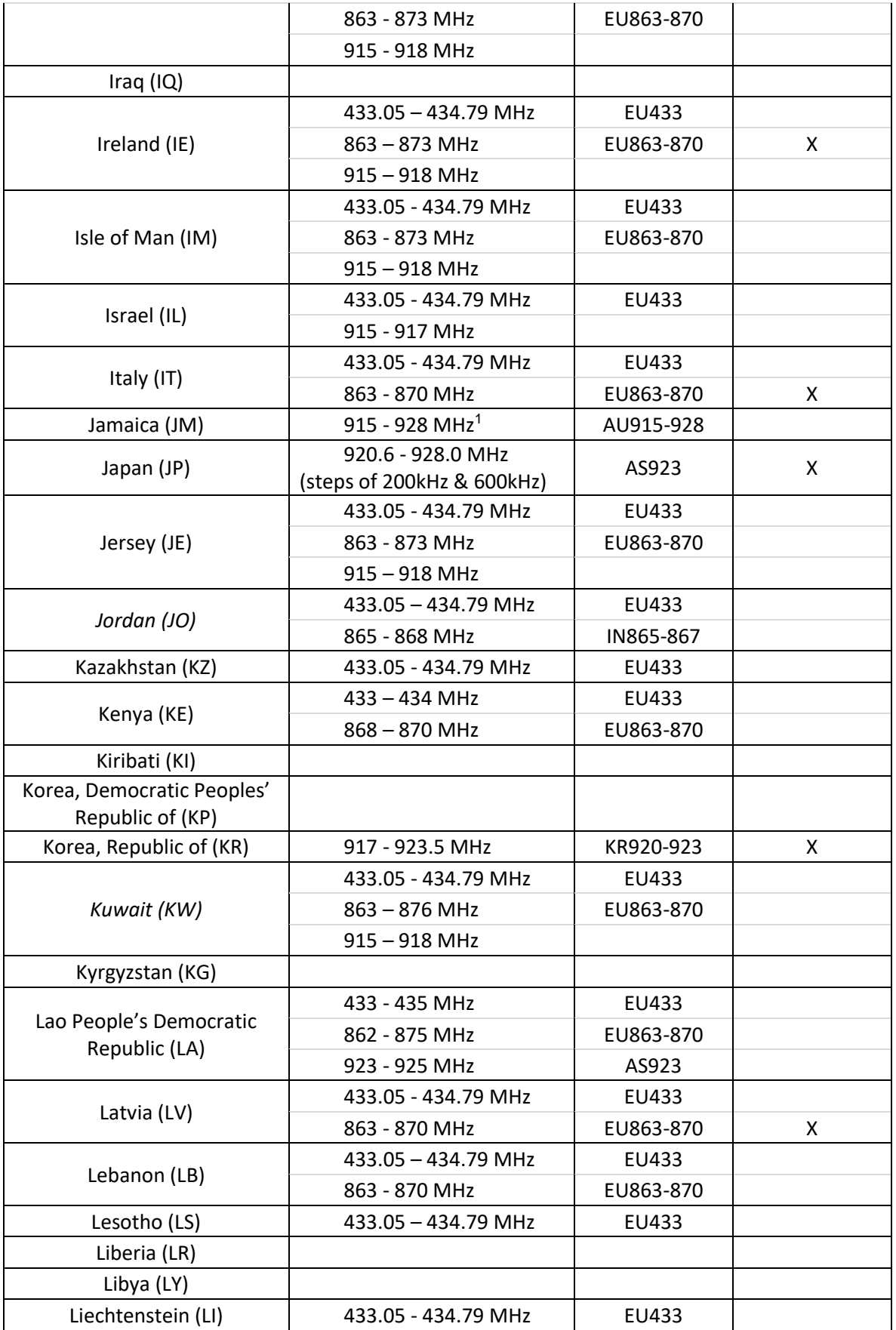

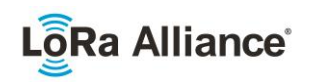

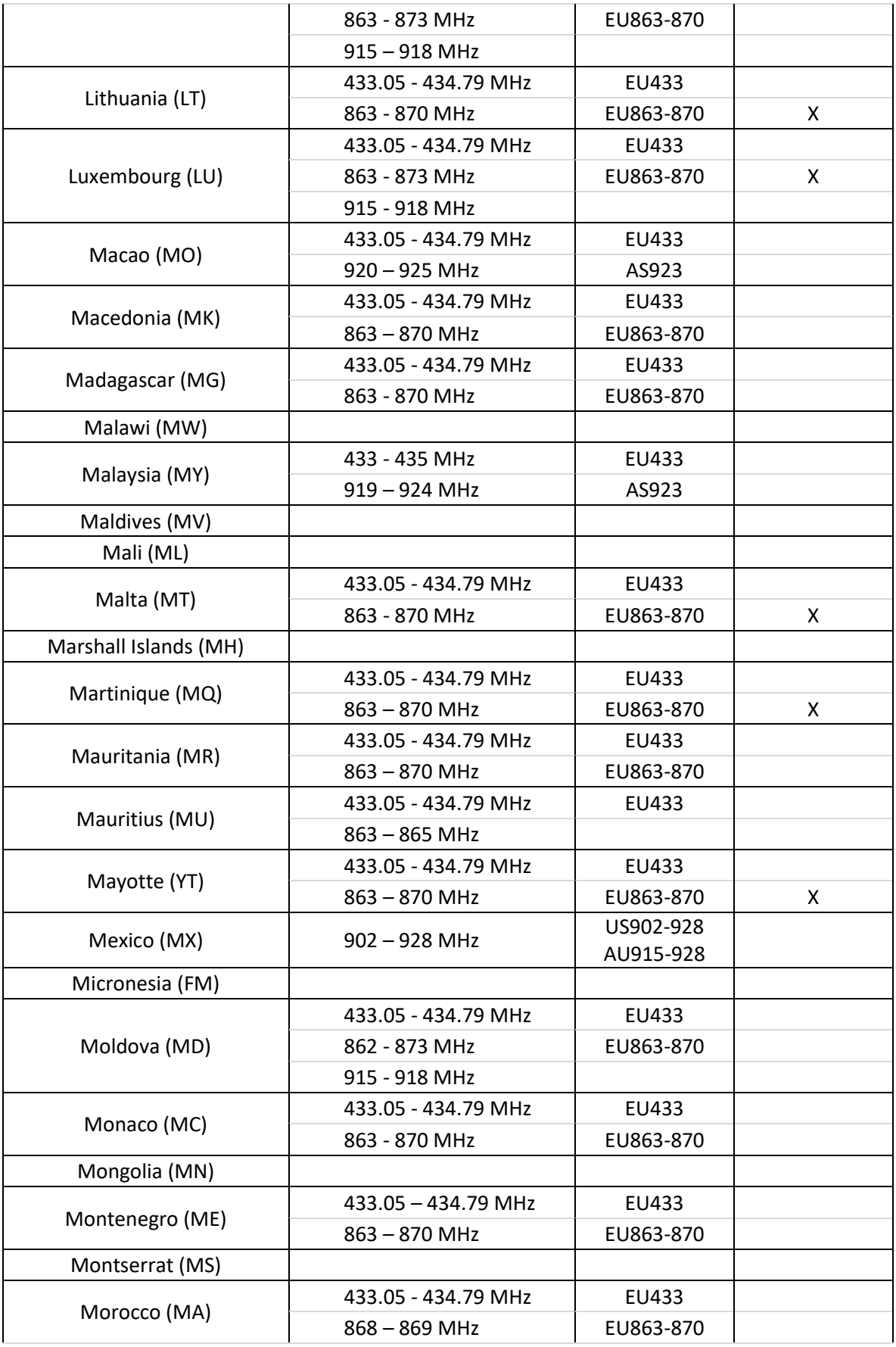

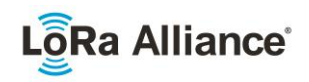

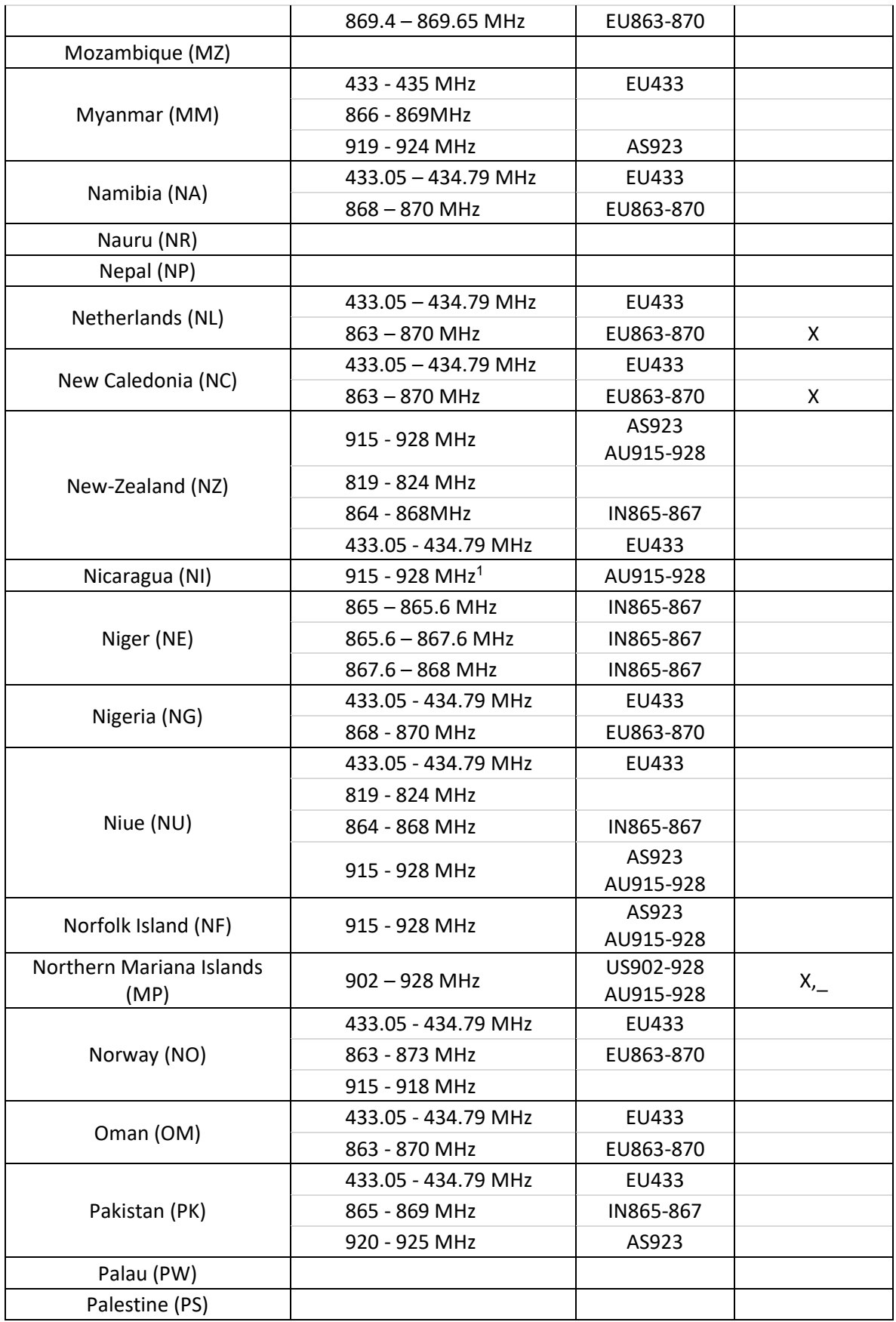

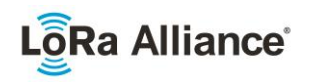

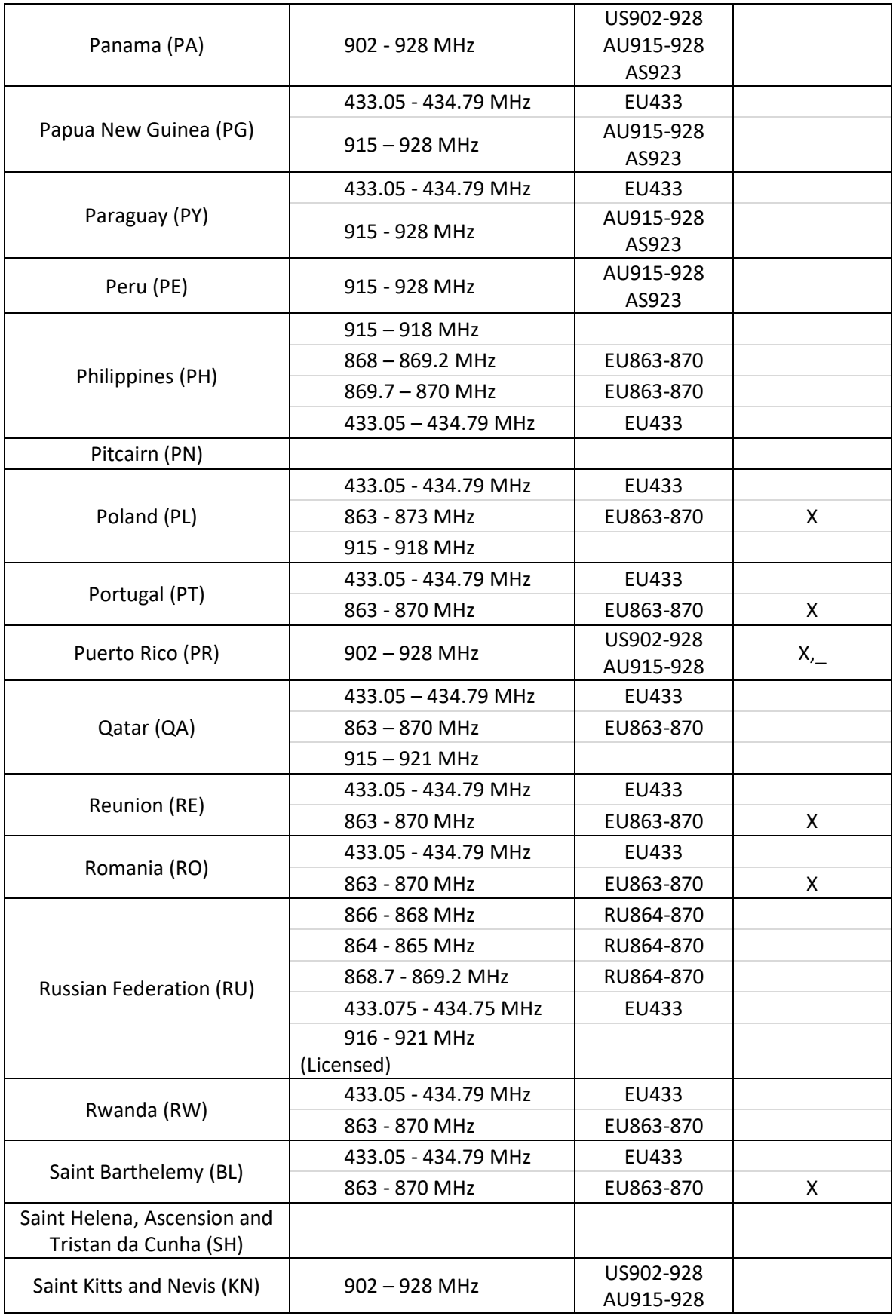

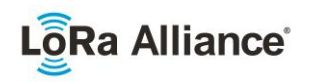

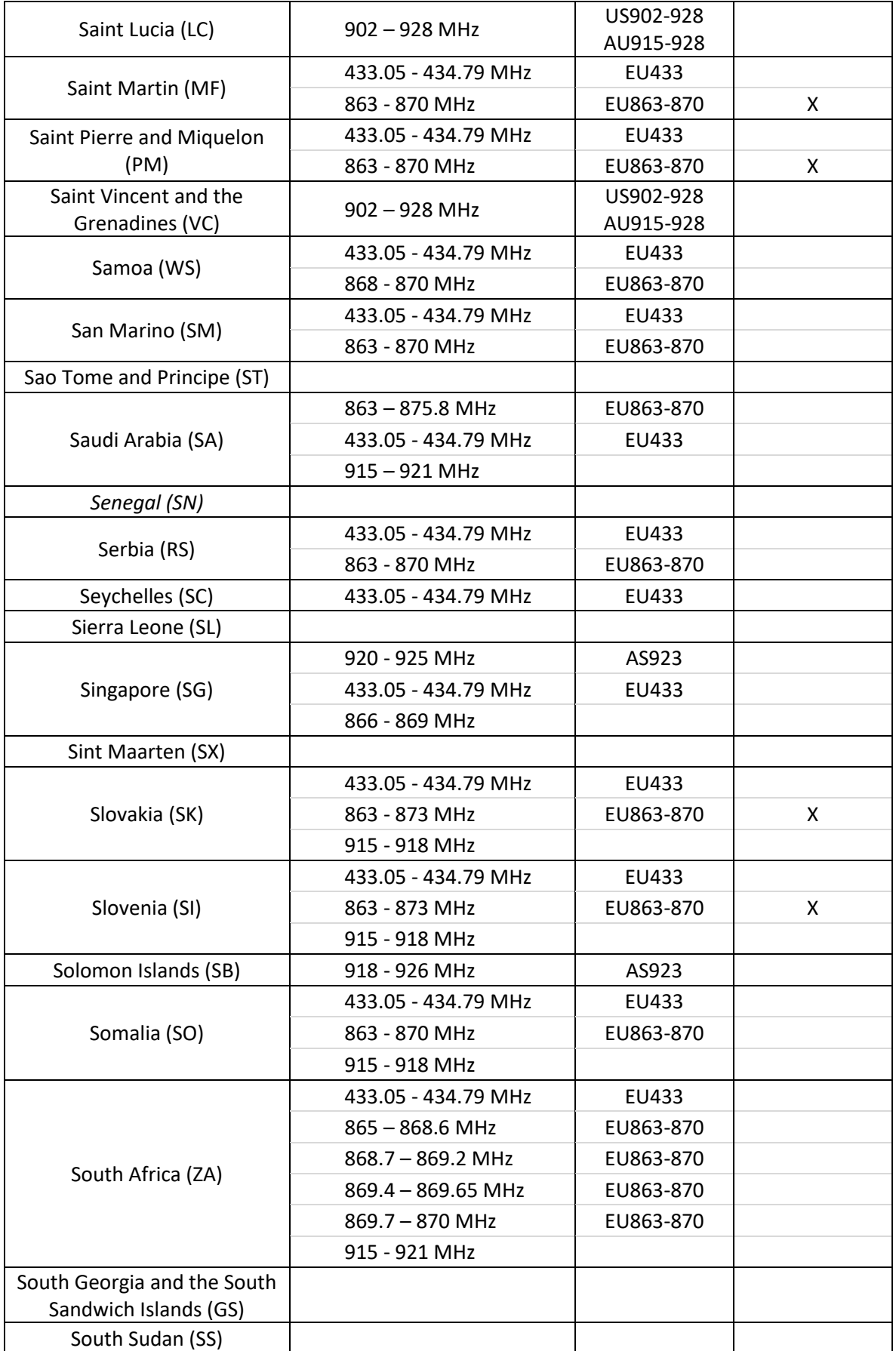

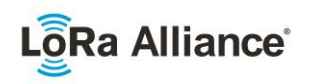

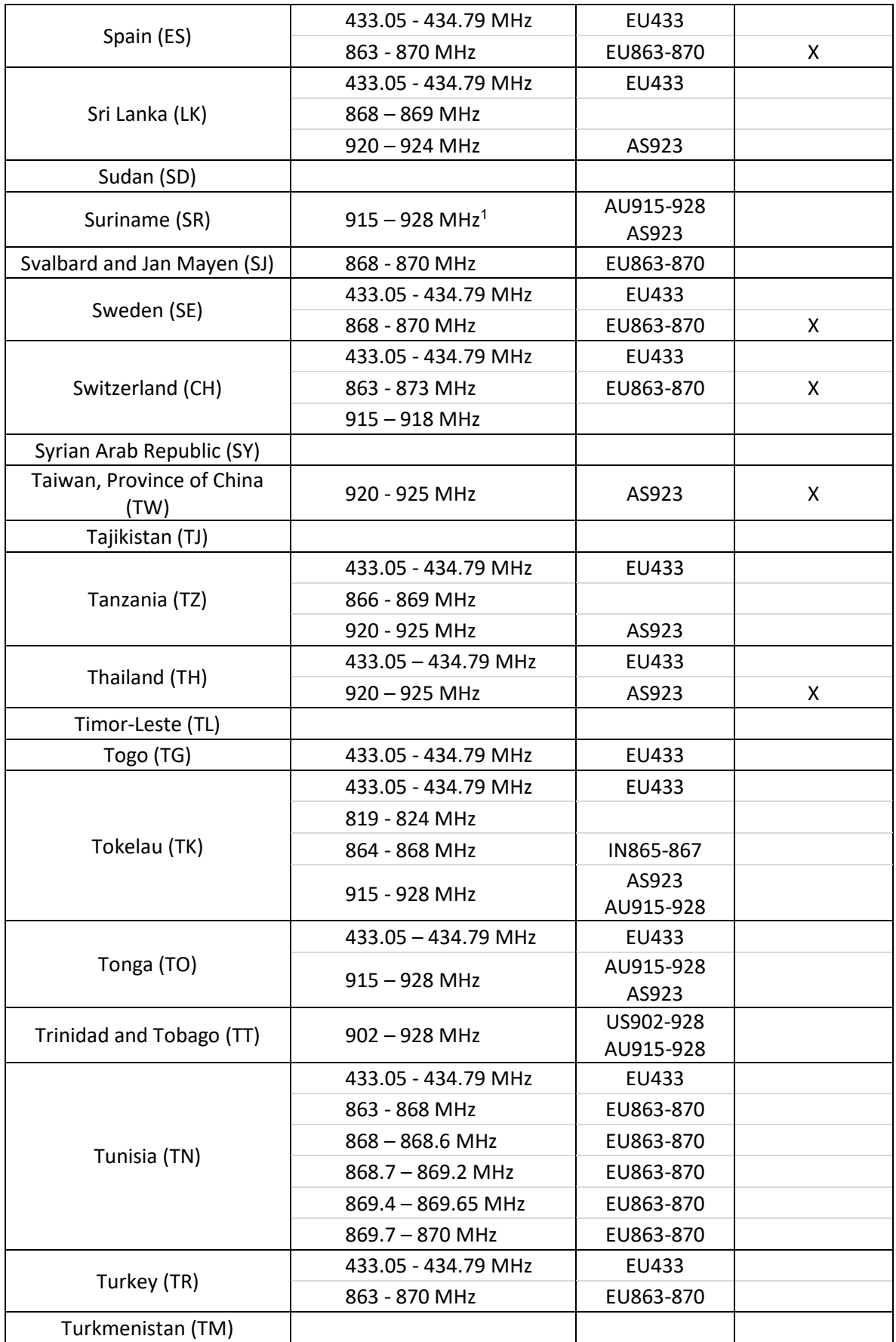

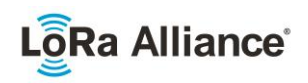

<span id="page-19-0"></span>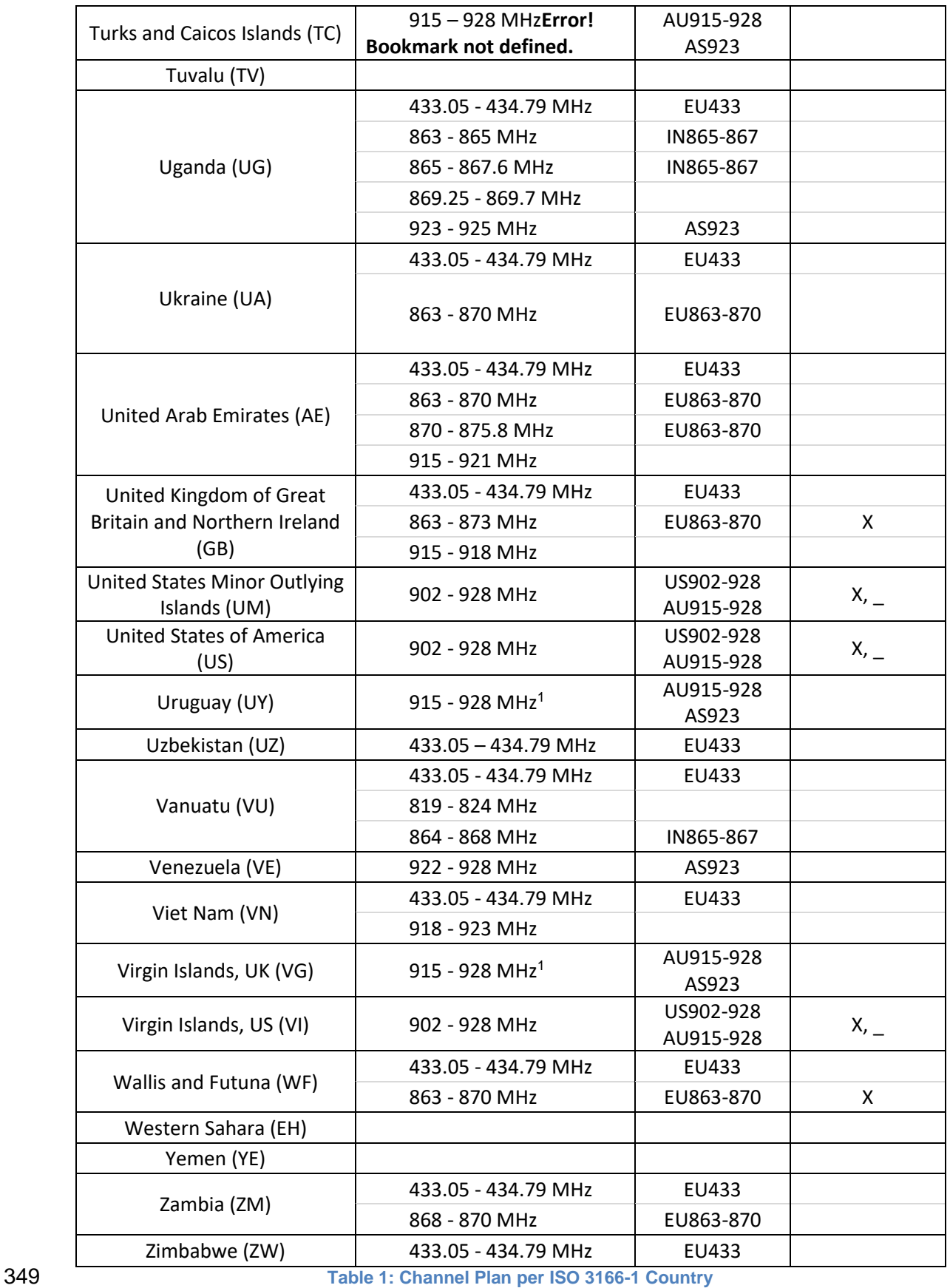

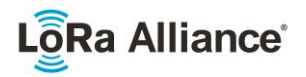

### <span id="page-20-0"></span>351 **2 LoRaWAN Regional Parameters**

<span id="page-20-1"></span>352

### 353 **2.1 Regional Parameter Channel Plan Common Names**

354 In order to support the identification of LoRaWAN channel plans referenced by other 355 specification documents, the table below provides a quick reference of common channel plans 356 listed for each formal plan name.

357

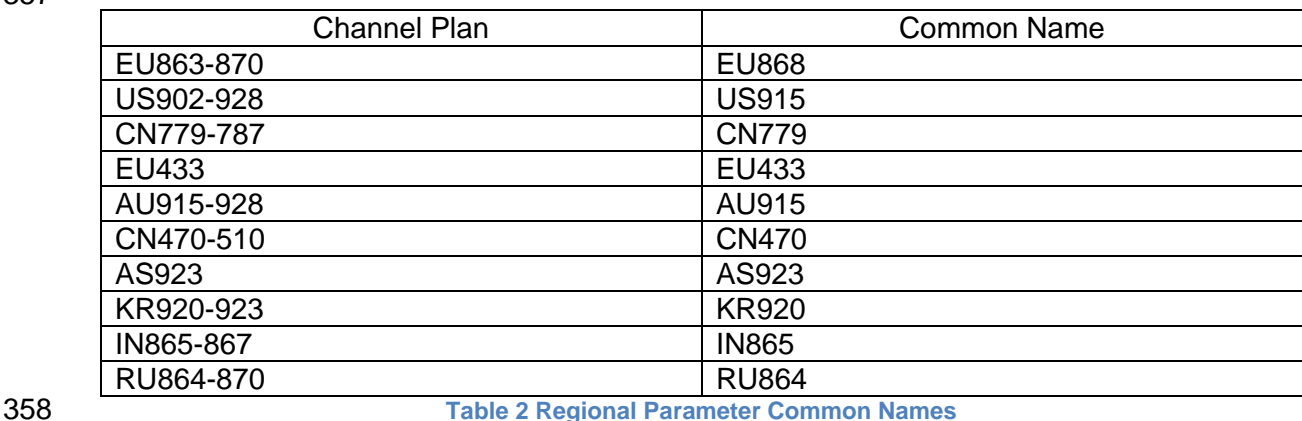

<span id="page-20-4"></span><span id="page-20-2"></span>359

 **2.2 Regional Parameter Revision Names** In order to support the identification of Regional Parameter Specification versions referenced by other specification documents, the table below provides a quick reference of common revision strings listed for each formal revision number.

364

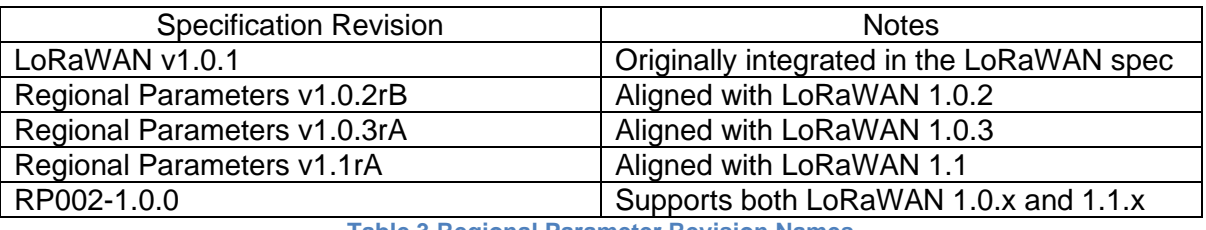

<span id="page-20-5"></span>

<span id="page-20-3"></span>365 **Table 3 Regional Parameter Revision Names**

### 366 **2.3 Default Settings**

367 The following parameters are RECOMMENDED values for all regions.

| 1 s                                               |
|---------------------------------------------------|
| 2 s (SHALL be RECEIVE_DELAY1 + 1s)                |
| 0 (table index)                                   |
| 5 <sub>s</sub>                                    |
| 6 s                                               |
| 16384                                             |
| 64                                                |
| 32                                                |
| $2 +$ -1 s (random delay between 1 and 3 seconds) |
|                                                   |

<sup>1</sup> *MAX\_FCNT\_GAP was deprecated and removed from LoRaWAN 1.0.4 and subsequent versions*

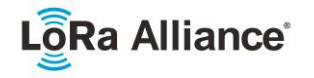

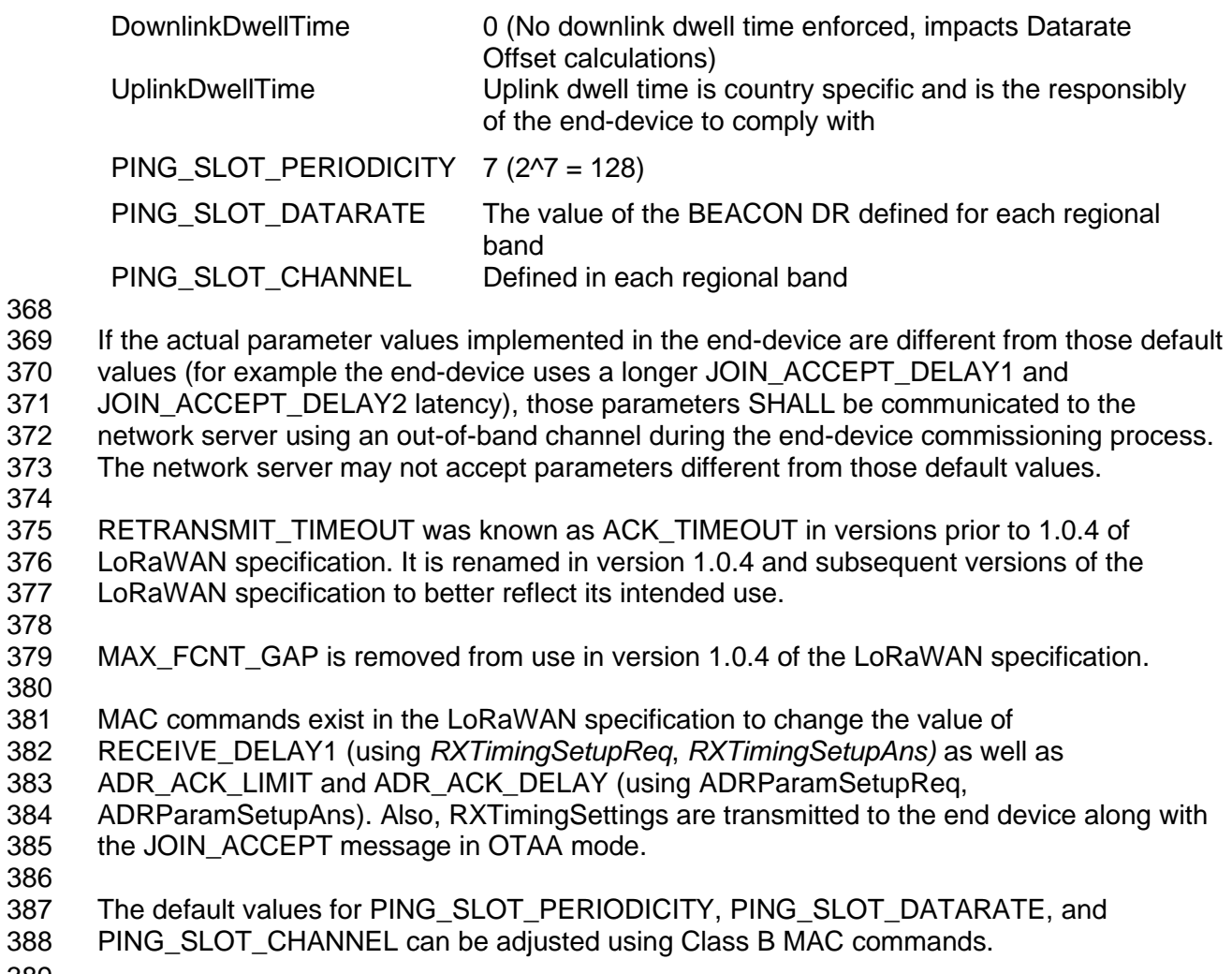

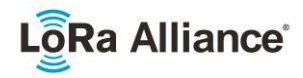

### <span id="page-22-1"></span><span id="page-22-0"></span>390 **2.4 EU863-870MHz ISM Band**

### 391 **2.4.1 EU863-870 Preamble Format**

<span id="page-22-2"></span>392 Please refer to Section 3.0 Physical Layer.

### 393 **2.4.2 EU863-870 ISM Band channel frequencies**

394 This section applies to any region where the ISM radio spectrum use is defined by the ETSI 395 [EN300.220] standard.

396 The network channels can be freely attributed by the network operator. However, the three 397 following default channels SHALL be implemented in every EU868MHz end-device. Those 398 channels are the minimum set that all network gateways SHALL be listening on.

399

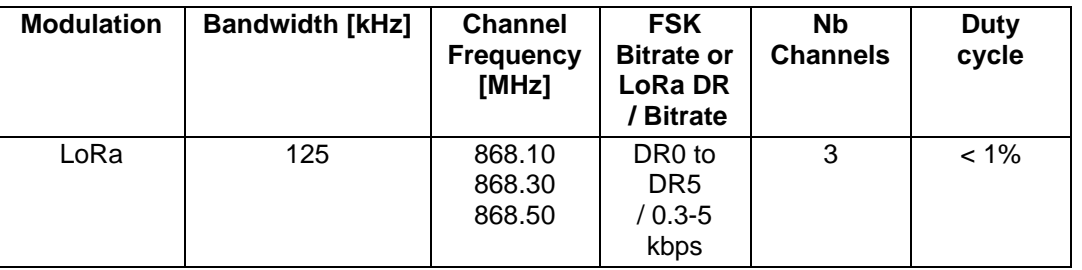

<span id="page-22-3"></span>

400 **Table 4: EU863-870 default channels**

 In order to access the physical medium, the ETSI regulations impose some restrictions such as the maximum time the transmitter can be on or the maximum time a transmitter can transmit per hour. The ETSI regulations allow the choice of using either a duty-cycle limitation or a so- called **Listen Before Talk Adaptive Frequency Agility** (LBT AFA) transmissions management. The current LoRaWAN specification exclusively uses duty-cycled limited 406 transmissions to comply with the ETSI regulations.

 EU868MHz end-devices SHALL be capable of operating in the 863 to 870 MHz frequency band and SHALL feature a channel data structure to store the parameters of at least 16 channels. A channel data structure corresponds to a frequency and a set of data rates usable on this frequency.

411 The first three channels correspond to 868.1, 868.3, and 868.5 MHz / DR0 to DR5 and SHALL

412 be implemented in every end-device. Those default channels cannot be modified through the

413 *NewChannelReq* command and guarantee a minimal common channel set between end-

414 devices and network gateways.

415 The following table gives the list of frequencies that SHALL be used by end-devices to

416 broadcast the Join-Request message. The Join-Request message transmit duty-cycle SHALL

- 417 follow the rules described in chapter "Retransmissions back-off" of the LoRaWAN specification 418 document.
- 419

<span id="page-22-4"></span>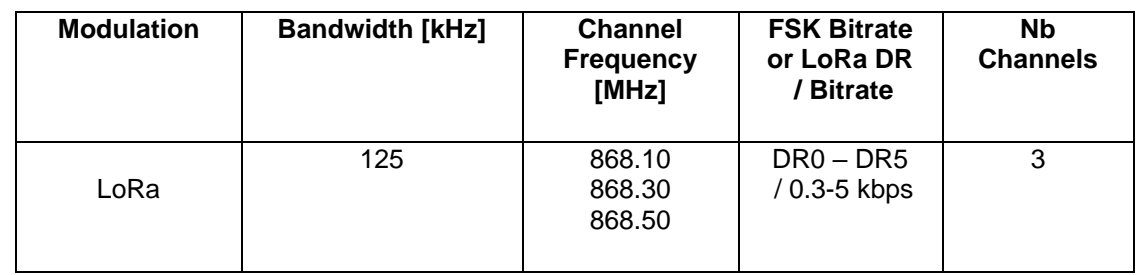

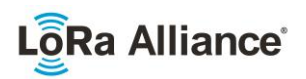

### <span id="page-23-0"></span>**2.4.3 EU863-870 Data Rate and End-device Output Power encoding**

 There is no dwell time limitation for the EU863-870 PHY layer. The *TxParamSetupReq* MAC command is not implemented in EU863-870 devices.

424 The following encoding is used for Data Rate (DR) and End-device EIRP (TXPower) in the 425 EU863-870 band:

- EU863-870 band:
- 

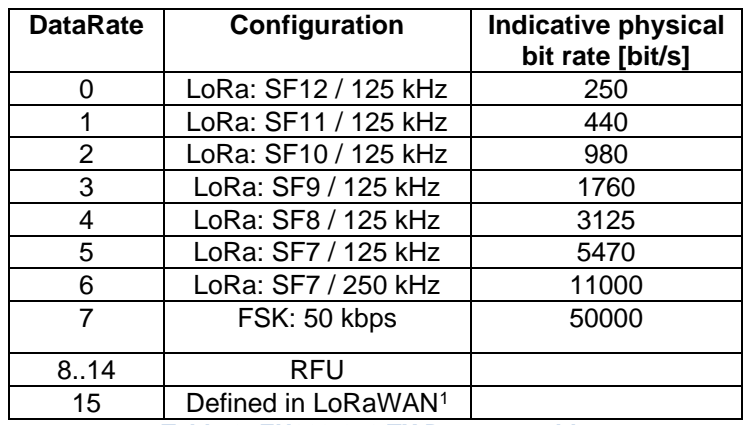

<span id="page-23-2"></span>**Table 6: EU863-870 TX Data rate table**

429 EIRP<sup>2</sup> refers to the Equivalent Isotropically Radiated Power, which is the radiated output 430 power referenced to an isotropic antenna radiating power equally in all directions and whose

gain is expressed in dBi.

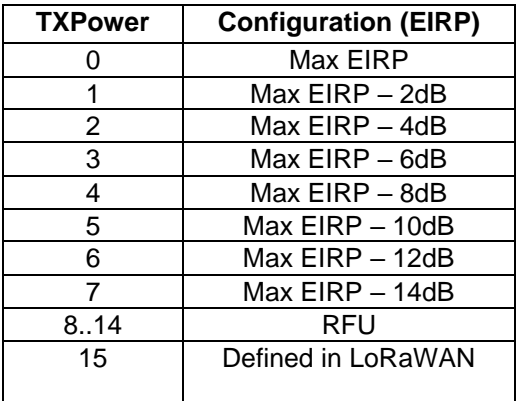

<span id="page-23-3"></span>**Table 7: EU863-870 TX power table**

 By default, the Max EIRP is considered to be +16dBm. If the end-device cannot achieve 16dBm EIRP, the Max EIRP SHOULD be communicated to the network server using an out-of-band channel during the end-device commissioning process.

<span id="page-23-1"></span>

### **2.4.4 EU863-870 JoinAccept CFList**

 The EU 863-870 ISM band LoRaWAN implements an OPTIONAL **channel frequency list**  (CFlist) of 16 octets in the JoinAccept message.

 *DR15 and TXPower15 are defined in the LinkADRReq MAC command of the LoRaWAN1.0.4 and subsequent specifications and were previously RFU*

*ERP = EIRP – 2.15dB; it is referenced to a half-wave dipole antenna whose gain is expressed in dBd*

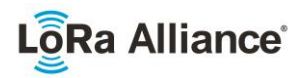

 In this case the CFList is a list of five channel frequencies for the channels three to seven 443 whereby each frequency is encoded as a 24 bits unsigned integer (three octets). All these<br>444 channels are usable for DR0 to DR5 125 kHz LoRa modulation. The list of frequencies is channels are usable for DR0 to DR5 125 kHz LoRa modulation. The list of frequencies is followed by a single CFListType octet for a total of 16 octets. The CFListType SHALL be equal 446 to zero (0) to indicate that the CFList contains a list of frequencies.

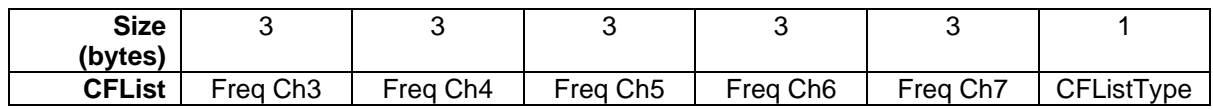

448 The actual channel frequency in Hz is 100 x frequency whereby values representing<br>449 frequencies below 100 MHz are reserved for future use. This allows setting the frequency of 449 frequencies below 100 MHz are reserved for future use. This allows setting the frequency of 450 a channel anywhere between 100 MHz to 1.67 GHz in 100 Hz steps. Unused channels have 450 a channel anywhere between 100 MHz to 1.67 GHz in 100 Hz steps. Unused channels have<br>451 a frequency value of 0. The **CFList** is OPTIONAL and its presence can be detected by the a frequency value of 0. The **CFList** is OPTIONAL and its presence can be detected by the length of the join-accept message. If present, the **CFList** SHALL replace all the previous channels stored in the end-device apart from the three default channels. The newly defined channels are immediately enabled and usable by the end-device for communication.

### <span id="page-24-0"></span>**2.4.5 EU863-870 LinkAdrReq command**

 The EU863-870 LoRaWAN only supports a maximum of 16 channels. When **ChMaskCntl** field is 0 the ChMask field individually enables/disables each of the 16 channels.

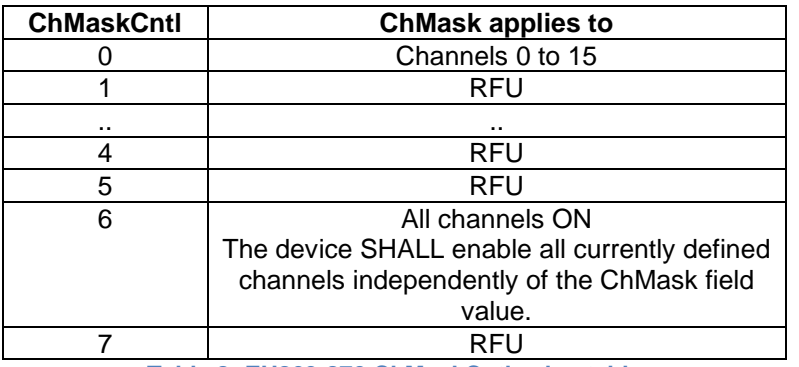

<span id="page-24-2"></span>**Table 8: EU863-870 ChMaskCntl value table**

460 If the ChMaskCntl field value is one of values meaning RFU, the end-device SHALL<sup>1</sup> reject the command and unset the "**Channel mask ACK**" bit in its response.

### <span id="page-24-1"></span>**2.4.6 EU863-870 Maximum payload size**

 The maximum **MACPayload** size length (*M)* is given by the following table. It is derived from limitation of the PHY layer depending on the effective modulation rate used taking into account a possible repeater encapsulation layer. The maximum application payload length in the absence of the OPTIONAL **FOpt** control field (*N*) is also given for information only. The value of N MAY be smaller if the **FOpt** field is not empty:

| <b>DataRate</b> |     |    |
|-----------------|-----|----|
|                 | 59  | г. |
|                 | 59  | г. |
|                 | 50  | -  |
|                 | 123 | 15 |

Made SHALL from SHOULD starting in LoRaWAN Regional Parameters Specification 1.0.3rA

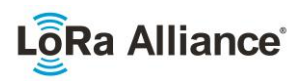

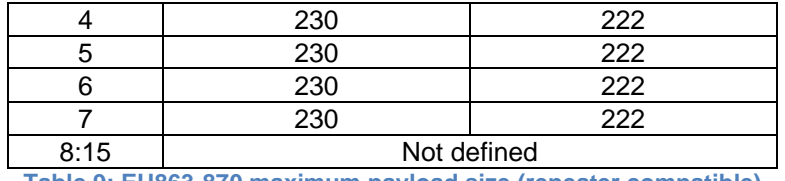

<span id="page-25-2"></span>

469 **Table 9: EU863-870 maximum payload size (repeater compatible)**

- 470 If the end-device will never operate with a repeater then the maximum application payload 471 length in the absence of the OPTIONAL FOpt control field SHALL be: length in the absence of the OPTIONAL **FOpt** control field SHALL be:
- 472

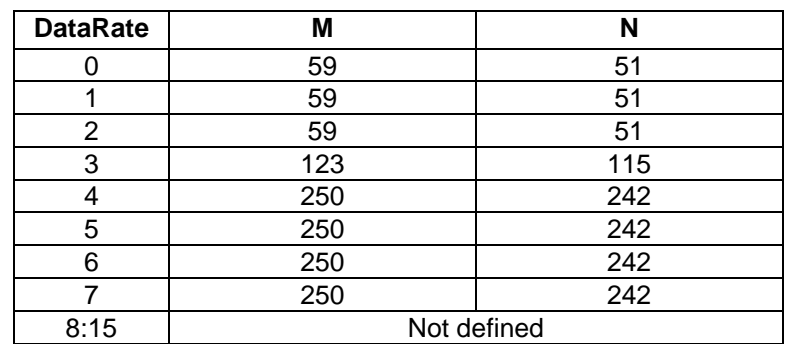

<span id="page-25-3"></span><span id="page-25-0"></span>

473 **Table 10 : EU863-870 maximum payload size (not repeater compatible)**

### 474 **2.4.7 EU863-870 Receive windows**

475 The RX1 receive window uses the same channel as the preceding uplink. The data rate is a 476 function of the uplink data rate and the RX1DROffset as given by the following table. The 477 allowed values for RX1DROffset are in the [0:5] range. Values in the [6:7] range are reserved

478 for future use. 479

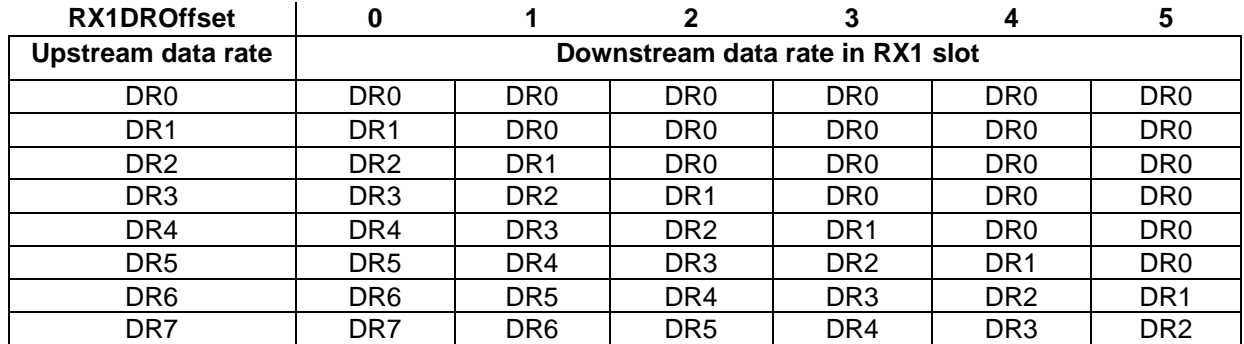

<span id="page-25-4"></span>

480 **Table 11: EU863-870 downlink RX1 data rate mapping**

481

482 The RX2 receive window uses a fixed frequency and data rate. The default parameters are 483 869.525 MHz / DR0 (SF12, 125 kHz)

### <span id="page-25-1"></span>484 **2.4.8 EU863-870 Class B beacon and default downlink channel**

485 The beacons SHALL be transmitted using the following settings

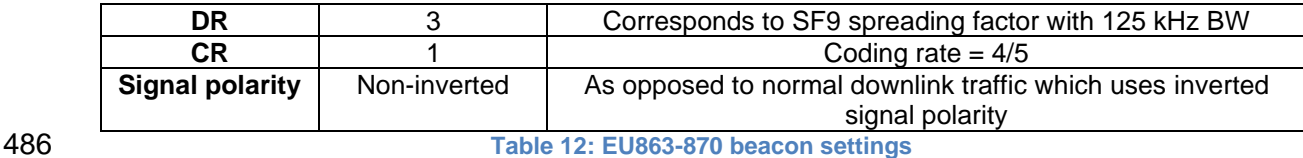

<span id="page-25-5"></span>

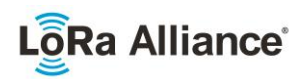

- 487
- 488 The beacon frame content is defined in [TS001].<sup>1</sup>
- 489 The beacon default broadcast frequency is 869.525 MHz.
- <span id="page-26-0"></span>490 The Class B default downlink pingSlot frequency is 869.525 MHz.

### 491 **2.4.9 EU863-870 Default Settings**

- 492 There are no specific default settings for the EU 863-870 MHz ISM Band.
- 493

<sup>1</sup> *Prior to LoRaWAN 1.0.4, the EU863-870 beacon format was defined here as:*

| Size (bytes)      |     |     |      |            |  |
|-------------------|-----|-----|------|------------|--|
| <b>BCNPayload</b> | RFU | ıme | . DC | GwSpecific |  |

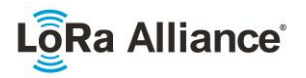

# <span id="page-27-0"></span>**2.5 US902-928MHz ISM Band**

495 This section defines the regional parameters for the USA, Canada and all other countries<br>496 adopting the entire FCC-Part15 regulations in 902-928 ISM band. adopting the entire FCC-Part15 regulations in 902-928 ISM band.

### <span id="page-27-1"></span>**2.5.1 US902-928 Preamble Format**

<span id="page-27-2"></span>Please refer to Section 3.0 Physical Layer.

### **2.5.2 US902-928 Channel Frequencies**

The 915 MHz ISM Band SHALL be divided into the following channel plans.

- Upstream 64 channels numbered 0 to 63 utilizing LoRa 125 kHz BW varying from 502 DR0 to DR3, using coding rate 4/5, starting at 902.3 MHz and incrementing linearly<br>503 by 200 kHz to 914.9 MHz by 200 kHz to 914.9 MHz
- Upstream 8 channels numbered 64 to 71 utilizing LoRa 500 kHz BW at DR4 starting at 903.0 MHz and incrementing linearly by 1.6 MHz to 914.2 MHz
- Downstream 8 channels numbered 0 to 7 utilizing LoRa 500 kHz BW at DR8 to DR13, starting at 923.3 MHz and incrementing linearly by 600 kHz to 927.5 MHz

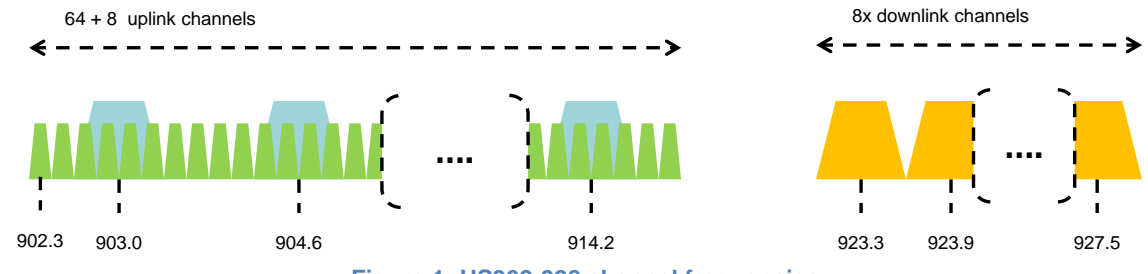

<span id="page-27-3"></span>509<br>510

**Figure 1: US902-928 channel frequencies**

 915 MHz ISM band end-devices are required to operate in compliance with the relevant regulatory specifications, the following note summarizes some of the current (March 2017) relevant regulations.

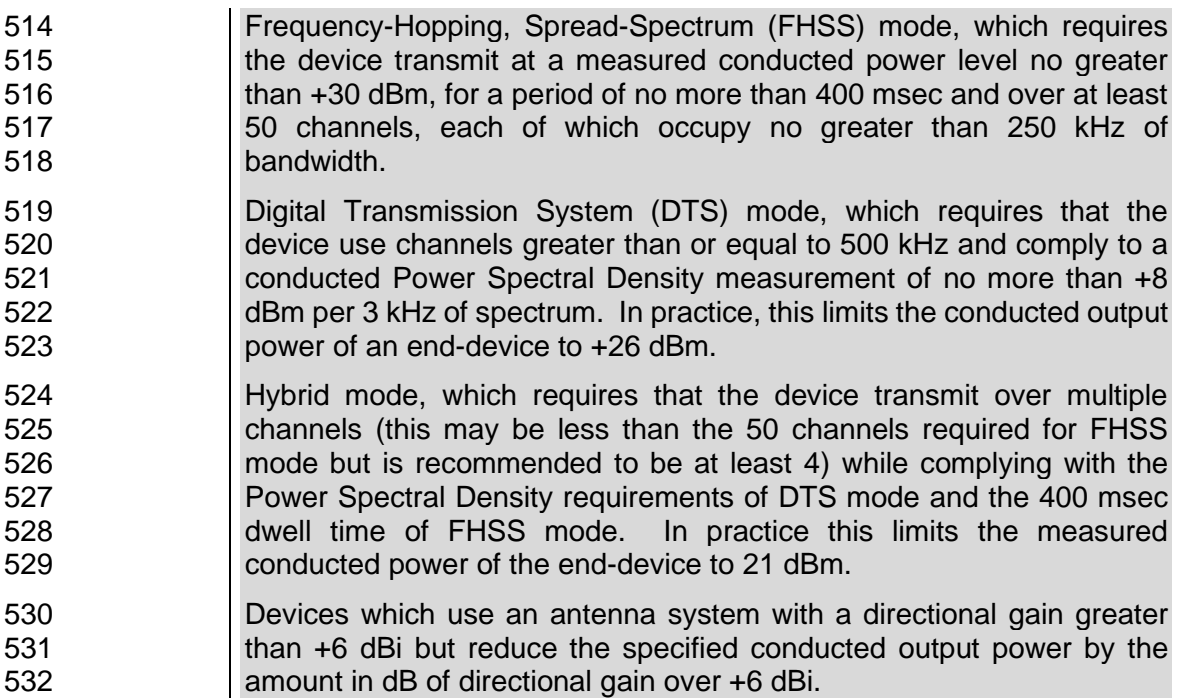

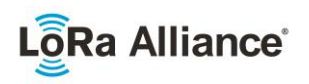

 US902-928 end-devices SHALL be capable of operating in the 902 to 928 MHz frequency band and SHALL feature a channel data structure to store the parameters for 72 channels. This channel data structure contains a list of frequencies and the set of data rates available for each frequency.

If using the over-the-air activation procedure, the end-device SHALL transmit the Join-

- Request message on random 125 kHz channels amongst the 64 125kHz channels defined
- using **DR0** and on 500 kHz channels amongst the 8 500kHz channels defined using **DR4**.
- The end-device SHALL change channels for every transmission.
- For rapid network acquisition in mixed gateway channel plan environments, the device
- SHOULD follow a random channel selection sequence which efficiently probes the octet
- groups of eight 125 kHz channels followed by probing one 500 kHz channel each pass.
- Each consecutive pass SHOULD NOT select a channel that was used in a previous pass,
- until a Join-request is transmitted on every channel, after which the entire process can restart.
- Example: First pass: Random channel from [0-7], followed by [8-15]… [56-63], then 64 Second pass: Random channel from [0-7], followed by [8-15]… [56-63], then 65
- Last pass: Random channel from [0-7], followed by [8-15]… [56-63], then 71
- Personalized devices SHALL have all 72 channels enabled following a reset and SHALL use the channels for which the device's default data-rate is valid.

### <span id="page-28-0"></span>**2.5.3 US902-928 Data Rate and End-device Output Power encoding**

- FCC regulation imposes a maximum dwell time of 400ms on uplinks. The *TxParamSetupReq* MAC command is not implemented by US902-928 devices.
- The following encoding is used for Data Rate (**DR**) and End-device conducted Power (**TXPower**) in the US902-928 band:
- 

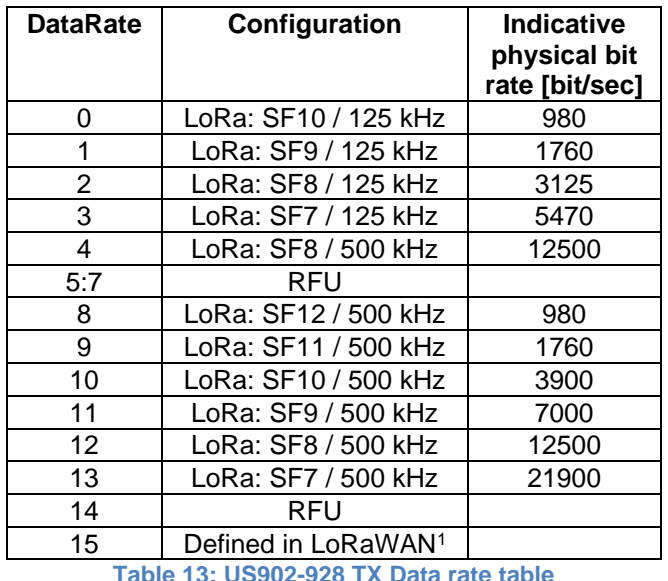

**Table 13: US902-928 TX Data rate table**

<span id="page-28-1"></span> *DR15 and TXPower15 are defined in the LinkADRReq MAC command of the LoRaWAN1.0.4 and subsequent specifications and were previously RFU*

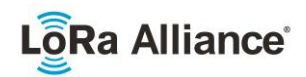

 Note: DR4 is purposely identical to DR12, DR8…13 refer to datarates that are only used for downlink messages.

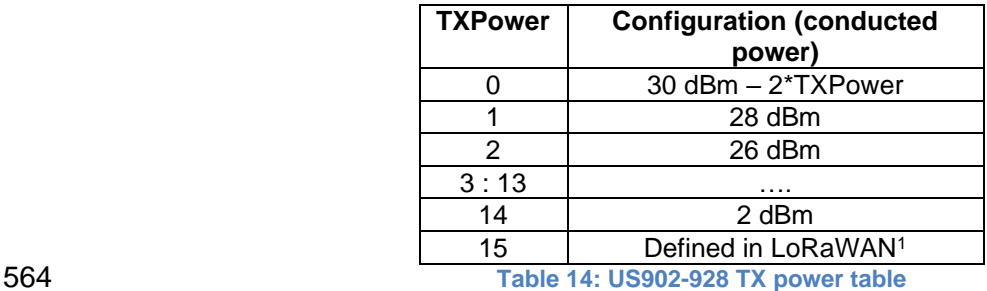

<span id="page-29-2"></span><span id="page-29-0"></span>

### **2.5.4 US902-928 JoinAccept CFList**

 For LoRaWAN1.0.1, the US902-928 does not support the use of the OPTIONAL **CFlist** appended to the JoinAccept message. If the **CFlist** is not empty it is ignored by the end-device.

 The US902-928 LoRaWAN supports the use of the OPTIONAL **CFlist** appended to the Join- Accept message. If the **CFlist** is not empty, then the **CFListType** field SHALL contain the value one (0x01) to indicate the **CFList** contains a series of ChMask fields. The ChMask fields are interpreted as being controlled by a virtual ChMaskCntl that initializes to a value of zero (0) and increments for each ChMask field to a value of four (4). (The first 16 bits controls the channels 0 to 15...)

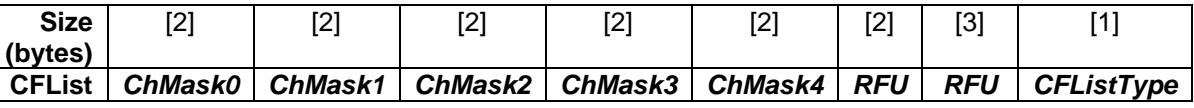

### <span id="page-29-1"></span>**2.5.5 US902-928 LinkAdrReq command**

 For the US902-928 version the **ChMaskCntl** field of the *LinkADRReq* command has the following meaning:

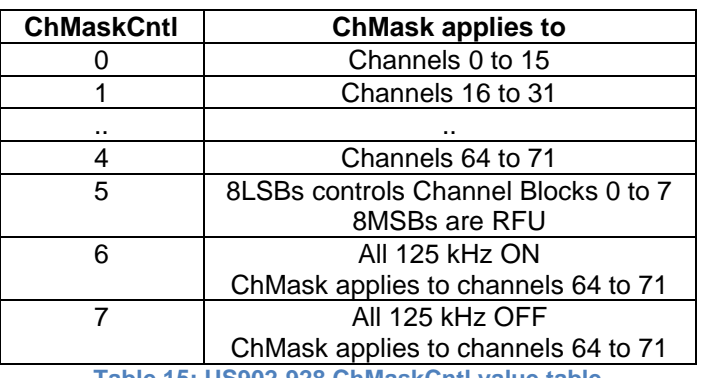

<span id="page-29-3"></span>

**Table 15: US902-928 ChMaskCntl value table**

 *DR15 and TXPower15 are defined in the LinkADRReq MAC command of the LoRaWAN1.0.4 and subsequent specifications and were previously RFU*

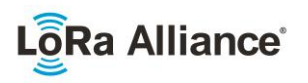

583 If **ChMaskCntl** =  $5<sup>1</sup>$  then the corresponding bits in the ChMask enable and disable a bank of 584 8 125kHz channels and the corresponding 500kHz channel defined by the following<br>585 calculation: [ChannelMaskBit \* 8, ChannelMaskBit \* 8 +7],64+ChannelMaskBit. calculation: [ChannelMaskBit \* 8, ChannelMaskBit \* 8 +7],64+ChannelMaskBit.

 If **ChMaskCntl** = 6 then all 125 kHz channels are enabled, if **ChMaskCntl** = 7 then all 125 kHz channels are disabled. Simultaneously the channels 64 to 71 are set according to the **ChMask** bit mask. The DataRate specified in the command need not be valid for channels specified in the ChMask, as it governs the global operational state of the end-device.

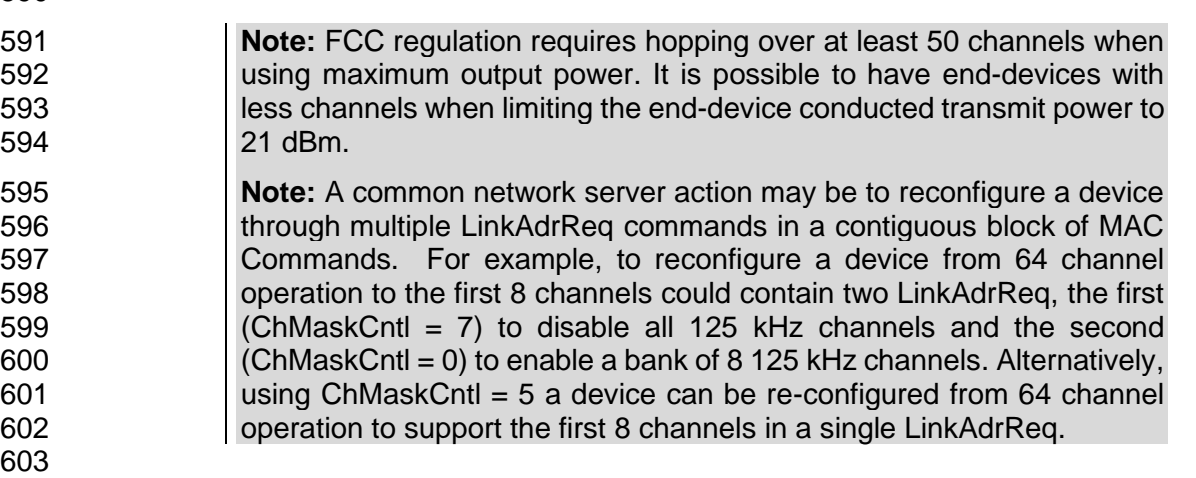

### <span id="page-30-0"></span>**2.5.6 US902-928 Maximum payload size**

 The maximum **MACPayload** size length (*M*) is given by the following table. It is derived from the maximum allowed transmission time at the PHY layer taking into account a possible repeater encapsulation. The maximum application payload length in the absence of the OPTIONAL **FOpt** MAC control field (*N*) is also given for information only. The value of *N* MAY be smaller if the **FOpt** field is not empty: 

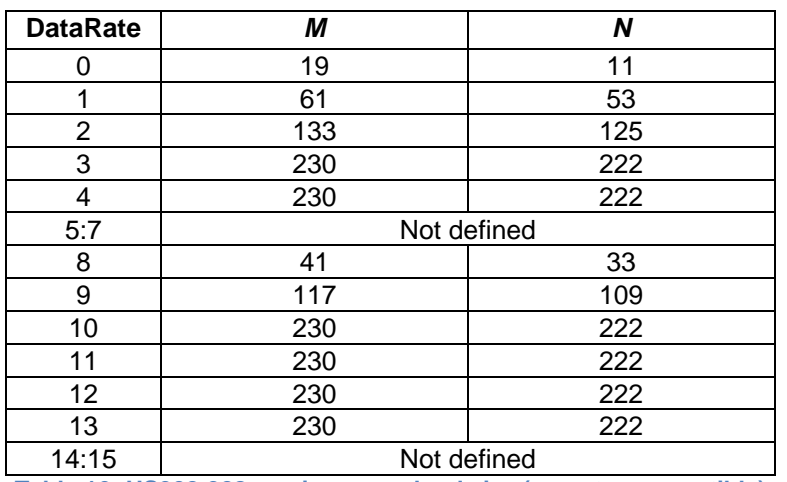

<span id="page-30-1"></span>**Table 16: US902-928 maximum payload size (repeater compatible)**

 If the end-device will never operate under a repeater then the maximum application payload length in the absence of the OPTIONAL **FOpt** control field SHALL be:

Added in LoRaWAN Regional Parameters Specification version 1.0.3rA

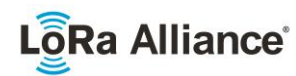

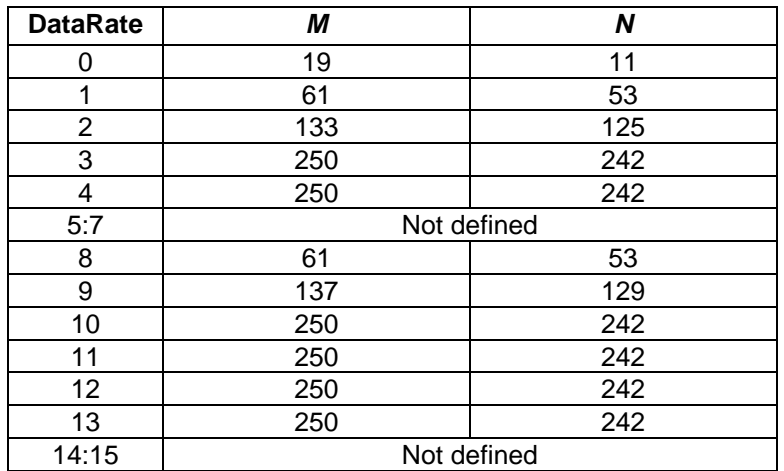

<span id="page-31-1"></span><span id="page-31-0"></span>**Table 17 : US902-928 maximum payload size (not repeater compatible)**

### **2.5.7 US902-928 Receive windows**

- The RX1 receive channel is a function of the upstream channel used to initiate the data exchange. The RX1 receive channel can be determined as follows. 620  $\circ$  RX1 Channel Number = Transmit Channel Number modulo 8
- The RX1 window data rate depends on the transmit data rate (see [Table 18](#page-31-2) below).
- The RX2 (second receive window) settings uses a fixed data rate and frequency.
- Default parameters are 923.3MHz / DR8
- 

<span id="page-31-2"></span>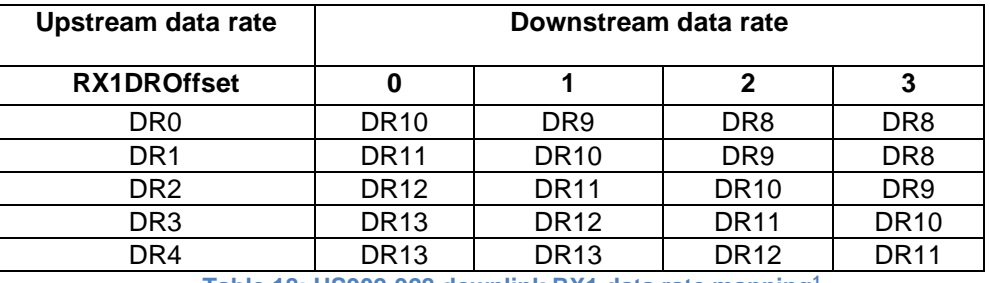

### **Table 18: US902-928 downlink RX1 data rate mapping<sup>1</sup> and the Table 18: US902-928 downlink RX1 data rate mapping<sup>1</sup>**

 The allowed values for RX1DROffset are in the [0:3] range. Values in the range [4:7] are reserved for future use.

*Re-defined in the LoRaWAN1.0.1 specification to eliminate RX1DROffset values beyond DR4*

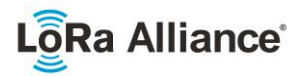

### <span id="page-32-0"></span>**2.5.8 US902-928 Class B beacon<sup>1</sup>**

- The beacons SHALL BE transmitted using the following settings:
- 

<span id="page-32-2"></span>

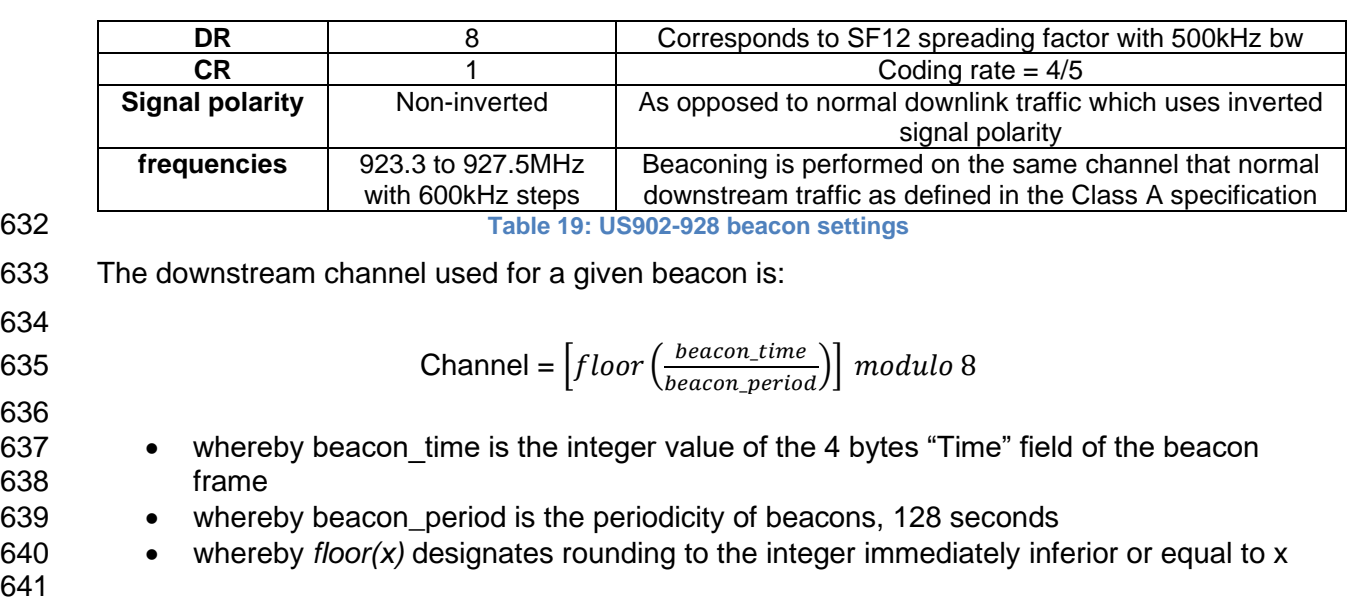

 Example: the first beacon will be transmitted on 923.3MHz, the second 643  $\vert$  on 923.9MHz, the 9<sup>th</sup> beacon will be on 923.3MHz again. 

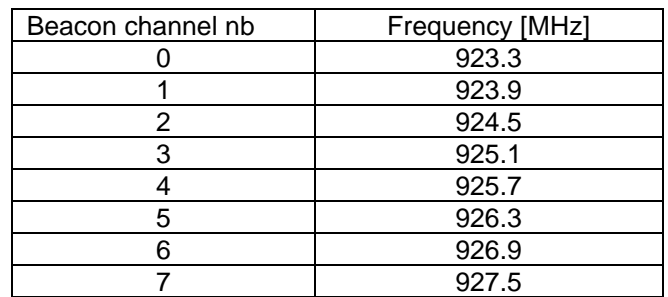

- 648 The beacon frame content is defined in  $[TS001]$ .
- <span id="page-32-1"></span>The default Class B PING\_SLOT\_CHANNEL is defined in the LoRaWAN specification.

### **2.5.9 US902-928 Default Settings**

- There are no specific default settings for the US902-928 MHz ISM Band.
- 

*Prior to LoRaWAN 1.0.4, the beacon was defined here as:*

| Size (bytes)      |     |     |            |                         |            |                 |
|-------------------|-----|-----|------------|-------------------------|------------|-----------------|
| <b>BCNPayload</b> | RFU | ıme | חסי<br>しへし | $\cdot$ .<br>GwSpecific | <b>RFU</b> | $\sim$ n $\sim$ |

*Class B beacon operation was first defined in the LoRaWAN1.0.3 specification*

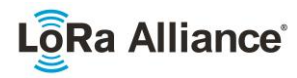

### <span id="page-33-1"></span><span id="page-33-0"></span>**2.6 CN779-787 MHz ISM Band<sup>1</sup>**

### **2.6.1 CN779-787 Preamble Format**

<span id="page-33-2"></span>Please refer to Section 3.0 Physical Layer.

### **2.6.2 CN779-787 ISM Band channel frequencies**

- CN779-787 devices may not be produced, imported or installed after 2021- 01-01; deployed devices may continue to operate through their normal end-of-life.
- The LoRaWAN can be used in the Chinese 779-787MHz band as long as the radio device EIRP is less than 12.15dBm.
- The end-device transmit duty-cycle SHALL be lower than 1%.
- The LoRaWAN channels center frequency MAY be in the following range:
- Minimum frequency: 779.5MHz
- Maximum frequency: 786.5 MHz
- CN780MHz end-devices SHALL be capable of operating in the 779 to 787 MHz frequency band and SHALL feature a channel data structure to store the parameters of at least 16 channels. A channel data structure corresponds to a frequency and a set of data rates usable on this frequency.
- The first three channels correspond to 779.5, 779.7 and 779.9 MHz with DR0 to DR5 and SHALL be implemented in every end-device. Those default channels cannot be modified through the *NewChannelReq* command and guarantee a minimal common channel set between end-devices and gateways of all networks. Other channels can be freely distributed across the allowed frequency range on a network per network basis.
- The following table gives the list of frequencies that SHALL be used by end-devices to broadcast the Join-Request message The Join-Request message transmit duty-cycle SHALL follow the rules described in chapter "Retransmissions back-off" of the LoRaWAN specification document. Those channels are the minimum set that all network gateways SHALL be listening on.
- 

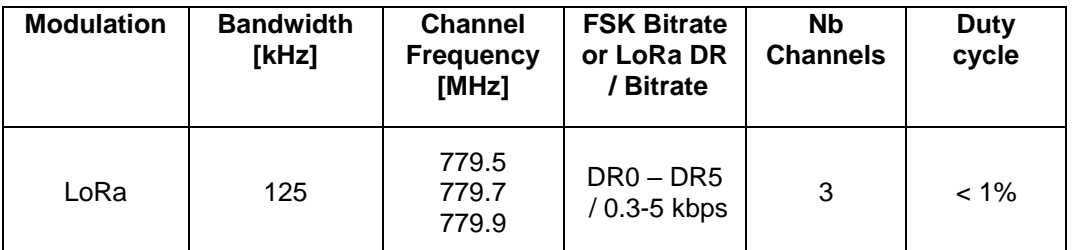

### **2.6.3 CN779-787 Data Rate and End-device Output Power encoding**

- There is no dwell time limitation for the CN779-787 PHY layer. The *TxParamSetupReq* MAC command is not implemented by CN779-787 devices.
- The following encoding is used for Data Rate (DR) and End-device EIRP (TXPower) in the CN779-787 band:

<span id="page-33-4"></span><span id="page-33-3"></span>**Table 20: CN779-787 Join-Request Channel List**

*Defined in the LoRaWAN1.0.1 specification*

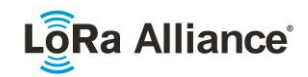

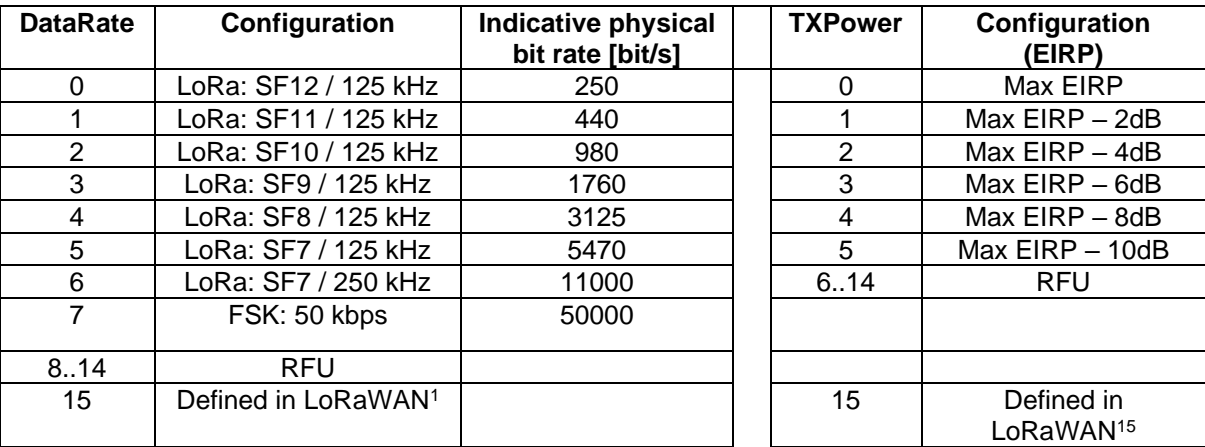

### 

 EIRP refers to the Equivalent Isotropically Radiated Power, which is the radiated output power referenced to an isotropic antenna radiating power equally in all directions and whose gain is expressed in dBi.

By default, Max EIRP is considered to be +12.15dBm. If the end-device cannot achieve

 12.15dBm EIRP, the Max EIRP SHOULD be communicated to the network server using an out-of-band channel during the end-device commissioning process.

### <span id="page-34-0"></span>**2.6.4 CN779-787 JoinAccept CFList**

 The CN780 ISM band LoRaWAN implements an OPTIONAL **channel frequency list** (CFlist) of 16 octets in the JoinAccept message.

 In this case the CFList is a list of five channel frequencies for the channels three to seven whereby each frequency is encoded as a 24 bits unsigned integer (three octets). All these channels are usable for DR0 to DR5 125 kHz LoRa modulation. The list of frequencies is followed by a single CFListType octet for a total of 16 octets. The CFListType SHALL be equal to zero (0) to indicate that the CFList contains a list of frequencies.

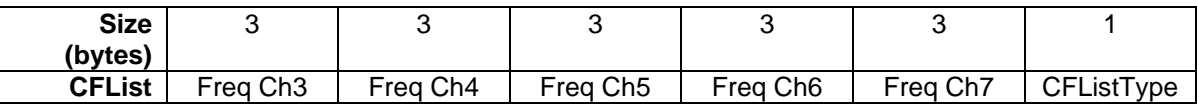

 The actual channel frequency in Hz is 100 x frequency whereby values representing frequencies below 100 MHz are reserved for future use. This allows setting the frequency of a channel anywhere between 100 MHz to 1.67 GHz in 100 Hz steps. Unused channels have a frequency value of 0. The **CFList** is OPTIONAL and its presence can be detected by the length of the join-accept message. If present, the **CFList** SHALL replace all the previous channels stored in the end-device apart from the three default channels.

713 The newly defined channels are immediately enabled and usable by the end-device for<br>714 communication. communication.

<span id="page-34-2"></span><span id="page-34-1"></span>**Table 21: CN779-787 Data rate and TX power table**

 *DR15 and TXPower15 are defined in the LinkADRReq MAC command of the LoRaWAN1.0.4 and subsequent specifications and were previously RFU*

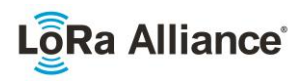

### <span id="page-35-0"></span>**2.6.5 CN779-787 LinkAdrReq command**

The CN780 LoRaWAN only supports a maximum of 16 channels. When **ChMaskCntl** field is

0 the ChMask field individually enables/disables each of the 16 channels.

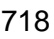

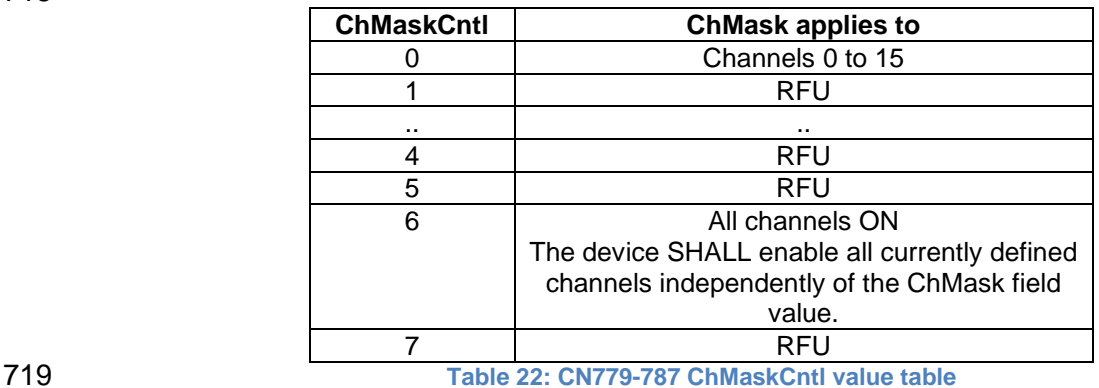

<span id="page-35-2"></span>

 $I$  721 If the ChMask field value is one of values meaning RFU, then end-device SHALL<sup>1</sup> reject the

<span id="page-35-1"></span>command and unset the "**Channel mask ACK**" bit in its response.

### **2.6.6 CN779-787 Maximum payload size**

 The maximum **MACPayload** size length (*M*) is given by the following table. It is derived from limitation of the PHY layer depending on the effective modulation rate used taking into account a possible repeater encapsulation layer. The maximum application payload length in the 727 absence of the OPTIONAL **FOpt** control field (*N*) is also given for information only. The value 728 of *N* MAY be smaller if the **FOpt** field is not empty: of *N* MAY be smaller if the **FOpt** field is not empty:

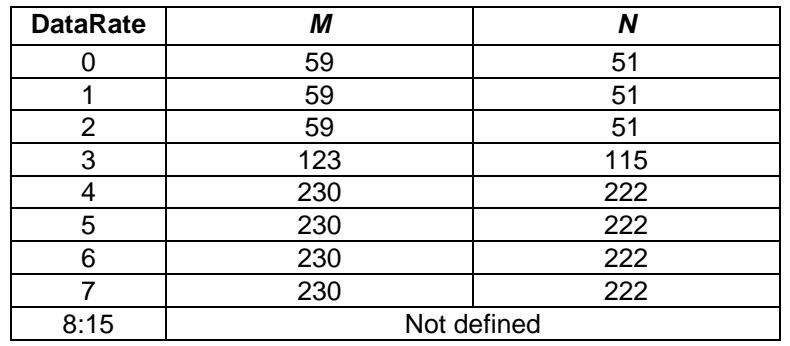

<span id="page-35-3"></span>**Table 23: CN779-787 maximum payload size (repeater compatible)**

 If the end-device will never operate with a repeater then the maximum application payload length in the absence of the OPTIONAL **FOpt** control field SHALL be:

Made SHALL from SHOULD starting in LoRaWAN Regional Parameters Specification 1.0.3rA
# a Alliance<sup>®</sup>

#### RP002-1.0.0 LoRaWAN Regional Parameters

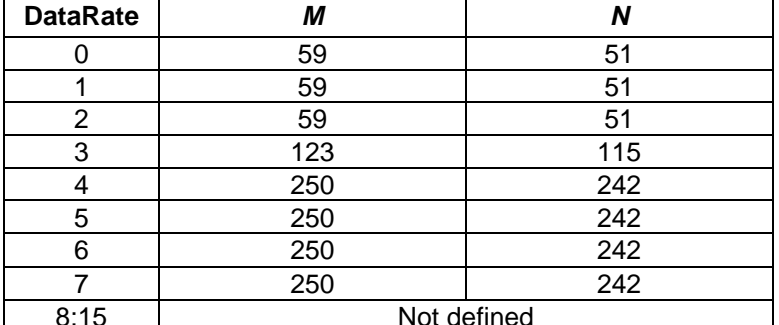

735 **Table 24 : CN779-787 maximum payload size (not repeater compatible)**

# 736 **2.6.7 CN779-787 Receive windows**

737 The RX1 receive window uses the same channel than the preceding uplink. The data rate is 738 a function of the uplink data rate and the RX1DROffset as given by the following table. The

739 allowed values for RX1DROffset are in the [0:5] range. Values in the range [6:7] are reserved for future use

741

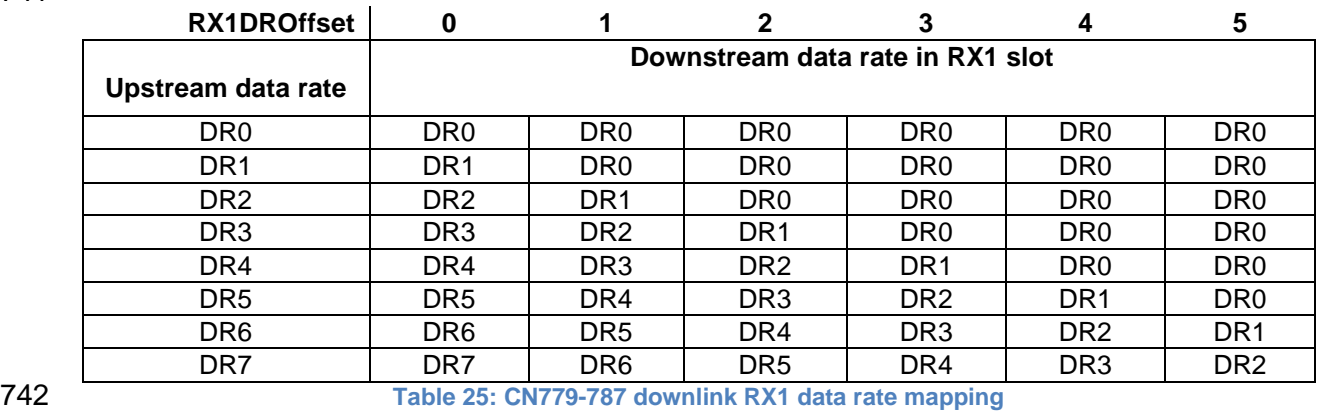

743 The RX2 receive window uses a fixed frequency and data rate. The default parameters are 744 786 MHz / DR0.

# 745 **2.6.8 CN779-787 Class B beacon and default downlink channel**

746 The beacons SHALL be transmitted using the following settings

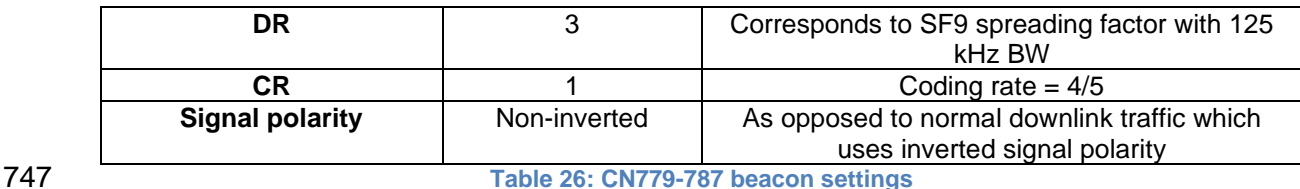

748 The beacon frame content is defined in  $[TS001]$ <sup>1</sup> The beacon default broadcast frequency is 749 785MHz.

<sup>1</sup> *Prior to LoRaWAN 1.0.4, the beacon was defined here as:*

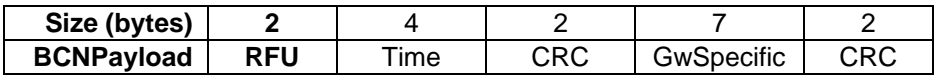

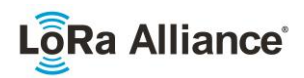

The class B default downlink pingSlot frequency is 785MHz

# **2.6.9 CN779-787 Default Settings**

- There are no specific default settings for the CN779-787 MHz ISM Band.
- 
- 

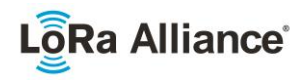

# **2.7 EU433MHz ISM Band**

# **2.7.1 EU433 Preamble Format**

Please refer to Section 3.0 Physical Layer.

### **2.7.2 EU433 ISM Band channel frequencies**

- The LoRaWAN can be used in the ETSI 433-434 MHz band as long as the radio device EIRP is less than 12.15dBm.
- 761 The end-device transmit duty-cycle SHALL be lower than 10%<sup>1</sup>
- The LoRaWAN channels center frequency can be in the following range:
- Minimum frequency: 433.175 MHz
- 764 Maximum frequency: 434.665 MHz

 EU433 end-devices SHALL be capable of operating in the 433.05 to 434.79 MHz frequency band and SHALL feature a channel data structure to store the parameters of at least 16 channels. A channel data structure corresponds to a frequency and a set of data rates usable on this frequency.

 The first three channels correspond to 433.175, 433.375 and 433.575 MHz with DR0 to DR5 and SHALL be implemented in every end-device. Those default channels cannot be modified through the *NewChannelReq* command and guarantee a minimal common channel set between end-devices and gateways of all networks. Other channels can be freely distributed across the allowed frequency range on a network per network basis.

 The following table gives the list of frequencies that SHALL be used by end-devices to broadcast the Join-Request message. The Join-Request message transmit duty-cycle SHALL follow the rules described in chapter "Retransmissions back-off" of the LoRaWAN specification

- document.
- 

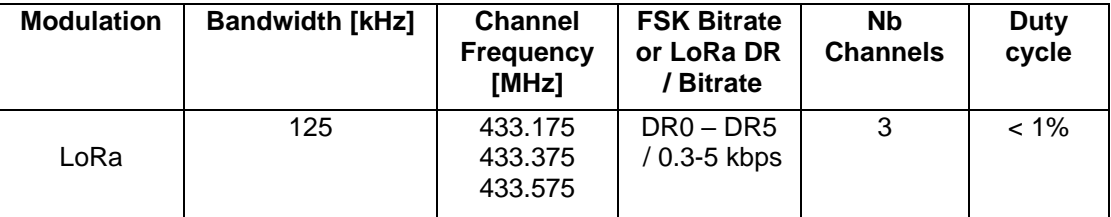

# 

**Table 27: EU433 Join-Request Channel List**

# **2.7.3 EU433 Data Rate and End-device Output Power encoding**

 There is no dwell time limitation for the EU433 PHY layer. The *TxParamSetupReq* MAC command is not implemented by EU433 devices.

 The following encoding is used for Data Rate (DR) and End-device EIRP (TXPower) in the EU433 band:

*Defined in the LoRaWAN Regional Parameters 1.0.2 specification*

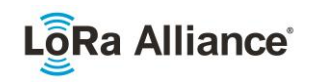

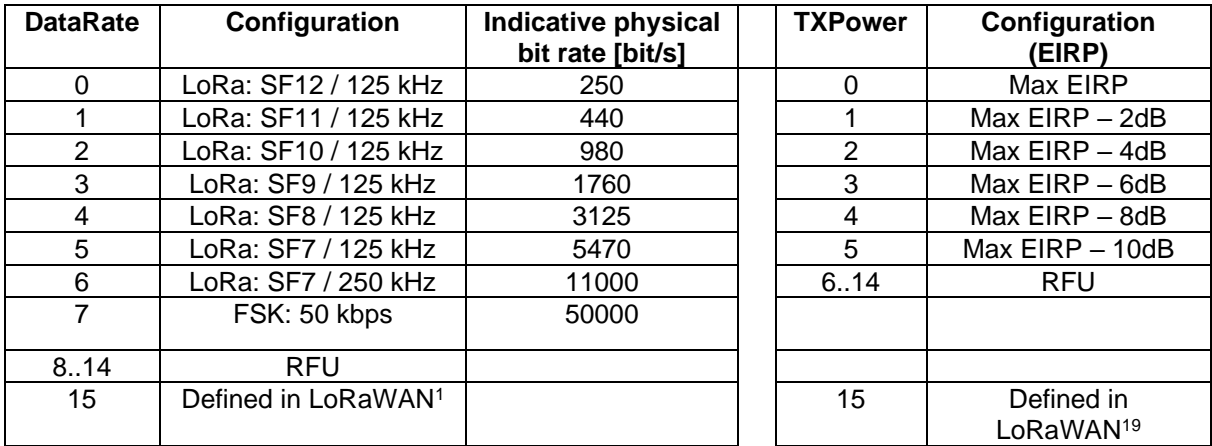

 EIRP refers to the Equivalent Isotropically Radiated Power, which is the radiated output power referenced to an isotropic antenna radiating power equally in all directions and whose gain is expressed in dBi.

 By default, the Max EIRP is considered to be +12.15dBm. If the end-device cannot achieve 12.15dBm EIRP, the Max EIRP SHALL be communicated to the network server using an out-of-band channel during the end-device commissioning process.

# **2.7.4 EU433 JoinAccept CFList**

 The EU433 ISM band LoRaWAN implements an OPTIONAL **channel frequency list**  (CFlist) of 16 octets in the JoinAccept message.

 In this case the CFList is a list of five channel frequencies for the channels three to seven whereby each frequency is encoded as a 24 bits unsigned integer (three octets). All these channels are usable for DR0 to DR5 125 kHz LoRa modulation. The list of frequencies is followed by a single CFListType octet for a total of 16 octets. The CFListType SHALL be equal to zero (0) to indicate that the CFList contains a list of frequencies.

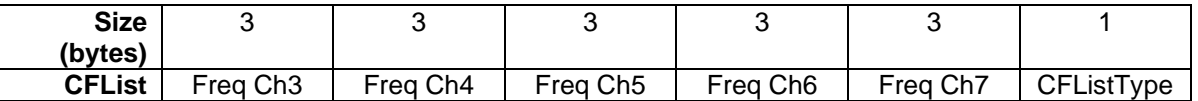

 The actual channel frequency in Hz is 100 x frequency whereby values representing frequencies below 100 MHz are reserved for future use. This allows setting the frequency of a channel anywhere between 100 MHz to 1.67 GHz in 100 Hz steps. Unused channels have a frequency value of 0. The **CFList** is OPTIONAL and its presence can be detected by the length of the join-accept message. If present, the **CFList** SHALL replace all the previous channels stored in the end-device apart from the three default channels.

 The newly defined channels are immediately enabled and usable by the end-device for communication.

<span id="page-39-0"></span>**Table 28: EU433 Data rate and TX power table**

 *DR15 and TXPower15 are defined in the LinkADRReq MAC command of the LoRaWAN1.0.4 and subsequent specifications and were previously RFU*

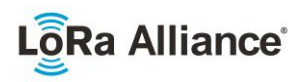

# **2.7.5 EU433 LinkAdrReq command**

The EU433 LoRaWAN only supports a maximum of 16 channels. When **ChMaskCntl** field is

0 the ChMask field individually enables/disables each of the 16 channels.

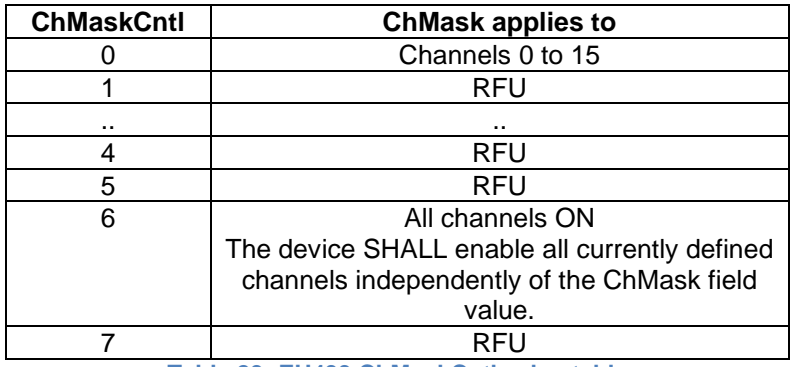

**Table 29: EU433 ChMaskCntl value table**

820 If the ChMask field value is one of the values meaning RFU, then end-device  $SHALL<sup>1</sup>$  reject the command and unset the "**Channel mask ACK**" bit in its response.

# **2.7.6 EU433 Maximum payload size**

 The maximum **MACPayload** size length (*M*) is given by the following table. It is derived from limitation of the PHY layer depending on the effective modulation rate used taking into account a possible repeater encapsulation layer. The maximum application payload length in the absence of the OPTIONAL **FOpt** control field (*N*) is also given for information only. The value of N might be smaller if the **FOpt** field is not empty:

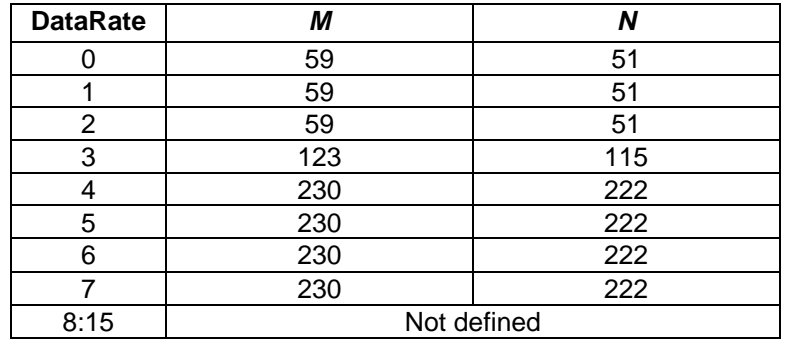

**Table 30: EU433 maximum payload size (repeater compatible)**

If the end-device will never operate with a repeater then the maximum application payload

length in the absence of the OPTIONAL **FOpt** control field SHALL be:

| <b>DataRate</b> | M   | N   |
|-----------------|-----|-----|
|                 | 59  | 51  |
|                 | 59  | 51  |
| 2               | 59  | 51  |
| 3               | 123 | 115 |
|                 | 250 | 242 |
| 5               | 250 | 242 |
|                 | 250 | 242 |
|                 | 250 | 242 |

Made SHALL from SHOULD starting in LoRaWAN Regional Parameters Specification 1.0.3rA

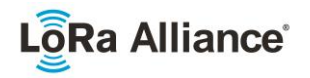

8:15 Not defined 834 **Table 31 : EU433 maximum payload size (not repeater compatible)**

835

# 836 **2.7.7 EU433 Receive windows**

837 The RX1 receive window uses the same channel as the preceding uplink. The data rate is a 838 function of the uplink data rate and the RX1DROffset as given by the following table. The 839 allowed values for RX1DROffset are in the [0:5] range. Values in the range [6:7] are reserved 840 for future use. for future use.

841

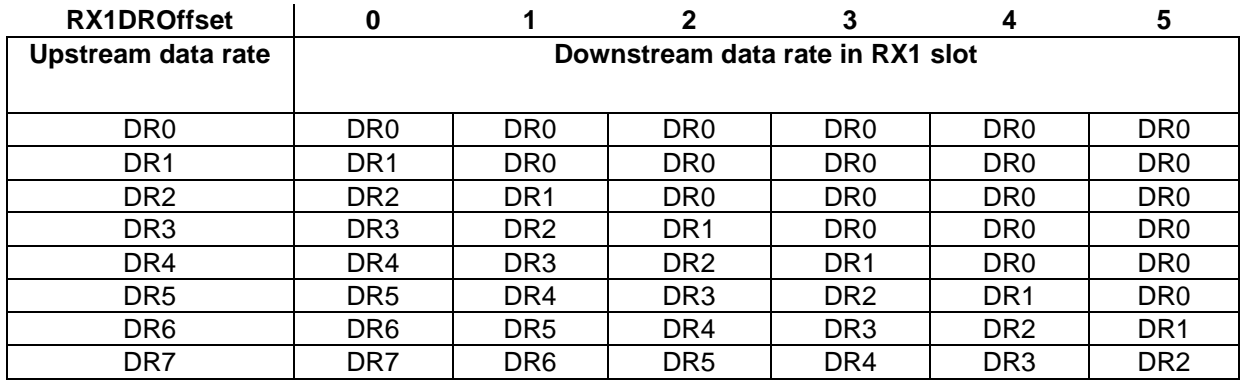

842 **Table 32 : EU433 downlink RX1 data rate mapping**

843 The RX2 receive window uses a fixed frequency and data rate. The default parameters are 844 434.665MHz / DR0 (SF12, 125 kHz).

# 845 **2.7.8 EU433 Class B beacon and default downlink channel**

846 The beacons SHALL be transmitted using the following settings

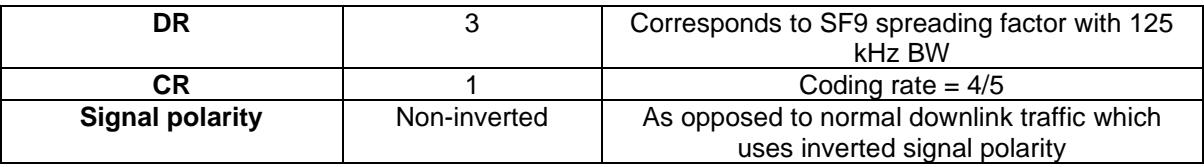

847 **Table 33 : EU433 beacon settings**

- 848 The beacon frame content is defined in [TS001].<sup>1</sup>
- 849 The beacon default broadcast frequency is 434.665MHz.
- 850 The class B default downlink pingSlot frequency is 434.665MHz

# 851 **2.7.9 EU433 Default Settings**

- 852 There are no specific default settings for the EU 433 MHz ISM Band.
- 853

<sup>1</sup> *Prior to LoRaWAN 1.0.4, the beacon was defined here as:*

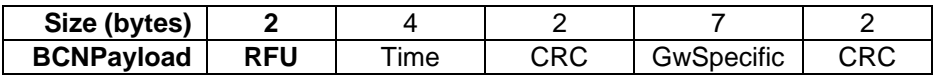

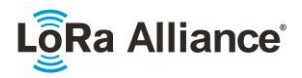

# **2.8 AU915-928MHz ISM Band<sup>1</sup>**

855<br>856

This section defines the regional parameters for Australia and all other countries whose ISM band extends from 915 to 928MHz spectrum.

# **2.8.1 AU915-928 Preamble Format**

Please refer to Section 3.0 Physical Layer.

# **2.8.2 AU915-928 Channel Frequencies**

The AU ISM Band SHALL be divided into the following channel plans.

- Upstream 64 channels numbered 0 to 63 utilizing LoRa 125 kHz BW varying from 863 DR0 to DR5, using coding rate 4/5, starting at 915.2 MHz and incrementing linearly 864 by 200 kHz to 927.8 MHz by 200 kHz to 927.8 MHz
- Upstream 8 channels numbered 64 to 71 utilizing LoRa 500 kHz BW at DR6 starting at 915.9 MHz and incrementing linearly by 1.6 MHz to 927.1 MHz
- Downstream 8 channels numbered 0 to 7 utilizing LoRa 500 kHz BW at DR8 to DR13) starting at 923.3 MHz and incrementing linearly by 600 kHz to 927.5 MHz

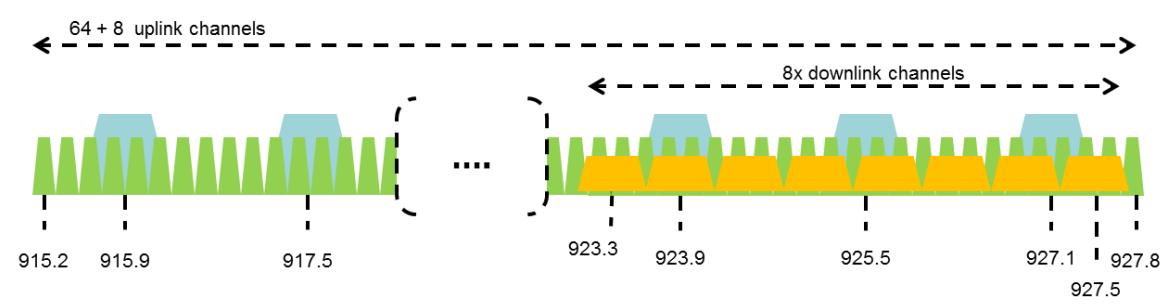

**Figure 2: AU915-928 channel frequencies**

AU ISM band end-devices MAY use a maximum EIRP of +30 dBm.

 AU915-928 end-devices SHALL be capable of operating in the 915 to 928 MHz frequency band and SHALL feature a channel data structure to store the parameters of 72 channels. A channel data structure corresponds to a frequency and a set of data rates usable on this frequency.

 If using the over-the-air activation procedure, the end-device SHALL broadcast the Join- Request message alternatively on a random 125 kHz channel amongst the 64 channels defined using **DR2** and on a 500 kHz channel amongst the 8 channels defined using **DR6**. The end-device SHOULD change channel for every transmission.

 For rapid network acquisition in mixed gateway channel plan environments, the device SHOULD follow a random channel selection sequence which efficiently probes the octet

groups of eight 125 kHz channels followed by probing one 500 kHz channel each pass.

 Each consecutive pass SHOULD NOT select a channel that was used in a previous pass, until a Join-request is transmitted on every channel, after which the entire process can restart.

*Defined in the LoRaWAN1.0.1 specification*

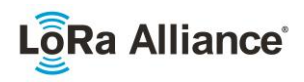

- Example: First pass: Random channel from [0-7], followed by [8-15]… [56-63], then 64 Second pass: Random channel from [0-7], followed by [8-15]… [56-63], then 65
- Last pass: Random channel from [0-7], followed by [8-15]… [56-63], then 71
- 892 Personalized devices SHALL have all 72 channels enabled following a reset and SHALL use<br>893 the channels for which the device's default data-rate is valid. the channels for which the device's default data-rate is valid.
- 

 The default Join-Request Data Rate SHALL be DR2 (SF10/125 kHz), this setting ensures that end-devices are compatible with the 400ms dwell time limitation until the actual dwell time limit is notified to the end-device by the network server via the MAC command *TxParamSetupReq*.

- 
- AU915-928 end-devices SHALL consider UplinkDwellTime = 1 during boot stage until reception of the *TxParamSetupReq* command.

 AU915-928 end-devices SHALL always consider DownlinkDwellTime = 0, since downlink channels use 500 kHz bandwidth without any dwell time limit.

# **2.8.3 AU915-928 Data Rate and End-point Output Power encoding**

 The TxParamSetupReq and TxParamSetupAns MAC commands SHALL be implemented by AU915-928 devices.

- If the field UplinkDwellTime is set to 1 by the network server in the *TxParamSetupReq*
- command, AU915-928 end-devices SHALL adjust the time between two consecutive uplink
- transmissions to meet the local regulation. Twenty seconds (20s) are recommended
- between 2 uplink transmissions when UplinkDwellTime = 1 but this value MAY be adjusted depending on local regulation.
- 
- There is no such constraint on time between two consecutive transmissions when
- 916 UplinkDwellTime = 0.

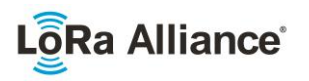

- The following encoding is used for Data Rate (**DR**) and end-point EIRP (**TXPower**) in the AU915-928 band:
- 

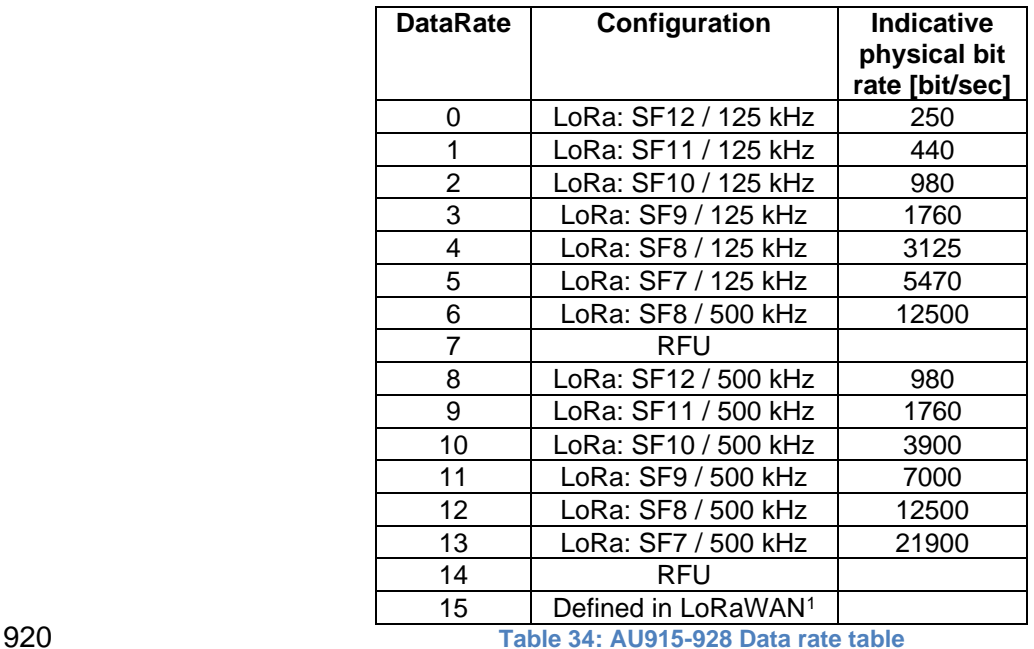

<span id="page-44-0"></span>

922 Note: DR6 is purposely identical to DR12, DR8...13 refer to datarates **that are only used for downlink messages.** 

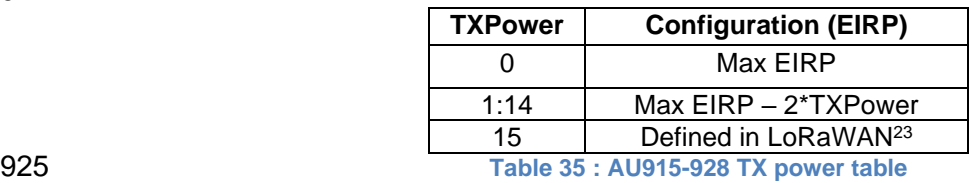

 EIRP refers to the Equivalent Isotropically Radiated Power, which is the radiated output 928 power referenced to an isotropic antenna radiating power equally in all directions and whose gain is expressed in dBi.

 931 By default, the Max EIRP is considered to be +30dBm. The Max EIRP can be modified by the network server through the *TxParamSetupReq* MAC command and SHALL be used by both the end-device and the network server once *TxParamSetupReq* is acknowledged by the device via *TxParamSetupAns*.

# **2.8.4 AU915-928 JoinAccept CFList**

 The AU915-928 LoRaWAN supports the use of the OPTIONAL **CFlist** appended to the Join- Accept message. If the **CFlist** is not empty, then the CFListType field SHALL contain the value one (0x01) to indicate the CFList contains a series of ChMask fields. The ChMask fields are interpreted as being controlled by a virtual ChMaskCntl that initializes to a value of

 *DR15 and TXPower15 are defined in the LinkADRReq MAC command of the LoRaWAN1.0.4 and subsequent specifications and were previously RFU*

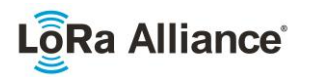

941 zero (0) and increments for each ChMask field to a value of four (4). (The first 16 bits controls the channels 1 to 16...) controls the channels 1 to 16...)

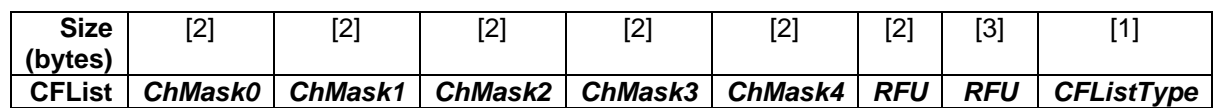

# **2.8.5 AU915-928 LinkAdrReq command**

 For the AU915-928 version the **ChMaskCntl** field of the *LinkADRReq* command has the following meaning:

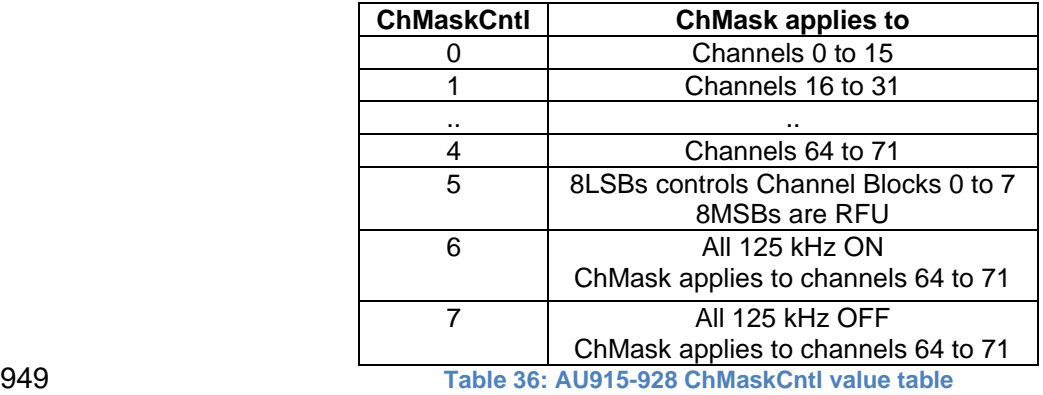

950 If **ChMaskCntl** =  $5^1$  then the corresponding bits in the ChMask enable and disable a bank of 8 125kHz channels and the corresponding 500kHz channel defined by the following calculation: [ChannelMaskBit \* 8, ChannelMaskBit \* 8 +7],64+ChannelMaskBit.

 If **ChMaskCntl** = 6 then 125 kHz channels are enabled, if **ChMaskCntl** = 7 then 125 kHz channels are disabled. Simultaneously the channels 64 to 71 are set according to the **ChMask** bit mask. The DataRate specified in the command need not be valid for channels specified in the ChMask, as it governs the global operational state of the end-device.

# **2.8.6 AU915-928 Maximum payload size**

 The maximum **MACPayload** size length (*M*) is given by the following table for both uplink dwell time configurations: No Limit and 400ms. It is derived from the maximum allowed transmission time at the PHY layer taking into account a possible repeater encapsulation. The maximum application payload length in the absence of the OPTIONAL **FOpt** MAC control field (*N*) is also given for information only. The value of *N* might be smaller if the **FOpt** field is not empty:

Added in LoRaWAN Regional Parameters Specification version 1.0.3rA

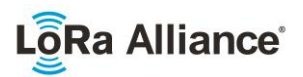

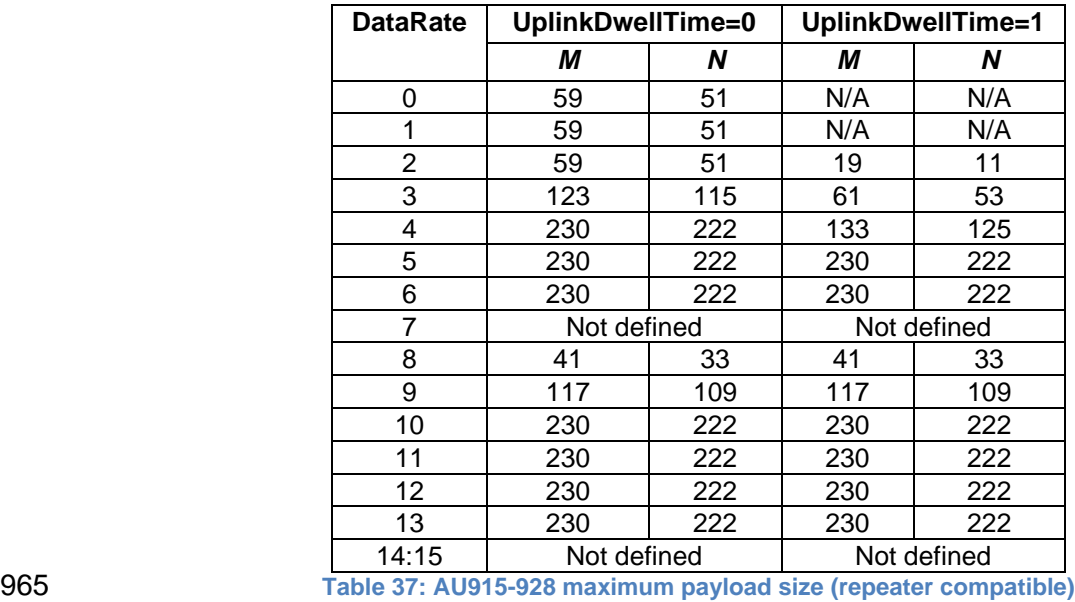

 For AU915-928, **DownlinkDwellTime** SHALL be set to 0 (no limit). The 400ms dwell time MAY apply to uplink channels depending on the local regulations.

 If the end-device will never operate with a repeater then the maximum application payload length in the absence of the OPTIONAL **FOpt** control field SHALL be:

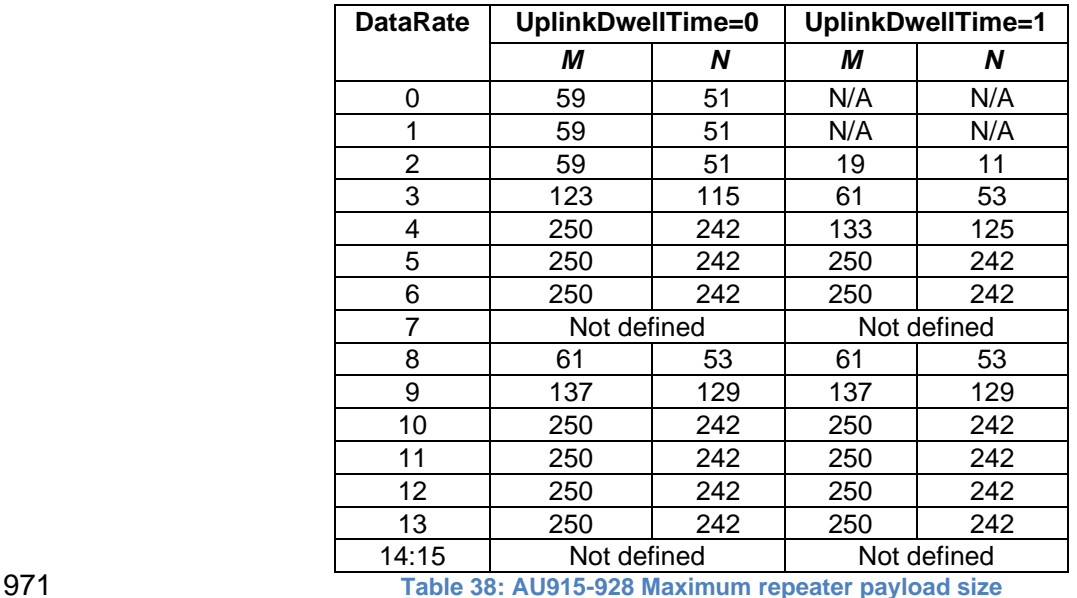

# **2.8.7 AU915-928 Receive windows**

- The RX1 receive channel is a function of the upstream channel used to initiate the data exchange. The RX1 receive channel can be determined as follows.
- o RX1 Channel Number = Transmit Channel Number modulo 8
- 977 The RX1 window data rate depends on the transmit data rate (see [Table 18](#page-31-0) below).
- 978 The RX2 (second receive window) settings uses a fixed data rate and frequency. Default parameters are 923.3MHz / DR8

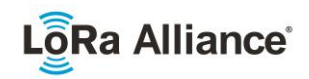

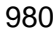

|     | Upstream<br>data rate | Downstream data rate |                                                     |                 |                 |                 |     |
|-----|-----------------------|----------------------|-----------------------------------------------------|-----------------|-----------------|-----------------|-----|
|     | <b>RX1DROff</b>       | 0                    |                                                     | $\mathbf{2}$    | 3               | 4               | 5   |
|     | set                   |                      |                                                     |                 |                 |                 |     |
|     | DR <sub>0</sub>       | DR <sub>8</sub>      | DR <sub>8</sub>                                     | DR <sub>8</sub> | DR <sub>8</sub> | DR <sub>8</sub> | DR8 |
|     | DR <sub>1</sub>       | DR9                  | DR <sub>8</sub>                                     | DR <sub>8</sub> | DR <sub>8</sub> | DR <sub>8</sub> | DR8 |
|     | DR <sub>2</sub>       | DR10                 | DR <sub>9</sub>                                     | DR <sub>8</sub> | DR <sub>8</sub> | DR8             | DR8 |
|     | DR <sub>3</sub>       | DR <sub>11</sub>     | DR10                                                | DR <sub>9</sub> | DR <sub>8</sub> | DR8             | DR8 |
|     | DR4                   | <b>DR12</b>          | DR11                                                | <b>DR10</b>     | DR <sub>9</sub> | DR8             | DR8 |
|     | DR <sub>5</sub>       | DR <sub>13</sub>     | DR12                                                | <b>DR11</b>     | <b>DR10</b>     | DR <sub>9</sub> | DR8 |
|     | DR6                   | DR <sub>13</sub>     | DR13                                                | DR12            | <b>DR11</b>     | <b>DR10</b>     | DR9 |
| 981 |                       |                      | Table 39 : AU915-928 downlink RX1 data rate mapping |                 |                 |                 |     |

<sup>982</sup>

983 The allowed values for RX1DROffset are in the [0:5] range. Values in the range [6:7] are 984 reserved for future use.

# 985 **2.8.8 AU915-928 Class B beacon**

986 The beacons are transmitted using the following settings:

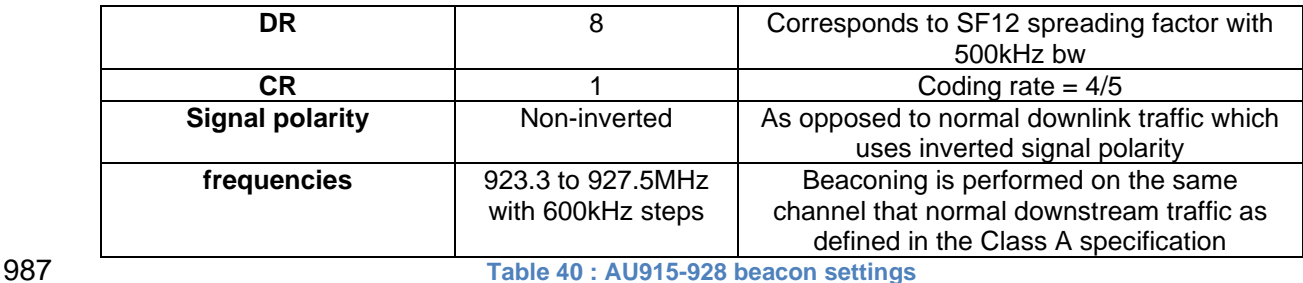

988 The downstream channel used for a given beacon is:

989

991

- Channel = [ ( \_ \_ <sup>990</sup> )] <sup>8</sup>
- 992 whereby beacon time is the integer value of the 4 bytes "Time" field of the beacon 993 frame

994 • whereby beacon\_period is the periodicity of beacons, 128 seconds

- 995 whereby *floor(x)* designates rounding to the integer immediately inferior or equal to x
- 996 Example: the first beacon will be transmitted on 923.3 MHz, the second 997 **beta 10 and 923.9MHz, the 9<sup>th</sup> beacon will be on 923.3MHz again.**
- 998

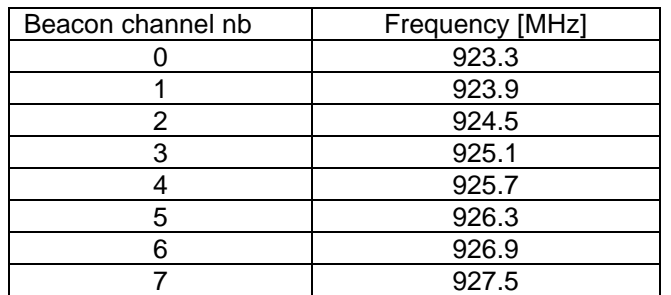

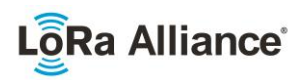

- 1000 The beacon frame content is defined in [TS001].<sup>1</sup>
- 1001 The default Class B PING\_SLOT\_CHANNEL is defined in the LoRaWAN specification.AU915-<br>1002 928 Default Settings
- 928 Default Settings
- 1003 There are no specific default settings for AU 915-928 MHz ISM Band.

<sup>1</sup> *Prior to LoRaWAN 1.0.4, the beacon was defined here as:*

| Size (bytes)      |     |     |            |            |           |  |
|-------------------|-----|-----|------------|------------|-----------|--|
| <b>BCNPayload</b> | RFU | ïme | ∩n∩<br>しへし | GwSpecific | DEL:<br>M |  |

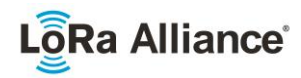

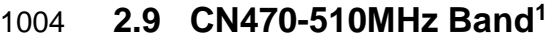

- 1005 Note: The CN470-510 channel plan has been significantly changed from<br>1006 havior revisions and should be considered experimental pending prior revisions and should be considered experimental pending 1007 published documents confirming plan compliant devices have been 1008 **granted local regulatory approval.**
- 1009 **2.9.1 CN470-510 Preamble Format**
- 1010 Please refer to Section 3.0 Physical Layer.

#### 1011 **2.9.2 CN470-510 Channel Frequencies**

1012<br>1013 In China, this band is defined by SRRC to be used for civil metering applications.

1015 In the areas where channels are used by China Electric Power, they SHOULD be disabled.

1016

1014

1017 For CN470-510MHz band, the bandwidth is the biggest and the frequency is the lowest 1018 compared to all the countries and areas in this document. The bandwidth and the frequency<br>1019 affect the design of antennas. There are several different antenna solutions for CN470-1019 affect the design of antennas. There are several different antenna solutions for CN470-<br>1020 510MHz band. 510MHz band.

1021

The 470MHz SRD Band shall be divided into the channel plans as follows:

- 1023 The channel plan for 20MHz antenna (type A and B);
- 1024 The channel plan for 26MHz antenna (type A and B);
- 1025

1026 20 common join channels are defined for all the channel plans mentioned above.

1027

| Common Join Channel | UL    | DL.   | Activate | Activate | Activate | Activate |
|---------------------|-------|-------|----------|----------|----------|----------|
| Index               | (MHz) | (MHz) | 20MHz    | 20MHz    | 26MHz    | 26MHz    |
|                     |       |       | plan A   | plan B   | plan A   | plan B   |
| 0                   | 470.9 | 484.5 | X        |          |          |          |
| 1                   | 472.5 | 486.1 | X        |          |          |          |
| $\overline{2}$      | 474.1 | 487.7 | X        |          |          |          |
| 3                   | 475.7 | 489.3 | X        |          |          |          |
| 4                   | 504.1 | 490.9 | X        |          |          |          |
| 5                   | 505.7 | 492.5 | X        |          |          |          |
| $\overline{6}$      | 507.3 | 494.1 | X        |          |          |          |
| 7                   | 508.9 | 495.7 | X        |          |          |          |
| 8                   | 479.9 | 479.9 |          | X        |          |          |
| 9                   | 499.9 | 499.9 |          | X        |          |          |
| 10                  | 470.3 | 492.5 |          |          | X        |          |
| 11                  | 472.3 | 492.5 |          |          | X        |          |
| 12                  | 474.3 | 492.5 |          |          | X        |          |
| 13                  | 476.3 | 492.5 |          |          | X        |          |
| 14                  | 478.3 | 492.5 |          |          | X        |          |
| 15                  | 480.3 | 502.5 |          |          |          | X        |
| 16                  | 482.3 | 502.5 |          |          |          | X        |
| 17                  | 484.3 | 502.5 |          |          |          | X        |
| 18                  | 486.3 | 502.5 |          |          |          | X        |
| 19                  | 488.3 | 502.5 |          |          |          | X        |

<sup>1029</sup>

1028 **Table 41: Common join channels for CN470-510 channel frequencies**

#### 1030 All the above channel plans SHALL be implemented in the CN470 end-devices.

<sup>1</sup> Heavily modified, and not backwardly compatible with, CN470-510 as previously defined in v1.0

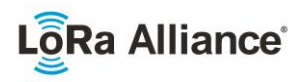

- 1031 End devices SHALL scan all the common join channels. If the end-device receives the join-<br>1032 accept message from one of the above DL common join channel, the end-device SHALL
- 1032 accept message from one of the above DL common join channel, the end-device SHALL<br>1033 use the corresponding channel plan<sup>1</sup> in the above table. use the corresponding channel plan<sup>1</sup> in the above table.

# **2.9.2.1 Channel Plan for 20MHz Antenna**

- For 20MHz Antennas, the 470M Band shall be divided into two channel plans: plan Type A and plan Type B.
- For channel plan Type A:
- Upstream (Group 1) 32 channels numbered 0 to 31 utilizing LoRa 125 kHz BW varying from DR0 to DR5, using coding rate 4/5, starting at 470.3 MHz and incrementing linearly by 200 kHz to 476.5 MHz.
- Downstream (Group 1) 32 channels numbered 0 to 31 utilizing LoRa 125 kHz BW varying from DR0 to DR5, using coding rate 4/5, starting at 483.9 MHz and incrementing linearly by 200 kHz to 490.1 MHz.
- Downstream (Group 2) 32 channels numbered 32 to 63 utilizing LoRa 125 kHz BW varying from DR0 to DR5, using coding rate 4/5, starting at 490.3 MHz and incrementing linearly by 200 kHz to 496.5 MHz.
- Upstream (Group 2) 32 channels numbered 32 to 63 utilizing LoRa 125 kHz BW varying from DR0 to DR5, using coding rate 4/5, starting at 503.5 MHz and incrementing linearly by 200 kHz to 509.7 MHz.

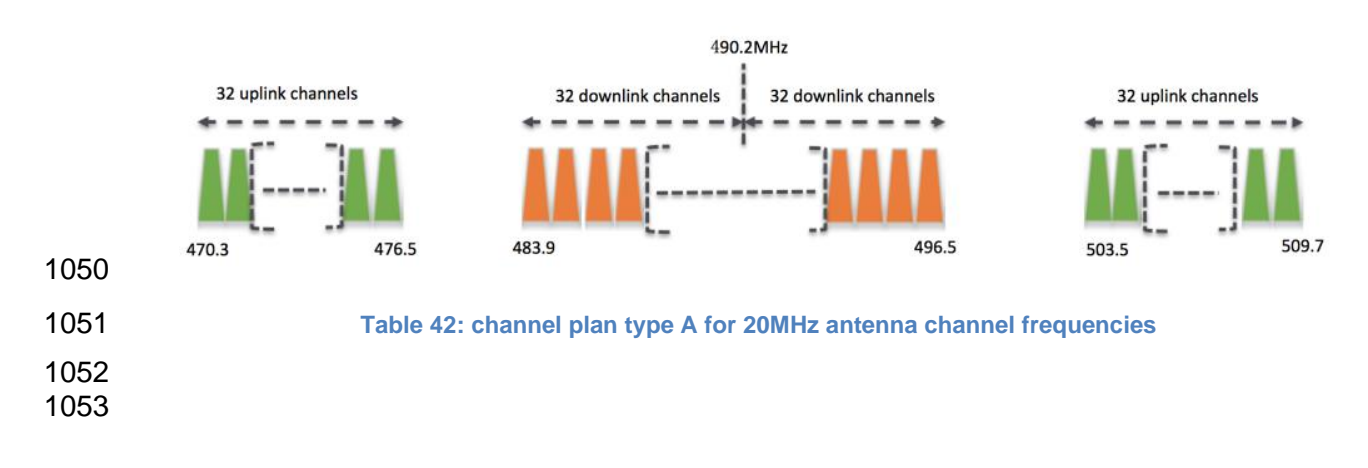

 The corresponding channel plan can be determined by the uplink join channel, which corresponds to a pair of common join channels including UL and DL. The DL join channel is the channel from which the end-device receives the join-accept message.

![](_page_51_Picture_0.jpeg)

For channel plan Type B:

- Upstream (Group 1) 32 channels numbered 0 to 31 utilizing LoRa 125 kHz BW varying from DR0 to DR5, using coding rate 4/5, starting at 476.9 MHz and incrementing linearly by 200 kHz to 483.1 MHz.
- Downstream (Group 1) 32 channels numbered 0 to 31 utilizing LoRa 125 kHz BW varying from DR0 to DR5, using coding rate 4/5, starting at 476.9 MHz and incrementing linearly by 200 kHz to 483.1 MHz.
- Upstream (Group 2) 32 channels numbered 32 to 63 utilizing LoRa 125 kHz BW varying from DR0 to DR5, using coding rate 4/5, starting at 496.9 MHz and incrementing linearly by 200 kHz to 503.1 MHz.
- Downstream (Group 2) 32 channels numbered 32 to 63 utilizing LoRa 125 kHz BW varying from DR0 to DR5, using coding rate 4/5, starting at 496.9 MHz and incrementing linearly by 200 kHz to 503.1 MHz.

![](_page_51_Figure_7.jpeg)

Table 43: channel plan type B for 20MHz antenna channel frequencies

# **2.9.2.2 Channel Plan for 26MHz antenna**

 For 26MHz Antennas, the 470M Band shall be divided into two channel plans: plan Type A and plan Type B.

For channel plan Type A:

- Upstream 48 channels numbered 0 to 47 utilizing LoRa 125 kHz BW varying from DR0 to DR5, using coding rate 4/5, starting at 470.3 MHz and incrementing linearly by 200 kHz to 479.7 MHz
- Downstream 24 channels numbered 0 to 23 utilizing LoRa 125 kHz BW at DR0 to DR5, starting at 490.1 MHz and incrementing linearly by 200 kHz to 494.7 MHz. Additional frequencies from 494.9 to 495.9 MHz are available for configurable downlink parameters (beacon frequency, ping-slot frequency and RX2 frequency).
- 1080 RX2 DefaultChannel -- the 12<sup>th</sup> downstream channel 492.5 MHz

![](_page_51_Figure_15.jpeg)

![](_page_51_Figure_16.jpeg)

![](_page_51_Figure_17.jpeg)

1067<br>1068

![](_page_52_Picture_0.jpeg)

For channel plan Type B:

- Upstream 48 channels numbered 0 to 47 utilizing LoRa 125 kHz BW varying from DR0 to DR5, using coding rate 4/5, starting at 480.3 MHz and incrementing linearly by 200 kHz to 489.7 MHz
- Downstream 24 channels numbered 0 to 23 utilizing LoRa 125 kHz BW at DR0 to DR5, starting at 500.1 MHz and incrementing linearly by 200 kHz to 504.7 MHz. Additional frequencies from 504.9 to 505.9 MHz are available for configurable downlink parameters (beacon frequency, ping-slot frequency and RX2 frequency).
- 1091 RX2 DefaultChannel -- the 12<sup>th</sup> downstream channel 502.5 MHz

![](_page_52_Figure_6.jpeg)

![](_page_52_Figure_7.jpeg)

![](_page_52_Figure_8.jpeg)

**Table 45: channel plan type B for 26MHz antenna channel frequencies**

- If using the over-the-air activation procedure, the end-device SHALL broadcast the Join- Request message on a random 125 kHz channel amongst the 20 uplink channels defined previously in this section using **DR5 to DR0**.
- Personalized devices SHALL have all channels enabled corresponding to activation plan following a reset.

# **2.9.3 CN470-510 Data Rate and End-point Output Power encoding**

- There is no dwell time limitation for the CN470-510 PHY layer. The *TxParamSetupReq* MAC command is not implemented by CN470-510 devices.
- The following encoding is used for Data Rate (**DR**) and end-point EIRP (**TXPower**) in the CN470-510 band:
- 

![](_page_52_Picture_375.jpeg)

**Table 46: CN470-510 Data rate and TX power table**

<span id="page-52-0"></span> *DR15 and TXPower15 are defined in the LinkADRReq MAC command of the LoRaWAN1.0.4 and subsequent specifications and were previously RFU*

![](_page_53_Picture_0.jpeg)

- 1108 EIRP refers to the Equivalent Isotropically Radiated Power, which is the radiated output 1109 enower referenced to an isotropic antenna radiation power equally in all directions and wh
- 1109 power referenced to an isotropic antenna radiating power equally in all directions and whose<br>1110 aain is expressed in dBi. gain is expressed in dBi.
- 1111
- By default, the Max EIRP is considered to be +19.15dBm. If the end-device cannot achieve
- 1113 19.15dBm EIRP, the Max EIRP SHOULD be communicated to the network server using an
- 1114 out-of-band channel during the end-device commissioning process.

# 1115 **2.9.4 CN470-510 Join-Accept CFList**

1116

 The CN470 LoRaWAN supports the use of the OPTIONAL CFlist appended to the Join- Accept message. If the CFlist is not empty, then the CFListType field SHALL contain the value one (0x01) to indicate the CFList contains a series of ChMask fields. The ChMask fields are interpreted as being controlled by a virtual ChMaskCntl that initializes to a value of 1121 zero (0) and increments for each ChMask field to a value of four (3) for 20 MHz plans A or B<br>1122 and three (2) for 26 MHz plans A or B. (The first 16 bits controls the channels 0 to 15...) and three (2) for 26 MHz plans A or B. (The first 16 bits controls the channels 0 to 15...)

- 1123
- 1124 For 20MHz Antenna Systems:

![](_page_53_Picture_364.jpeg)

1125

1126 For 26MHz Antenna Systems:

![](_page_53_Picture_365.jpeg)

![](_page_53_Picture_366.jpeg)

1128

# 1129 **2.9.5 CN470-510 LinkAdrReq command**

# 1130 **2.9.5.1 Channel Plan for 20MHz antenna**

- 1131
- 1132 For 20MHz antenna the **ChMaskCntl** field of the *LinkADRReq* command has the following 1133 meaning:

![](_page_53_Picture_367.jpeg)

<sup>1134</sup> **Table 47:CH470 ChMaskCntl value table for 20M Antenna**

<sup>1</sup> *This command must be followed by another LinkADRReq command enabling at least one channel.*

![](_page_54_Picture_0.jpeg)

- 
- 1136 If the ChMask field value is one of the values indicating RFU, then end-device SHALL reject<br>1137 the command and unset the "**Channel mask ACK**" bit in its response.
- the command and unset the "**Channel mask ACK**" bit in its response.
- **2.9.5.2 Channel Plan for 26MHz antenna**
- 
- The **ChMaskCntl** field of the *LinkADRReq* command has the following meaning:

![](_page_54_Picture_363.jpeg)

![](_page_54_Picture_364.jpeg)

If the ChMask field value is set to a higher value than 3, the end-device SHALL reject the

command and unset the "**Channel mask ACK**" bit in its response.

# **2.9.6 CN470-510 Maximum payload size**

 The maximum **MACPayload** size length (*M*) is given by the following table. It is derived from the maximum allowed transmission time at the PHY layer taking into account a possible 1149 repeater encapsulation. The maximum application payload length in the absence of the 1500 fthe 1500 fthe<br>1150 OPTIONAL **FOpt** MAC control field (*N*) is also given for information only. The value of *N* might OPTIONAL **FOpt** MAC control field (*N*) is also given for information only. The value of *N* might be smaller if the **FOpt** field is not empty:

![](_page_54_Picture_365.jpeg)

**Table 49: CN470-510 maximum payload size (repeater compatible)**

- If the end-device will never operate with a repeater then the maximum application payload
- length in the absence of the OPTIONAL **FOpt** control field SHALL be:
- 

| <b>DataRate</b> |     |     |
|-----------------|-----|-----|
|                 | 59  | 5   |
|                 | 59  | 5   |
|                 | 59  | 5   |
|                 | 123 | 115 |
|                 | 250 | 242 |
|                 | 250 | 242 |

*This command must be followed by another LinkADRReq command enabling at least one channel*

![](_page_55_Picture_0.jpeg)

6:15 Not defined 1157 **Table 50: CN470-510 maximum payload size (not repeater compatible)**

1158

# 1159 **2.9.7 CN470-510 Receive windows**

- 1160 The RX1 data rate depends on the transmit data rate (see [Table 51](#page-55-0) below).
- 1161 The RX2 default data rate is DR0.
- 1162

![](_page_55_Picture_402.jpeg)

<span id="page-55-0"></span>1164

1165 The allowed values for RX1DROffset are in the [0:5] range. Values in the range [6:7] are

1166 reserved for future use.

# 1167 **2.9.7.1 Channel Plan for 20MHz Antenna Systems**

- 1168 For channel plan Type A:
- 1169 o The RX1 downlink channel is the same as the uplink channel number
- 1170 **b Common The RX2 channel number for OTAA devices is defined in [Table 52](#page-55-1)**
- 1171 o The RX2 channel number for ABP devices is 486.9 MHz
- 1172

![](_page_55_Picture_403.jpeg)

<span id="page-55-1"></span>1173 **Table 52: RX2 Default Frequency for channel plan type A for 20MHz antenna**

1174 For channel plan Type B:

- 1175 **b Common The RX1 downlink channel is the same as the uplink channel number**
- 
- 1176 **b Common The RX2 channel number for OTAA devices is defined in [Table 53](#page-55-2)** 1177 o The RX2 channel number for ABP devices is 498.3 MHz
- 1178

![](_page_55_Picture_404.jpeg)

<span id="page-55-2"></span>1179 **Table 53: RX2 Default Frequency for channel plan type B for 20MHz antenna**

![](_page_56_Picture_0.jpeg)

# 1180 **2.9.7.2 Channel Plan for 26MHz Antenna Systems**

- 1181 o For both plans, the RX1 receive channel is a function of the upstream channel used<br>1182 to initiate the data exchange. The RX1 receive channel can be determined as to initiate the data exchange. The RX1 receive channel can be determined as 1183 follows.
- 1184 o RX1 Channel Number = Transmit Channel Number modulo 24<br>1185 o The RX2 default frequency is:
- $\circ$  The RX2 default frequency is:
- 1186 **b For Channel plan A: 492.5MHz**
- 1187 **o** For Channel plan B: 502.5MHz

#### 1188 **2.9.8 CN470-510 Class B beacon**

- 1189
- 1190 The beacon frame content is defined in [TS001].<sup>1</sup>
- 1191 The beacons are transmitted using the following settings:

#### 1192

![](_page_56_Picture_442.jpeg)

1193 **Table 54 : CN470-510 beacon settings**

#### 1194 **2.9.8.1 Default Beacon and Ping-Slot Channel Numbers and Ping-Slots for 20MHz**  1195 **Antenna Systems**

- 1196 By default, for channel plan Type A:
- 1197 The downstream channel used for beacon is as the following table according to the common
- 1198 join channel the end-device used:
- 1199

![](_page_56_Picture_443.jpeg)

1200 **Table 55: Beacon Channel Number for channel plan type A for 20MHz antenna**

<sup>1</sup> *Prior to LoRaWAN 1.0.4, the beacon was defined here as:*

![](_page_56_Picture_444.jpeg)

![](_page_57_Picture_0.jpeg)

- 1202 whereby beacon\_time is the integer value of the 4 bytes "Time" field of the beacon 1203 frame<br>1204 • where
	- whereby beacon\_period is the periodicity of beacons, 128 seconds
- 1205 whereby *floor(x)* designates rounding to the integer immediately inferior or equal to
- 1206 x

![](_page_58_Picture_0.jpeg)

1207 The downstream channel used for a Ping-slot channel is as the following table according to 1208 the common join channel the end-device used: the common join channel the end-device used:

#### 1209

![](_page_58_Picture_440.jpeg)

1210 **Table 56: Ping-slot Channel Number for channel plan type A for 20MHz antenna**

1211

1212 By default, for channel plan Type B:

1213 The downstream channel used for beacon is as the following table according to the common 1214 ioin channel the end-device used:

- join channel the end-device used:
- 1215

1217

![](_page_58_Picture_441.jpeg)

1216 **Table 57: Beacon Channel Number for channel plan type B for 20MHz antenna**

- 1218 whereby beacon\_time is the integer value of the 4 bytes "Time" field of the beacon frame
- 1220 whereby beacon\_period is the periodicity of beacons, 128 seconds
- 1221 whereby *floor(x)* designates rounding to the integer immediately inferior or equal to 1222 x

1223 1224 The downstream channel used for a Ping-slot channel is as the following table according to 1225 the common join channel the end-device used: the common join channel the end-device used:

1226

![](_page_58_Picture_442.jpeg)

![](_page_59_Picture_0.jpeg)

#### 1229 **2.9.8.2 Default Beacon and Ping-Slot Frequencies for 26MHz antenna Systems**

- 1230 By default, beacons and downlink ping-slot messages are transmitted using the following<br>1231 frequencies: frequencies:
- 1232 For Channel Plan A: 494.9MHz
- 1233 For Channel Plan B: 504.9MHz

# 1234 **2.9.9 CN470-510 Default Settings**

1235 There are no specific default settings for the CN470-510 MHz ISM Band.

![](_page_60_Picture_0.jpeg)

# 1236 **2.10 AS923MHz ISM Band**

### 1237 **2.10.1 AS923 Preamble Format**

1238 Please refer to Section 3.0 Physical Layer.

### 1239 **2.10.2 AS923 ISM Band channel frequencies**

1240 This section applies to regions where the frequencies [923…923.5MHz] are present in an ISM 1241 band.

1242

1246

1243 AS923 end-devices operated in Japan SHALL perform Listen Before Talk (LBT) based on 1244 ARIB STD-T108 regulations. The ARIB STD-T108 regulation is available for free and should 1245 be consulted as needed by the user be consulted as needed by the user.

1247 AS923 end-devices LBT time, max TX time, duty cycle or other parameters depend on 1248 channels.

1249 The network channels can be freely attributed by the network operator. However, the two 1250 following default channels SHALL be implemented in every AS923 end-device. Those<br>1251 channels are the minimum set that all network gateways SHALL always be listening on. channels are the minimum set that all network gateways SHALL always be listening on.

1252

![](_page_60_Picture_354.jpeg)

1253 **Table 59: AS923 default channels**

1254 Those default channels SHALL be implemented in every end-device and cannot be modified 1255 through the *NewChannelReq* command and guarantee a minimal common channel set 1256 between end-devices and network gateways.

1257 AS923 end-devices SHOULD use the following default parameters

1258 • Default EIRP: 16 dBm

1259 AS923 end-devices SHALL feature a channel data structure to store the parameters of at least 1260 16 channels. A channel data structure corresponds to a frequency and a set of data rates 1261 usable on this frequency.

1262 The following table gives the list of frequencies that SHALL be used by end-devices to 1263 broadcast the Join-Request message.

![](_page_60_Picture_355.jpeg)

# 1265

1264 **Table 60: AS923 Join-Request Channel List**

1266 The default Join-Request Data Rate utilizes the range DR2-DR5 (SF10/125 kHz – SF7/125 1267 kHz), this setting ensures that end-devices are compatible with the 400ms dwell time limitation

![](_page_61_Picture_0.jpeg)

- 1268 until the actual dwell time limit is notified to the end-device by the network server via the MAC<br>1269 command "TxParamSetupReq". command "TxParamSetupReq".
- 
- The Join-Request message transmit duty-cycle SHALL follow the rules described in chapter
- "Retransmissions back-off" of the LoRaWAN specification document.

# **2.10.3 AS923 Data Rate and End-point Output Power encoding**

- The "TxParamSetupReq/Ans" MAC command SHALL be implemented by the AS923 devices.
- The following encoding is used for Data Rate (DR) in the AS923 band:
- 

![](_page_61_Picture_315.jpeg)

<span id="page-61-0"></span>

- The TXPower table indicates power levels relative to the Max EIRP level of the end-device,
- as per the following table:

![](_page_61_Picture_316.jpeg)

 EIRP refers to the Equivalent Isotropically Radiated Power, which is the radiated output power referenced to an isotropic antenna radiating power equally in all directions and whose gain is expressed in dBi.

 *DR15 and TXPower15 are defined in the LinkADRReq MAC command of the LoRaWAN1.0.4 and subsequent specifications and were previously RFU*

![](_page_62_Picture_0.jpeg)

1287 By default, the Max EIRP SHALL be 16dBm. The Max EIRP can be modified by the network<br>1288 Server through the *TxParamSetupReg* MAC command and SHOULD be used by both the 1288 server through the *TxParamSetupReq* MAC command and SHOULD be used by both the 1289 end-device and the network server once *TxParamSetupReg* is acknowledged by the devic end-device and the network server once *TxParamSetupReq* is acknowledged by the device

via *TxParamSetupAns*,

# **2.10.4 AS923 JoinAccept CFList**

 The AS923 LoRaWAN implements an OPTIONAL channel frequency list (CFlist) of 16 octets in the JoinAccept message.

 In this case the CFList is a list of five channel frequencies for the channels two to six whereby 1295 each frequency is encoded as a 24 bits unsigned integer (three octets). All these channels are<br>1296 usable for DR0 to DR5 125 KHz LoRa modulation. The list of frequencies is followed by a usable for DR0 to DR5 125 KHz LoRa modulation. The list of frequencies is followed by a 1297 single CFListType octet for a total of 16 octets. The CFListType SHALL be equal to zero (0)<br>1298 to indicate that the CFList contains a list of frequencies. to indicate that the CFList contains a list of frequencies.

![](_page_62_Picture_332.jpeg)

 The actual channel frequency in Hz is 100 x frequency whereby values representing frequencies below 100 MHz are reserved for future use. This allows setting the frequency of a channel anywhere between 915 and 928MHz in 100 Hz steps. Unused channels have a frequency value of 0. The CFList is OPTIONAL and its presence can be detected by the length of the join-accept message. If present, the CFList replaces all the previous channels stored in the end-device apart from the two default channels. The newly defined channels are immediately enabled and usable by the end-device for communication.

#### **2.10.5 AS923 LinkAdrReq command**

 The AS923 LoRaWAN only supports a maximum of 16 channels. When **ChMaskCntl** field is 0 the ChMask field individually enables/disables each of the 16 channels.

![](_page_62_Picture_333.jpeg)

- If the ChMask field value is one of values meaning RFU, the end-device SHALL reject the
- command and unset the "**Channel mask ACK**" bit in its response.

![](_page_63_Picture_0.jpeg)

### 1316 **2.10.6 AS923 Maximum payload size**

1317 The maximum **MACPayload** size length (*M)* is given by the following table for both dwell time

1318 configurations: No Limit and 400ms. It is derived from the PHY layer limitation depending on<br>1319 the effective modulation rate used taking into account a possible repeater encapsulation layer.

the effective modulation rate used taking into account a possible repeater encapsulation layer.

1320

![](_page_63_Picture_451.jpeg)

1321 **Table 64: AS923 maximum payload size (repeater compatible)**

1322 If the end-device will never operate with a repeater then the maximum MAC payload length 1323 SHALL be: SHALL be:

1324

![](_page_63_Picture_452.jpeg)

![](_page_63_Figure_13.jpeg)

<sup>1325</sup> **Table 65: AS923 maximum payload size (not repeater compatible)**

1326 The maximum application payload length in the absence of the OPTIONAL **FOpt** control field 1327 (*N*) is eight bytes lower than the MACPayload value in the above table. The value of N might 1328 be smaller if the **FOpt** field is not empty.

 The end-device SHALL only enforce the maximum Downlink MAC Payload Size defined for DownlinkDwellTime = 0 (no dwell time enforced) regardless of the actual setting. This prevents the end-device from discarding valid downlink messages which comply with the regulatory requirements which may be unknown to the device (for example, when the device is joining the network).

# 1334 **2.10.7 AS923 Receive windows**

1335 The RX1 receive window uses the same channel as the preceding uplink. The data rate is a 1336 function of the uplink data rate and the RX1DROffset as given by the following table. The 1337 allowed values for RX1DROffset are in the [0:7] range.

1338 Values in the [6:7] range allow setting the Downstream RX1 data rate higher than upstream 1339 data rate.

![](_page_64_Picture_0.jpeg)

- 1340 When **DownlinkDwellTime** is zero, the allowed values for RX1DROffset are in the [0:7] range,
- encoded as per the below table.
- 1342

![](_page_64_Picture_560.jpeg)

1344

1343 **Table 66: AS923 downlink RX1 data rate mapping for DownLinkDwellTime = 0**

# 1345 When **DownlinkDwellTime** is one, the allowed values for RX1DROffset are in the [0:7] range,

- 1346 encoded as per the below table.
- 1347

![](_page_64_Picture_561.jpeg)

1349 The RX2 receive window uses a fixed frequency and data rate. The default parameters are 1350 923.2 MHz / DR2 (SF10/125KHz).

# 1351 **2.10.8 AS923 Class B beacon and default downlink channel**

1352 The beacons SHALL be transmitted using the following settings

![](_page_64_Picture_562.jpeg)

- 
- 1354 The beacon frame content is defined in [TS001].<sup>1</sup>
- 1355 The beacon default broadcast frequency is 923.4MHz.

<sup>1</sup> *Prior to LoRaWAN 1.0.4, the beacon was defined here as:*

![](_page_64_Picture_563.jpeg)

![](_page_65_Picture_0.jpeg)

1356 The class B default downlink pingSlot frequency is 923.4MHz

# 1357 **2.10.9 AS923 Default Settings**

1358 There are no specific default settings for the AS923 ISM Band.

![](_page_66_Picture_0.jpeg)

# 1359 **2.11 KR920-923MHz ISM Band**

#### 1360 **2.11.1 KR920-923 Preamble Format**

1361 Please refer to Section 3.0 Physical Layer.

### 1362 **2.11.2 KR920-923 ISM Band channel frequencies**

1363 The center frequency, bandwidth and maximum EIRP output power for the South Korea 1364 RFID/USN frequency band are defined by Korean Government, which has allocated LPWA 1365 based IoT networks the frequency band from 920.9 to 923.3MHz.

1366

![](_page_66_Picture_395.jpeg)

#### 1367 **Table 68: KR920-923 Center frequency, bandwidth, maximum EIRP output power table**

1368 The first three channels correspond to 922.1, 922.3 and 922.5MHz / DR0 to DR5 and SHALL<br>1369 be implemented in every KR920-923 end-device. Those default channels cannot be modified be implemented in every KR920-923 end-device. Those default channels cannot be modified 1370 through the *NewChannelReq* command and guarantee a minimal common channel set 1371 between end-devices and network gateways.

1372 The following table gives the list of frequencies that SHALL be used by end-devices to 1373 broadcast the Join-Request message. The Join-Request message transmit duty-cycle SHALL 1374 follow the rules described in chapter "Retransmissions back-off" of the LoRaWAN specification

- 1375 document.
- 1376

![](_page_66_Picture_396.jpeg)

#### 1377 **Table 69: KR920-923 default channels**

 In order to access the physical medium, the South Korea regulations impose several restrictions. The South Korea regulations allow the choice of using either a duty-cycle limitation or Listen Before Talk Adaptive Frequency Agility (LBT AFA) transmission management. The current LoRaWAN specification for the KR920-923 ISM band exclusively uses LBT channel access rule to maximize MACPayload size length and comply with the South Korea regulations.

![](_page_67_Picture_0.jpeg)

- 1384 KR920-923MHz ISM band end-devices SHALL use the following default parameters
- 1385 Default EIRP output power for end-device(920.9~921.9MHz): 10 dBm
- 1386 Default EIRP output power for end-device(922.1~923.3MHz): 14 dBm
- 1387 Default EIRP output power for gateway: 23 dBm

1388 KR920-923MHz end-devices SHALL be capable of operating in the 920 to 923MHz frequency 1389 band and SHALL feature a channel data structure to store the parameters of at least 16<br>1390 channels. A channel data structure corresponds to a frequency and a set of data rates usable 1390 channels. A channel data structure corresponds to a frequency and a set of data rates usable<br>1391 on this frequency. on this frequency.

1392 The following table gives the list of frequencies that SHALL be used by end-devices to 1393 broadcast the Join-Request message.

![](_page_67_Picture_400.jpeg)

1394 **Table 70: KR920-923 Join-Request Channel List**

# 1395 **2.11.3 KR920-923 Data Rate and End-device Output Power encoding**

1396 There is no dwell time limitation for the KR920-923 PHY layer. The *TxParamSetupReq* MAC 1397 command is not implemented by KR920-923 devices.

1398 The following encoding is used for Data Rate (DR), and EIRP Output Power (TXPower) in the 1399 KR920-923 band:

1400

![](_page_67_Picture_401.jpeg)

1402

1403

<span id="page-67-0"></span>![](_page_67_Picture_402.jpeg)

<sup>1</sup> *DR15 and TXPower15 are defined in the LinkADRReq MAC command of the LoRaWAN1.0.4 and subsequent specifications and were previously RFU*

![](_page_68_Picture_0.jpeg)

RP002-1.0.0 LoRaWAN Regional Parameters

#### **Table 72: KR920-923 TX power table**

1406 EIRP refers to the Equivalent Isotropically Radiated Power, which is the radiated output 1407 power referenced to an isotropic antenna radiation power equally in all directions and wh power referenced to an isotropic antenna radiating power equally in all directions and whose

- gain is expressed in dBi.
- 1409 By default, the Max EIRP is considered to be +14dBm. If the end-device cannot achieve<br>1410 14dBm EIRP, the Max EIRP SHOULD be communicated to the network server using an
- 14dBm EIRP, the Max EIRP SHOULD be communicated to the network server using an out-of-band channel during the end-device commissioning process.
- 
- 
- When the device transmits in a channel whose frequency is <922MHz, the transmit power
- SHALL be limited to +10dBm EIRP even if the current transmit power level set by the network server is higher.
- **2.11.4 KR920-923 JoinAccept CFList**
- The KR920-923 ISM band LoRaWAN implements an OPTIONAL **channel frequency list** (CFlist) of 16 octets in the JoinAccept message.
- In this case the CFList is a list of five channel frequencies for the channels three to seven whereby each frequency is encoded as a 24 bits unsigned integer (three octets). All these channels are usable for DR0 to DR5 125 kHz LoRa modulation. The list of frequencies is followed by a single CFListType octet for a total of 16 octets. The CFListType SHALL be equal to zero (0) to indicate that the CFList contains a list of frequencies.
- 

![](_page_68_Picture_286.jpeg)

 The actual channel frequency in Hz is 100 x frequency whereby values representing frequencies below 100 MHz are reserved for future use. This allows setting the frequency of a channel anywhere between 100 MHz to 1.67 GHz in 100 Hz steps. Unused channels have a frequency value of 0. The **CFList** is OPTIONAL and its presence can be detected by the length of the join-accept message. If present, the **CFList** replaces all the previous channels stored in the end-device apart from the three default channels. The newly defined channels are immediately enabled and usable by the end-device for communication.

#### **2.11.5 KR920-923 LinkAdrReq command**

 The KR920-923 LoRaWAN only supports a maximum of 16 channels. When **ChMaskCntl** field is 0 the ChMask field individually enables/disables each of the 16 channels.

![](_page_69_Picture_0.jpeg)

![](_page_69_Picture_346.jpeg)

**Table 73: KR920-923 ChMaskCntl value table**

1439 If the ChMaskCntl field value is one of values meaning RFU, the end-device SHALL<sup>1</sup> reject the command and unset the "**Channel mask ACK**" bit in its response.

# **2.11.6 KR920-923 Maximum payload size**

 The maximum **MACPayload** size length (*M*) is given by the following table for the regulation of dwell time; less than 4 sec with LBT. It is derived from limitation of the PHY layer depending on the effective modulation rate used taking into account a possible repeater encapsulation 1445 layer. The maximum application payload length in the absence of the OPTIONAL **FOpt** control<br>1446 field (M) is also given for information only. The value of N might be smaller if the **FOpt** field is field (*N*) is also given for information only. The value of N might be smaller if the **FOpt** field is not empty:

![](_page_69_Picture_347.jpeg)

1450 If the end-device will never operate with a repeater then the maximum application payload length in the absence of the OPTIONAL **FOpt** control field SHOULD be:

![](_page_69_Picture_348.jpeg)

Made SHALL from SHOULD starting in LoRaWAN Regional Parameters Specification 1.0.3rA

**Table 74: KR920-923 maximum payload size (repeater compatible)**

**Table 75 : KR920-923 maximum payload size (not repeater compatible)**

![](_page_70_Picture_0.jpeg)

#### 1455 **2.11.7 KR920-923 Receive windows**

1456 The RX1 receive window uses the same channel as the preceding uplink. The data rate is a 1457 function of the uplink data rate and the RX1DROffset as given by the following table. The 1458 allowed values for RX1DROffset are in the [0:5] range. Values in the [6:7] range are reserved 1459 for future use. for future use.

1460

![](_page_70_Picture_334.jpeg)

1461 **Table 76 : KR920-923 downlink RX1 data rate mapping**

1462 The RX2 receive window uses a fixed frequency and data rate. The default parameters are 1463 921.90MHz / DR0 (SF12, 125 kHz).

# 1464 **2.11.8 KR920-923 Class B beacon and default downlink channel**

1465 The beacons SHALL be transmitted using the following settings

![](_page_70_Picture_335.jpeg)

1466 **Table 77 : KR920-923 beacon settings**

1467

1468 The beacon frame content is defined in [TS001].<sup>1</sup>

- 1469 The beacon default broadcast frequency is 923.1MHz.
- 1470 The class B default downlink pingSlot frequency is 923.1MHz

# 1471 **2.11.9 KR920-923 Default Settings**

1472 There are no specific default settings for the KR920-923 MHz ISM Band.

<sup>1</sup> *Prior to LoRaWAN 1.0.4, the beacon was defined here as:*

![](_page_70_Picture_336.jpeg)

![](_page_71_Picture_0.jpeg)

### 1473 **2.12 IN865-867 MHz ISM Band**

#### 1474 **2.12.1 IN865-867 Preamble Format**

1475 Please refer to Section 3.0 Physical Layer.

#### 1476 **2.12.2 IN865-867 ISM Band channel frequencies**

- 1477 This section applies to the Indian sub-continent.
- 1478 The network channels can be freely attributed by the network operator. However, the three 1479 following default channels SHALL be implemented in every India 865-867MHz end-device. 1480 Those channels are the minimum set that all network gateways SHALL be listening on.
- 1481

![](_page_71_Picture_307.jpeg)

1482 **Table 78: IN865-867 default channels**

1483 End-devices SHALL be capable of operating in the 865 to 867 MHz frequency band and<br>1484 Should feature a channel data structure to store the parameters of at least 16 channels. A should feature a channel data structure to store the parameters of at least 16 channels. A 1485 channel data structure corresponds to a frequency and a set of data rates usable on this 1486 frequency.

1487 The first three channels correspond to 865.0625, 865.4025, and 865.985 MHz / DR0 to DR5<br>1488 and SHALL be implemented in every end-device. Those default channels cannot be modified and SHALL be implemented in every end-device. Those default channels cannot be modified 1489 through the *NewChannelReq* command and guarantee a minimal common channel set 1490 between end-devices and network gateways.

 The following table gives the list of frequencies that SHALL be used by end-devices to broadcast the Join-Request message. The Join-Request message transmit duty-cycle SHALL follow the rules described in chapter "Retransmissions back-off" of the LoRaWAN specification document.

1495

![](_page_71_Picture_308.jpeg)

1497

1496 **Table 79: IN865-867 Join-Request Channel List**
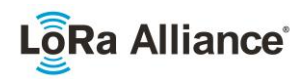

# **2.12.3 IN865-867 Data Rate and End-device Output Power Encoding**

 There is no dwell time or duty-cycle limitation for the INDIA 865-867 PHY layer. The *TxParamSetupReq* MAC command is not implemented by INDIA 865-867 devices.

1501 The following encoding is used for Data Rate (DR) and End-device Output Power (TXPower)<br>1502 in the INDIA 865-867 band: in the INDIA  $865-867$  band:

<span id="page-72-0"></span>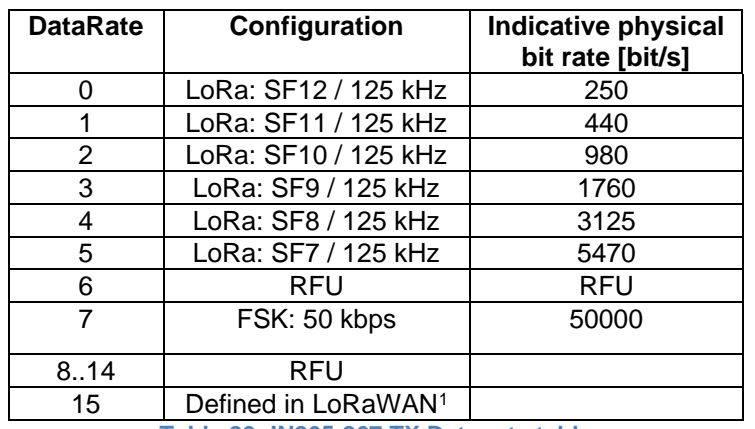

**Table 80: IN865-867 TX Data rate table**

The TXPower table indicates power levels relative to the Max EIRP level of the end-device,

as per the following table:

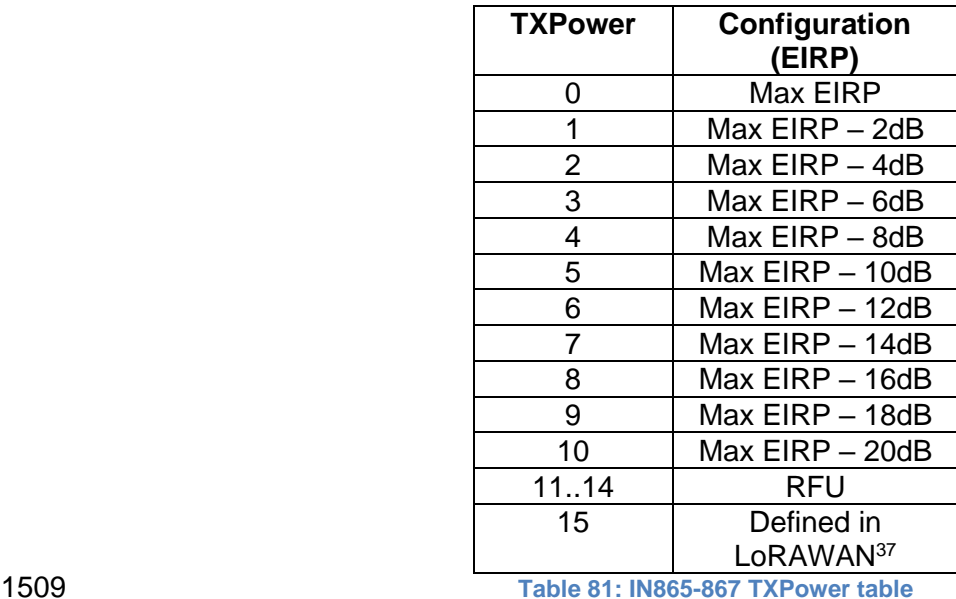

 EIRP refers to the Equivalent Isotropically Radiated Power, which is the radiated output power referenced to an isotropic antenna radiating power equally in all directions and whose gain is

expressed in dBi.

 *DR15 and TXPower15 are defined in the LinkADRReq MAC command of the LoRaWAN1.0.4 and subsequent specifications and were previously RFU*

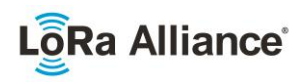

- 1514 By default, Max EIRP is considered to be 30dBm. If the end-device cannot achieve 30dBm<br>1515 EIRP, the Max FIRP SHOULD be communicated to the network server using an out-of-bang
- 1515 EIRP, the Max EIRP SHOULD be communicated to the network server using an out-of-band<br>1516 Channel during the end-device commissioning process. channel during the end-device commissioning process.
- 

# **2.12.4 IN865-867 JoinAccept CFList**

- The India 865-867 ISM band LoRaWAN implements an OPTIONAL **channel frequency list**  (CFlist) of 16 octets in the JoinAccept message.
- In this case the CFList is a list of five channel frequencies for the channels three to seven 1522 whereby each frequency is encoded as a 24 bits unsigned integer (three octets). All these 1523 channels are usable for DR0 to DR5 125 kHz LoRa modulation. channels are usable for DR0 to DR5 125 kHz LoRa modulation.
- 1524 The list of frequencies is followed by a single CFListType octet for a total of 16 octets. The 1525 CFListType SHALL be equal to zero (0) to indicate that the CFList contains a list of CFListType SHALL be equal to zero (0) to indicate that the CFList contains a list of frequencies.
- 

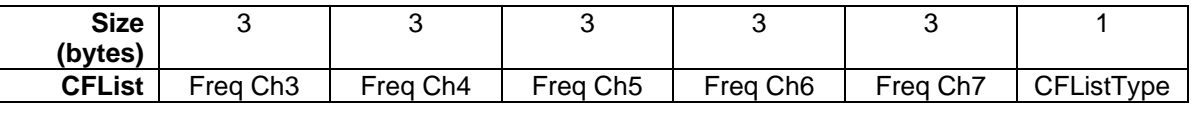

 The actual channel frequency in Hz is 100 x frequency whereby values representing frequencies below 100 MHz are reserved for future use. This allows setting the frequency of a channel anywhere between 100 MHz to 1.67 GHz in 100 Hz steps. Unused channels have a frequency value of 0. The **CFList** is OPTIONAL and its presence can be detected by the length of the join-accept message. If present, the **CFList** replaces all the previous channels stored in the end-device apart from the three default channels. The newly defined channels are immediately enabled and usable by the end-device for communication.

### **2.12.5 IN865-867 LinkAdrReq command**

 The INDIA 865-867 LoRaWAN only supports a maximum of 16 channels. When **ChMaskCntl** field is 0 the ChMask field individually enables/disables each of the 16 channels.

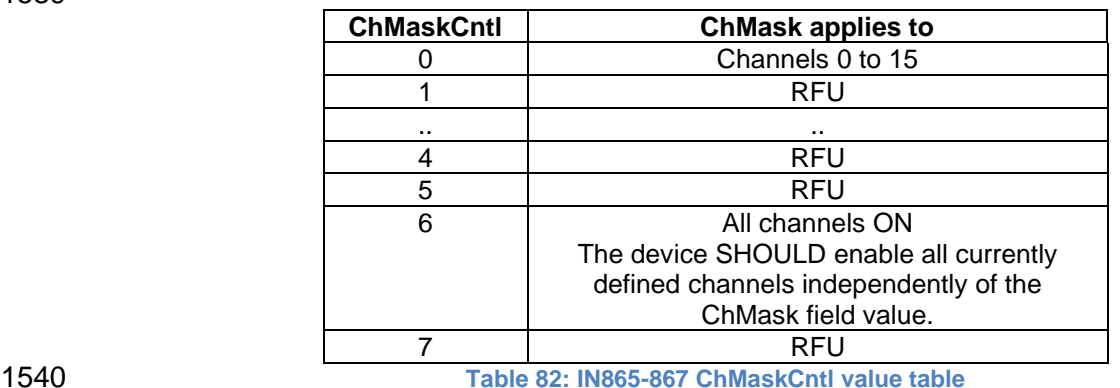

1541 If the ChMaskCntl field value is one of values meaning RFU, the end-device SHALL<sup>1</sup> reject

the command and unset the "**Channel mask ACK**" bit in its response.

Made SHALL from SHOULD starting in LoRaWAN Regional Parameters Specification 1.0.3rA

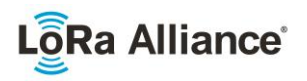

#### **2.12.6 IN865-867 Maximum payload size**

 The maximum **MACPayload** size length (*M)* is given by the following table. It is derived from limitation of the PHY layer depending on the effective modulation rate used taking into account 1546 a possible repeater encapsulation layer. The maximum application payload length in the 1547 absence of the OPTIONAL **FOpt** control field (M is also given for information only. The value absence of the OPTIONAL **FOpt** control field (*N*) is also given for information only. The value of N might be smaller if the **FOpt** field is not empty:

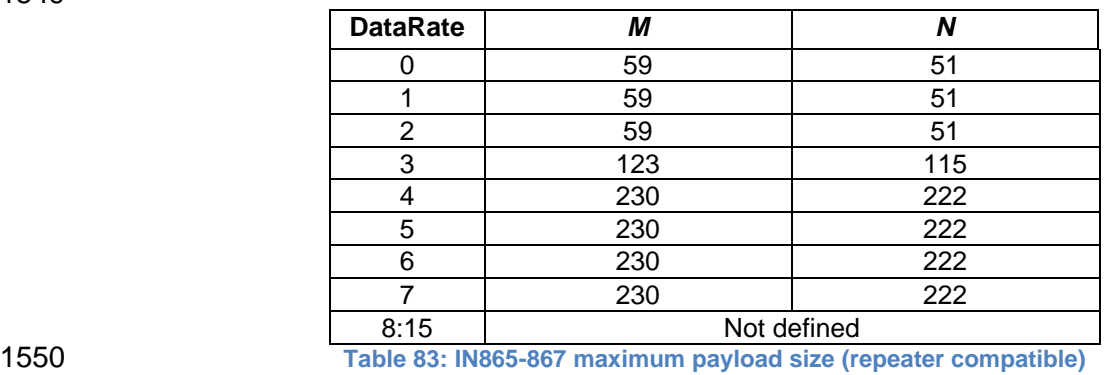

If the end-device will never operate with a repeater then the maximum application payload

length in the absence of the OPTIONAL **FOpt** control field SHOULD be:

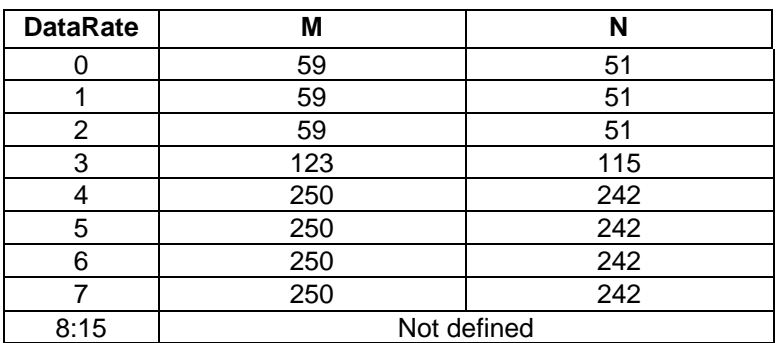

**Table 84 : IN865-867 maximum payload size (not repeater compatible)**

### **2.12.7 IN865-867 Receive windows**

 The RX1 receive window uses the same channel as the preceding uplink. The data rate is a function of the uplink data rate and the RX1DROffset as given by the following table. The allowed values for RX1DROffset are in the [0:7] range.

 Values in the [6:7] range allow setting the Downstream RX1 data rate higher than upstream data rate.

The allowed values for RX1DROffset are in the [0:7] range, encoded as per the below table:

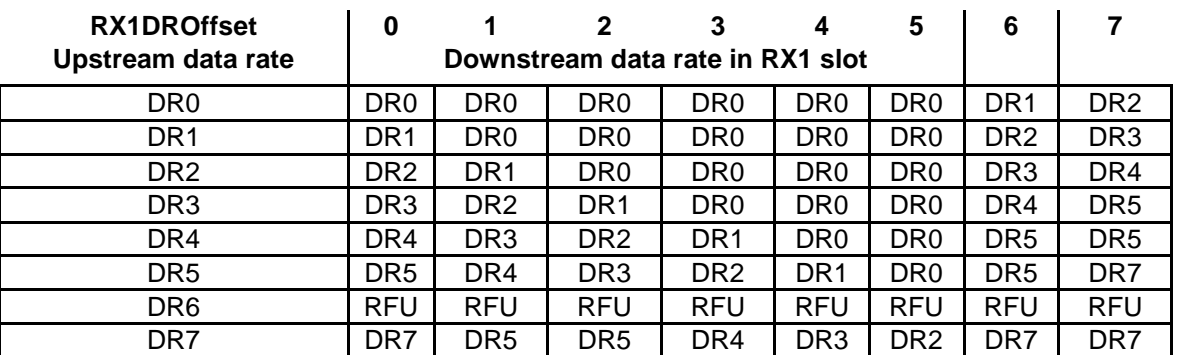

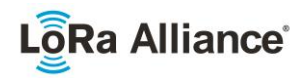

1562 **Table 85: IN865-867 downlink RX1 data rate mapping**

1563 The RX2 receive window uses a fixed frequency and data rate. The default parameters are 1564 866.550 MHz / DR2 (SF10, 125 kHz). 866.550 MHz / DR2 (SF10, 125 kHz).

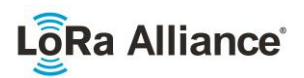

# 1565 **2.12.8 IN865-867 Class B beacon and default downlink channel**

1566 The beacons are transmitted using the following settings

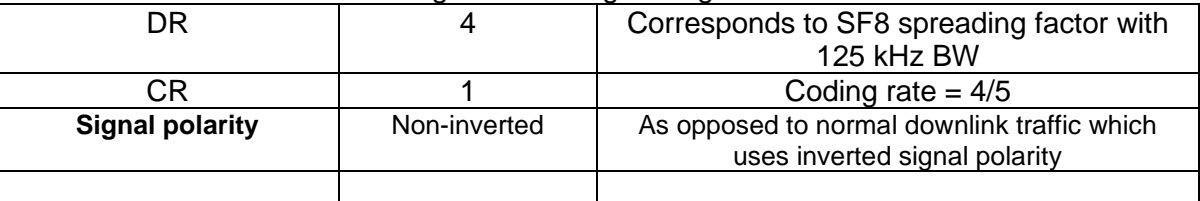

1567

- 1568 The beacon frame content is defined in [TS001].<sup>1</sup>
- 1569 The beacon default broadcast frequency is 866.550MHz.
- 1570 The class B default downlink pingSlot frequency is 866.550MHz

### 1571 **2.12.9 IN865-867 Default Settings**

1572 There are no specific default settings for the IN 865-867 MHz ISM Band.

<sup>1</sup> *Prior to LoRaWAN 1.0.4, the beacon was defined here as:*

| Size (bytes)      |     |     |            |                        |            | ◠   |
|-------------------|-----|-----|------------|------------------------|------------|-----|
| <b>BCNPayload</b> | RFl | ıme | rnr<br>しへし | $\cdots$<br>GwSpecific | <b>RFU</b> | CRC |

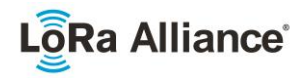

# 1573 **2.13 RU864-870 MHz ISM Band**

#### 1574 **2.13.1 RU864-870 Preamble Format**

1575 Please refer to Section 3.0 Physical Layer.

#### 1576 **2.13.2 RU864-870 ISM Band channel frequencies**

 The network channels can be freely attributed by the network operator in compliance with the allowed sub-bands defined by the Russian regulation. However, the two following default channels SHALL be implemented in every RU864-870 MHz end-device. Those channels are the minimum set that all network gateways SHALL be listening on.

1581

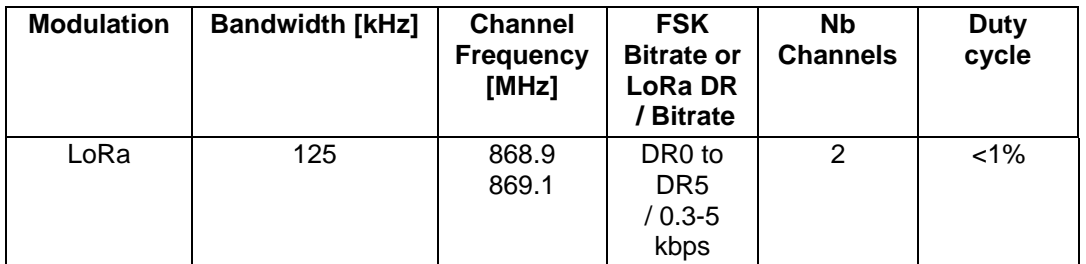

 RU864-870 MHz end-devices SHALL be capable of operating in the 864 to 870 MHz frequency band and SHALL feature a channel data structure to store the parameters of at least 8 channels. A channel data structure corresponds to a frequency and a set of data rates usable on this frequency.

1587 The first two channels correspond to 868.9 and 869.1 MHz / DR0 to DR5 and SHALL be 1588 implemented in every end-device. Those default channels cannot be modified through the 1589 **NewChannelReg** command and quarantee a minimal common channel set between end-**NewChannelReq** command and guarantee a minimal common channel set between end-1590 devices and network gateways.

1591 The following table gives the list of frequencies that SHALL be used by end-devices to 1592 broadcast the Join-Request message. The Join-Request message transmit duty-cycle SHALL<br>1593 follow the rules described in chapter "Retransmissions back-off" of the LoRaWAN specification follow the rules described in chapter "Retransmissions back-off" of the LoRaWAN specification 1594 document.

1595

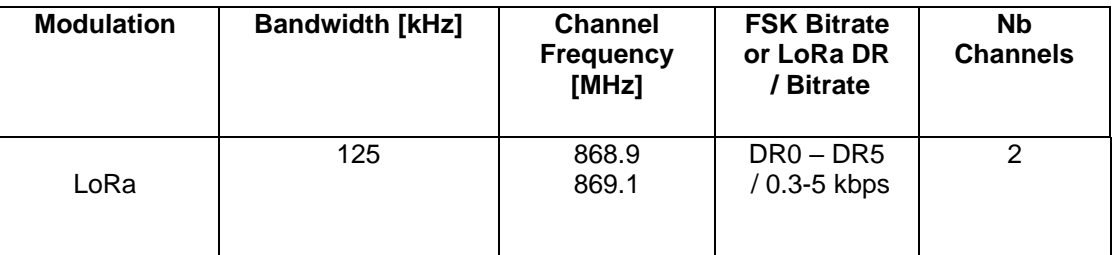

#### 1597 **2.13.3 RU864-870 Data Rate and End-device Output Power encoding**

1598 There is no dwell time limitation for the RU864-870 PHY layer. The *TxParamSetupReq* MAC 1599 command is not implemented in RU864-870 devices.

1600 The following encoding is used for Data Rate (DR) and End-device EIRP (TXPower) in the RU864-870 band:

<sup>1582</sup> **Table 86: RU864-870 default channels**

<sup>1596</sup> **Table 87: RU864-870 Join-Request Channel List**

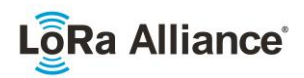

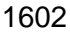

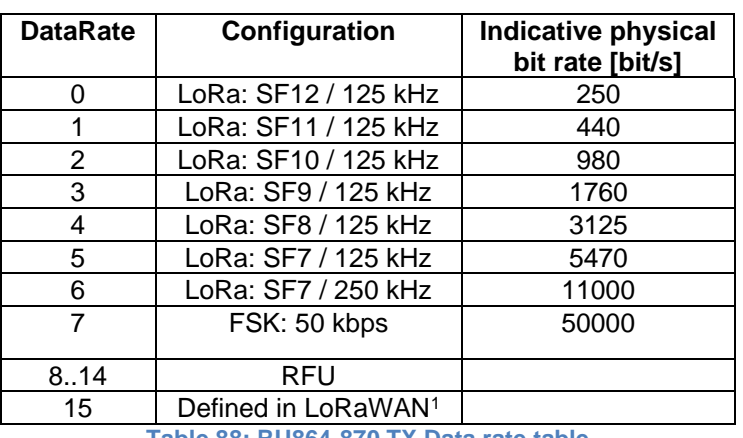

**Table 88: RU864-870 TX Data rate table**

1605 EIRP<sup>2</sup> refers to the Equivalent Isotropically Radiated Power, which is the radiated output

 power referenced to an isotropic antenna radiating power equally in all directions and whose gain is expressed in dBi.

<span id="page-78-0"></span>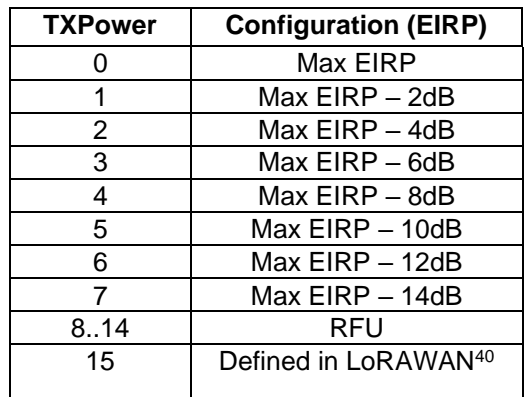

**Table 89: RU864-870 TX power table**

- 
- 
- 

By default, the Max EIRP is considered to be +16dBm. If the end-device cannot achieve

+16dBm EIRP, the Max EIRP SHOULD be communicated to the network server using an

out-of-band channel during the end-device commissioning process.

# **2.13.4 RU864-870 JoinAccept CFList**

- The RU 864-870 ISM band LoRaWAN implements an OPTIONAL **channel frequency list**  (CFlist) of 16 octets in the JoinAccept message.
- In this case the CFList is a list of five channel frequencies for the channels two to six whereby each frequency is encoded as a 24 bits unsigned integer (three octets). All these channels are usable for DR0 to DR5 125 kHz LoRa modulation. The list of frequencies is followed by a single CFListType octet for a total of 16 octets. The CFListType SHALL be equal to zero (0) to indicate that the CFList contains a list of frequencies.
- 

 *DR15 and TXPower15 are defined in the LinkADRReq MAC command of the LoRaWAN1.0.4 and subsequent specifications and were previously RFU*

*ERP = EIRP – 2.15dB; it is referenced to a half-wave dipole antenna whose gain is expressed in dBd*

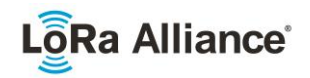

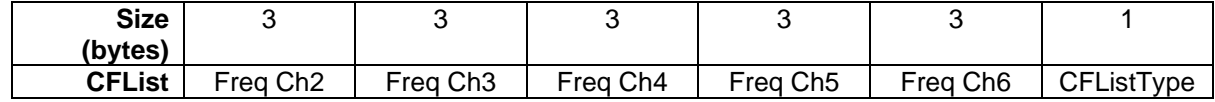

1624

1625 The actual channel frequency in Hz is 100 x frequency whereby values representing<br>1626 frequencies below 100 MHz are reserved for future use. This allows setting the frequency of frequencies below 100 MHz are reserved for future use. This allows setting the frequency of 1627 a channel anywhere between 100 MHz to 1.67 GHz in 100 Hz steps. Unused channels have 1628 a frequency value of 0. The **CFList** is OPTIONAL and its presence can be detected by the length of the join-accept message. If present, the **CFList** replaces all the previous channels 1630 stored in the end-device apart from the two default channels. The newly defined channels are<br>1631 immediately enabled and usable by the end-device for communication. immediately enabled and usable by the end-device for communication.

#### 1632 **2.13.5 RU864-870 LinkAdrReq command**

1633 The RU864-870 LoRaWAN only supports a maximum of 16 channels. When **ChMaskCntl** field is 0 the ChMask field individually enables/disables each of the 16 channels.

1635

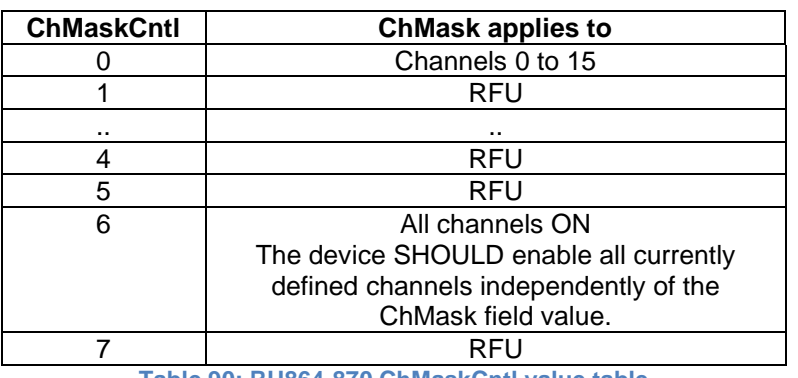

1636 **Table 90: RU864-870 ChMaskCntl value table**

1637 If the ChMaskCntl field value is one of values meaning RFU, the end-device SHALL<sup>1</sup> reject 1638 the command and unset the "**Channel mask ACK**" bit in its response.

#### 1639 **2.13.6 RU864-870 Maximum payload size**

1640 The maximum **MACPayload** size length (*M)* is given by the following table. It is derived from limitation of the PHY layer depending on the effective modulation rate used taking into account 1642 a possible repeater encapsulation layer. The maximum application payload length in the

1643 absence of the OPTIONAL **FOpt** control field (*N*) is also given for information only. The value

1644 of N might be smaller if the **FOpt** field is not empty:

<sup>1</sup> Made SHALL from SHOULD starting in LoRaWAN Regional Parameters Specification 1.0.3rA

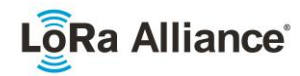

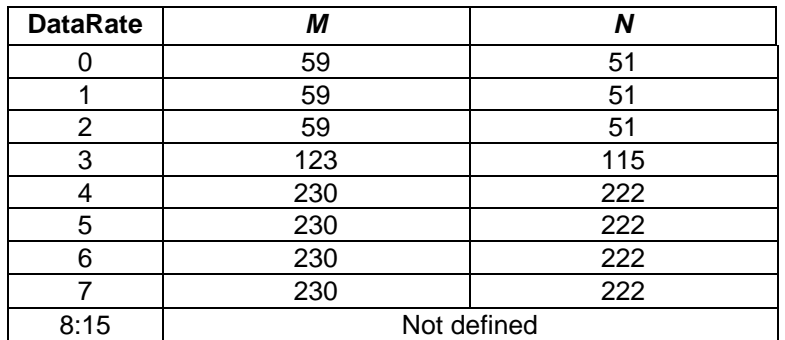

**Table 91: RU864-870 maximum payload size (repeater compatible)**

1647 If the end-device will never operate with a repeater then the maximum application payload 1648 Iength in the absence of the OPTIONAL **FOpt** control field SHOULD be: length in the absence of the OPTIONAL **FOpt** control field SHOULD be:

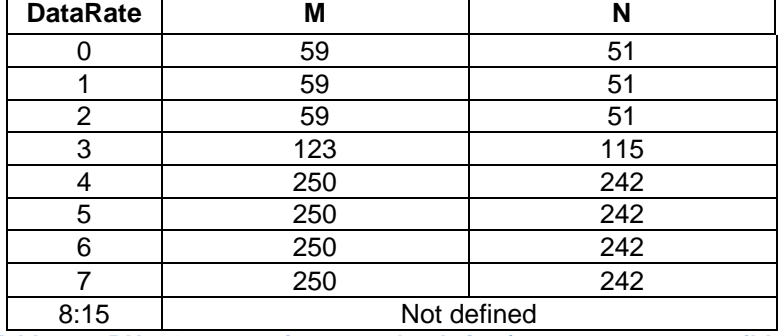

**Table 92 : RU864-870 maximum payload size (not repeater compatible)**

#### **2.13.7 RU864-870 Receive windows**

 The RX1 receive window uses the same channel as the preceding uplink. The data rate is a function of the uplink data rate and the RX1DROffset as given by the following table. The allowed values for RX1DROffset are in the [0:5] range. Values in the [6:7] range are reserved for future use. 

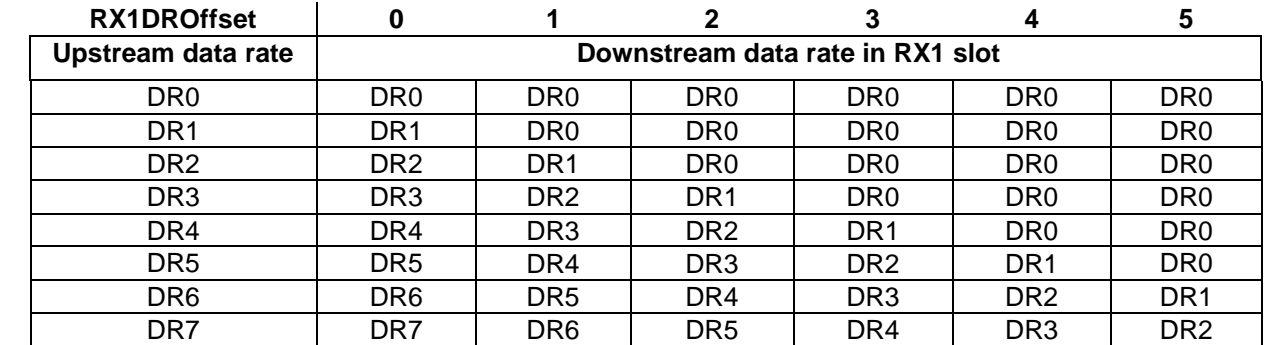

**Table 93: RU864-870 downlink RX1 data rate mapping**

 The RX2 receive window uses a fixed frequency and data rate. The default parameters are 869.1MHz / DR0 (SF12, 125 kHz)

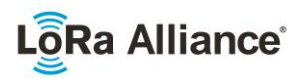

#### 1662 **2.13.8 RU864-870 Class B beacon and default downlink channel**

1663 The beacons SHALL be transmitted using the following settings

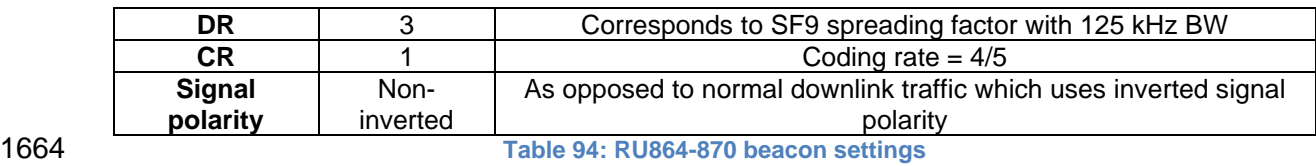

1665

1666 The beacon frame content is defined in [TS001]. The beacon default broadcast frequency is 1667 869.1 MHz.

1668 The class B default downlink pingSlot frequency is 868.9 MHz.

#### 1669 **2.13.9 RU864-870 Default Settings**

1670 There are no specific default settings for the RU 864-870 MHz ISM Band.

<sup>1</sup> *Prior to LoRaWAN 1.0.4, the beacon was defined here as:*

| Size (bytes)      |            |     |                      |            |  |
|-------------------|------------|-----|----------------------|------------|--|
| <b>BCNPayload</b> | <b>RFU</b> | ıme | $\cdot$ p $\epsilon$ | GwSpecific |  |

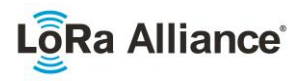

# 1671 **3 Physical layer**

The LoRaWAN uses a physical layer to communicate with other devices. Two physical 1673 layers are currently supported through the LoRa™ and FSK modulations.

# 1674 **3.1 LoRa™ description**

#### 1675 **3.1.1 LoRa™ packet physical structure**

 LoRa™ messages use the radio packet explicit header mode in which the LoRa physical 1677 header (PHDR) plus a header CRC (PHDR CRC) are included.<sup>1</sup> In explicit header mode the **PHDR** specifies: the payload length in bytes, the forward error correction rate, and the presence of an OPTIONAL **CRC** for the payload. The integrity of the payload is protected by a **CRC** for uplink messages. LoRaWAN beacons are transmitted using LoRa™ modulation in implicit header mode with a fixed length. In implicit header mode neither the **PHDR** nor **PHDR\_CRC** are present.

1683 The **PHDR**, **PHDR\_CRC** and payload **CRC** fields are inserted by the radio transceiver.

1684 PHY:

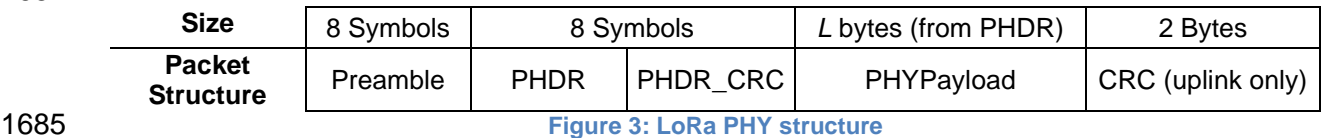

#### 1686 **3.1.2 LoRa™ settings**

1687 In order to be fully compliant with LoRaWAN, an end device SHALL configure the LoRa™

1688 physical layer as follows:

1689

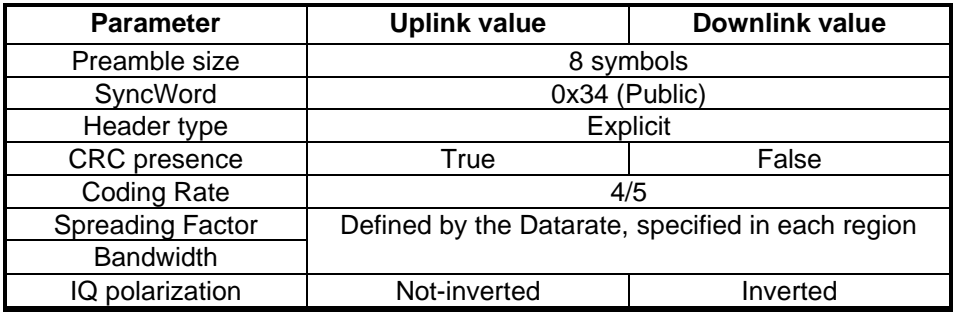

1690 **Table 95 : LoRa physical layer settings**

# 1691 **3.2 FSK description**

#### 1692 **3.2.1 FSK packet physical structure**

1693 FSK messages can be built either by the software stack or by the hardware transceiver, 1694 depending on the end-device architecture.

1695 The *PHYPayload length* field contains the length in bytes of the *PHYPayload* field.

- 1696 The *CRC* field is computed on *PHYPayload length* and *PHYPayload* fields, using the CRC-
- 1697 CCITT algorithm.
- 1698 PHY:

 $1$  See the LoRa radio transceiver datasheet for a description of LoRa radio packet implicit/explicit modes.

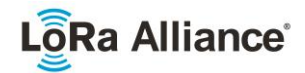

1699

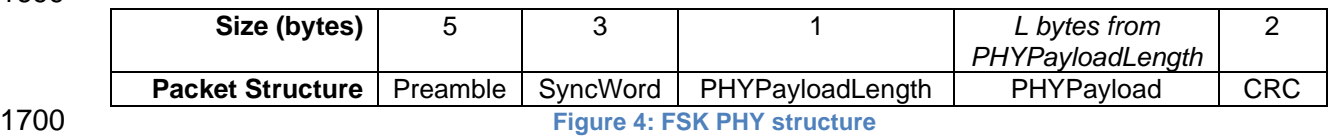

1701

#### 1702 **3.2.2 FSK settings**

1703 In order to be fully compliant with LoRaWAN, an end device SHALL configure the FSK<br>1704 physical layer as follows:

physical layer as follows:

1705

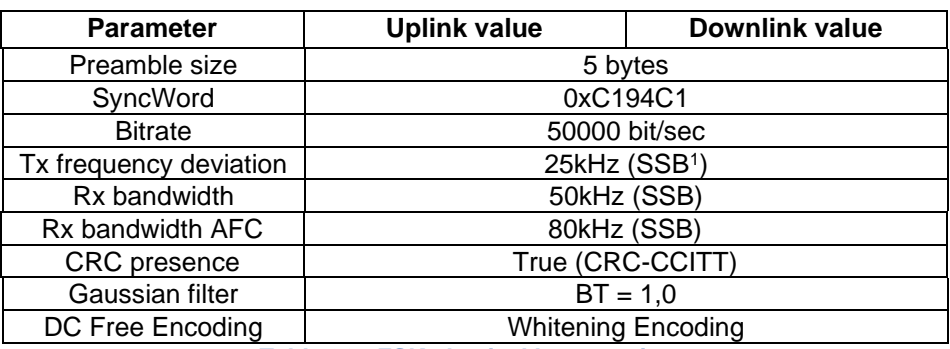

1706 **Table 96 : FSK physical layer settings**

1707 1708 To avoid a non-uniform power distribution signal with the FSK modulation, a Data Whitening<br>1709 DC-Free data mechanism is used as shown in the above table. DC-Free data mechanism is used as shown in the above table.

1710

1711

<sup>1</sup> SSB : Single Side Bandwidth

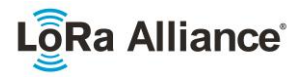

# 1712 **4 Revisions**

### 1713 **4.1 Revision RP002-1.0.0**

1714 • Initial RP002-1.0.0 revision, the regional parameters were extracted from the 1715 released LoRaWAN v1.1 Regional Parameters 1716 • Modified suggest New Zealand channel plan from EU868 to IN865 1717 • Modified Bangladesh and Pakistan channel plans from EU868 to IN865 1718 • Modified Singapore channel plan from EU868 to "Other" 1719 • Updated Burma (Myanmar) channel plans from EU868 to "Other" and "Other" to 1720 AS923 1721 • Corrected typo error in channel plan for India Added and updated channel plans for 1722 Sri Lanka, Bhutan and Papua New Guinea, 1723 • Updated Middle East country suggested channel plan 1724 • Added channel plans for Samoa, Tonga and Vanuatu 1725 • Updated Bahrain and Kuwait channel plans 1726 • Corrected Qatar frequency range for EU868 1727 • Updated channel plans for UAE: 870-875.8MHz band can be used with EU868 1728 channel plan 1729 • Corrected frequency range for Lebanon from 862-870MHz to 863-87MHz 1730 • Updated Africa priority one country suggested channel plan 1731 • Added channel plans for the following African countries: Botswana, Burundi, Cabo 1732 Verde, Cameroon, Ghana, Ivory Coast, Kenya, Lesotho, Niger, Rwanda, Tanzania, 1733 Togo, Zambia, Zimbabwe 1734 • Corrected frequency range for Morocco from 867.6-869MHz to 868-869.65MHz 1735 • Updated frequency range for Tunisia (863-868MHz added) 1736 • Added EU433 for Nigeria and corrected frequency range from 863-870 to 868-<br>1737 870MHz 870MHz 1738 • Added IN865 channel plan for Uganda 1739 • Updated Belarus and Ukraine channel plans (EU863-870 can be used) 1740 • Added EU433 channel plan for Costa Rica 1741 • Added channel plans for Suriname 1742 • Added or corrected bands for Albania, Denmark, Estonia, Hungary, Ireland, 1743 Liechtenstein, Luxembourg, Macedonia, Norway, Poland, Slovakia, Slovenia, 1744 Switzerland, UK: 918-921MHz changed to 915-918MHz! 1745 • Added statement in Section 1 regarding non-authoritative source for regional 1746 regulatory information. 1747 • Added Authors list 1748 • Added Section 2.2 RegParamsRevision common names table 1749 • Added Regulatory Type Approval to quick reference table in Section 1 1750 • Added Section 3 (changing this section to section 4) to incorporate changes from CR 1751 00010.001.CR\_add\_physical\_layer\_description\_Kerlink.docx of the TC21 meeting. 1752 • Added table caption for tables in section 2 1753 • Updated TOC and TOT 1754 • Modified as per CR ACK\_TIMEOUT 1755 • Italicized countries in the country table to highlight those whose regulations may be 1756 changing soon. 1757 • Added notes concerning the use of ARIB STD-T108 for AS923 end-devices in 1758 section 2.10.2 1759 • Updated list of the countries in the table 1 according to ISO 3166-1 1760 • Added channel plans for Trinidad and Tobago, Bahamas

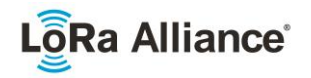

1761 • Added channel plans for Aland Islands, Holy See, Monaco and San Marino 1762 • General cleanup, fixed TOC and LOF 1763 • Changes based online by line review 1764 • Fixed the AU entry in the Quick Reference Table 1765 • Fixed the footnote for the US plan in secion 2.5.3 1766 • Migrated the CN470-510 channel plan from the RP 1.2rA draft 1767 • Clarified the wording of the footnotes regarding ChMaskCntl 1768 • Made AS923 use consistent in section 2.10 1769 • Changed SHOULD to SHALL in section 2.6.2 1770 • Changed footnote references to 1.0.2rC to 1.0.3rA 1771 • Changed table reference from 1.0.2rC to 1.0.2rB 1772 • Changed CN779 duty cycle from 0.1% to 1% as per Regional Regulation Summary 1773 • Reduced number of default channels for CN779 plan to 3 to make consistent with 1774 other plans 1775 • Changed RX1DROffset tables in sections 2.10.7 and 2.12.7 to be direct lookup<br>1776 tables. tables. 1777 • Clarified/fixed errors in sections 2.10.7 and 2.12.7 1778 • Cleaned up quick reference table and have header row repeated for each page to aid 1779 review 1780 • Finalized initial Regulatory Type Approval column with information based on LA 1781 survey of certified end device manufacturers. 1782 • Italicized Indonesia due to possible changes to regulatory environment there 1783 • Added default parameter definitions for Class B (referenced in LW) 1784 • Clarified Physical Header Explicit Mode (section 3.1) 1785 • Require end-devices in AS923 to accept MaxPayload size downlinks as defined for 1786 DownlinkDwellTime=0, regardless of its actual configuration. 1787 • Normative language cleanup 1788 • Removed Beacon format definition and referred back to LoRaWAN specification 1789 • Fixed several maxpayload tables when operating in "repeater compatible" mode, no 1790 MACPayload (M) may be larger than 230 bytes, regardless of dwell-time limitations 1791 • Updated and clarified section 3, Physical Layer 1792 • Addressed inconsistencies in CN470 1793 1794

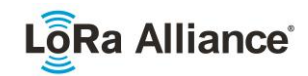

# 1795 **5 Bibliography**

# 1796 **5.1 References**

1797

1798 [TS001] LoRaWAN MAC Layer Specification, v1.0 through V1.1, the LoRa Alliance.

1799

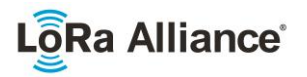

# 1800 **6 NOTICE OF USE AND DISCLOSURE**

1801 Copyright © LoRa Alliance, Inc. (2019). All Rights Reserved.

1802 The information within this document is the property of the LoRa Alliance ("The Alliance") and its use and disclosure<br>1803 are subject to LoRa Alliance Corporate Bylaws, Intellectual Property Rights (IPR) Policy and M 1803 are subject to LoRa Alliance Corporate Bylaws, Intellectual Property Rights (IPR) Policy and Membership 1804 Agreements.

1805 Elements of LoRa Alliance specifications may be subject to third party intellectual property rights, including without 1806 Interation, patent, copyright or trademark rights (such a third party may or may not be a mem 1806 limitation, patent, copyright or trademark rights (such a third party may or may not be a member of LoRa Alliance).<br>1807 The Alliance is not responsible and shall not be held responsible in any manner for identifying 1807 The Alliance is not responsible and shall not be held responsible in any manner for identifying or failing to identify<br>1808 any or all such third party intellectual property rights. any or all such third party intellectual property rights.

1809 This document and the information contained herein are provided on an "AS IS" basis and THE ALLIANCE<br>1810 DISCLAIMS ALL WARRANTIES EXPRESS OR IMPLIED, INCLUDING BUT NOT LIMITED TO (A) ANY DISCLAIMS ALL WARRANTIES EXPRESS OR IMPLIED, INCLUDING BUT NOT LIMITED TO (A) ANY WARRANTY THAT THE USE OF THE INFORMATION HEREIN WILL NOT INFRINGE ANY RIGHTS OF THIRD PARTIES (INCLUDING WITHOUT LIMITATION ANY INTELLECTUAL PROPERTY RIGHTS INCLUDING PATENT, COPYRIGHT OR TRADEMARK RIGHTS) OR (B) ANY IMPLIED WARRANTIES OF MERCHANTABILITY, FITNESS FOR A PARTICULAR PURPOSE, TITLE OR NONINFRINGEMENT.

1815 IN NO EVENT WILL THE ALLIANCE BE LIABLE FOR ANY LOSS OF PROFITS, LOSS OF BUSINESS, LOSS<br>1816 OF USE OF DATA, INTERRUPTION OFBUSINESS, OR FOR ANY OTHER DIRECT, INDIRECT, SPECIAL OR 1816 OF USE OF DATA, INTERRUPTION OFBUSINESS, OR FOR ANY OTHER DIRECT, INDIRECT, SPECIAL OR<br>1817 EXEMPLARY, INCIDENTIAL, PUNITIVE OR CONSEQUENTIAL DAMAGES OF ANY KIND, IN CONTRACT OR 1817 EXEMPLARY, INCIDENTIAL, PUNITIVE OR CONSEQUENTIAL DAMAGES OF ANY KIND, IN CONTRACT OR 1818 IN TORT, IN CONNECTION WITH THIS DOCUMENT OR THE INFORMATION CONTAINED HEREIN, EVEN IF 1819 1819 ADVISED OF THE POSSIBILITY OF SUCH LOSS OR DAMAGE.

- 1820 The above notice and this paragraph must be included on all copies of this document that are made.
- 1821 LoRa Alliance, Inc.<br>1822 5177 Brandin Cour
- 1822 5177 Brandin Court<br>1823 Fremont, CA 94538
- Fremont, CA 94538
- 1824 *Note: All Company, brand and product names may be trademarks that are the sole property of their respective*  1825 *owners*.